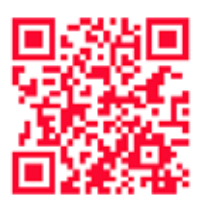

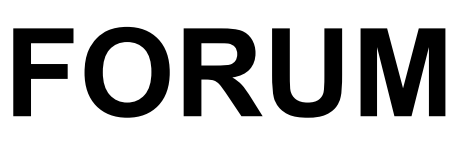

**2/2013**

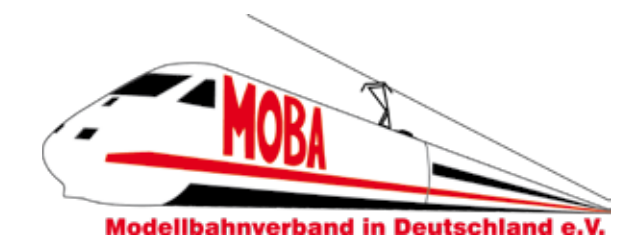

**18. Jahrgang 2,60 €** 

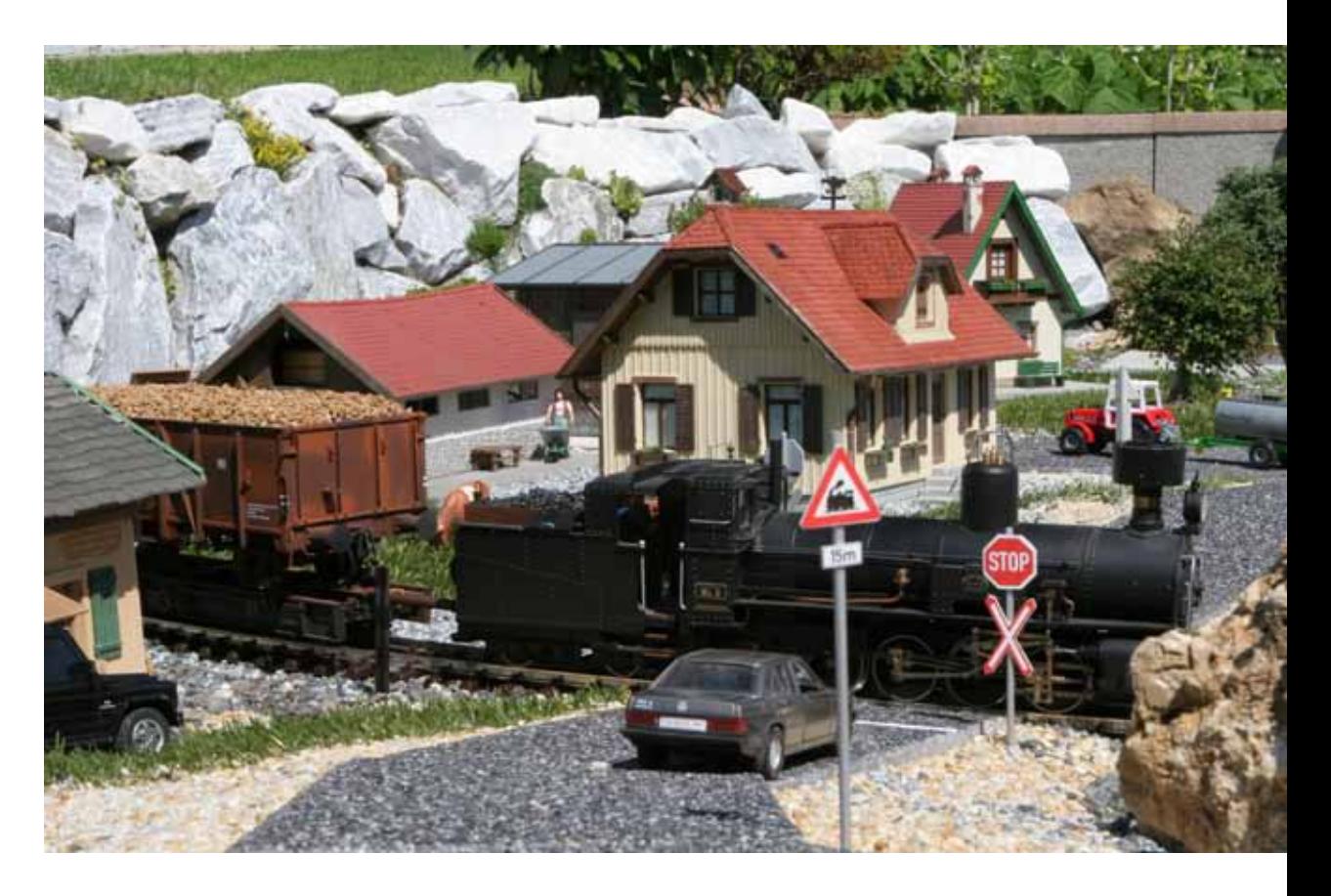

- **Nachlese INTERMODELLBAU in Dortmund**
- **Wasserturm in N**  $\mathcal{L}_{\mathcal{A}}$
- **Brückenumbau in TT**
- **15. Cracauer Jahresausstellung**

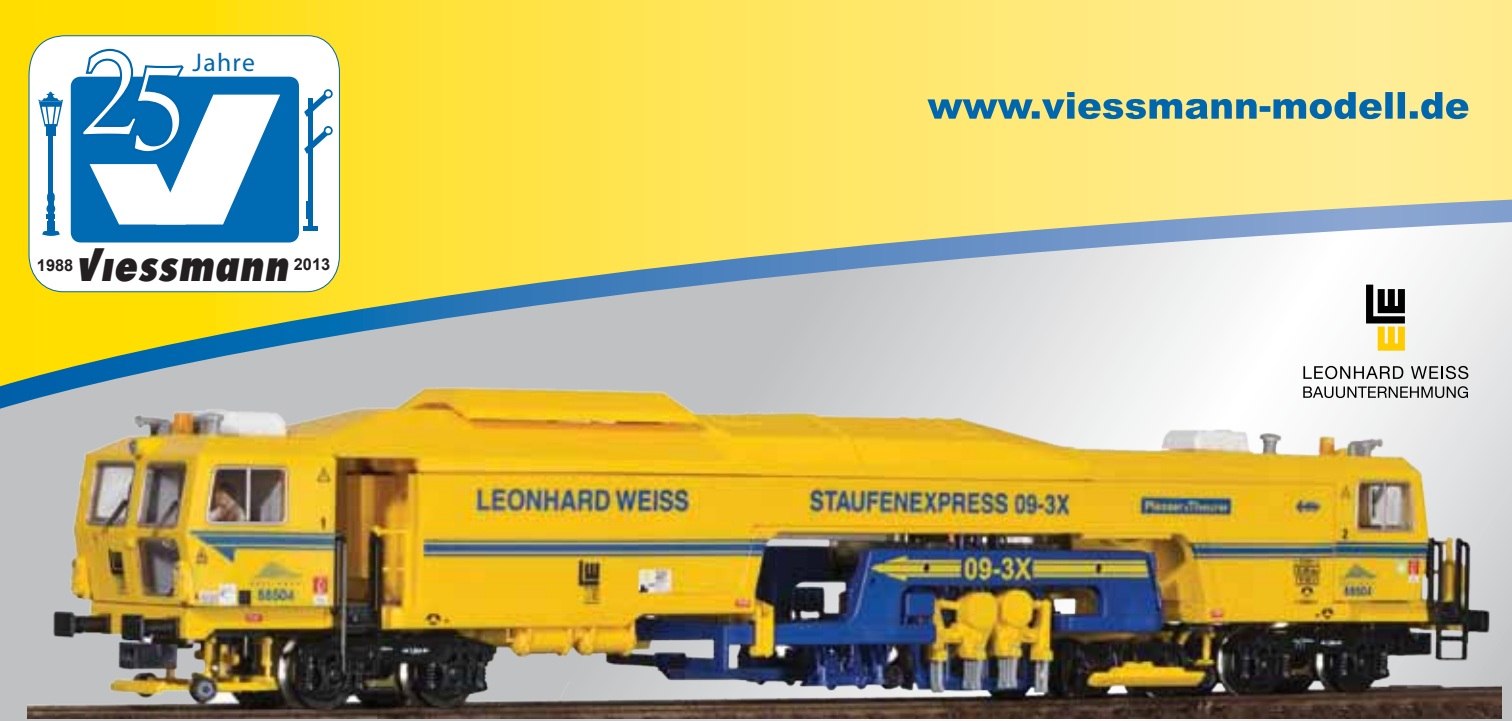

26052 H0 Schienen-Stopfexpress ,Leonhard Weiss', Funktionsmodell für Zweileitersysteme 26054 H0 Schienen-Stopfexpress ,Leonhard Weiss', Funktionsmodell für Dreileitersysteme

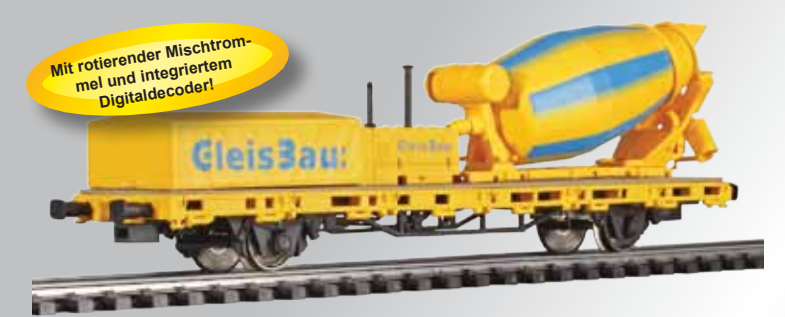

26254 H0 Niederbordwagen mit Betonmischer GleisBau, Funktionsmodell für **Zweileitersysteme** 

26255 H0 Niederbordwagen mit Betonmischer GleisBau, Funktionsmodell für Dreileitersysteme

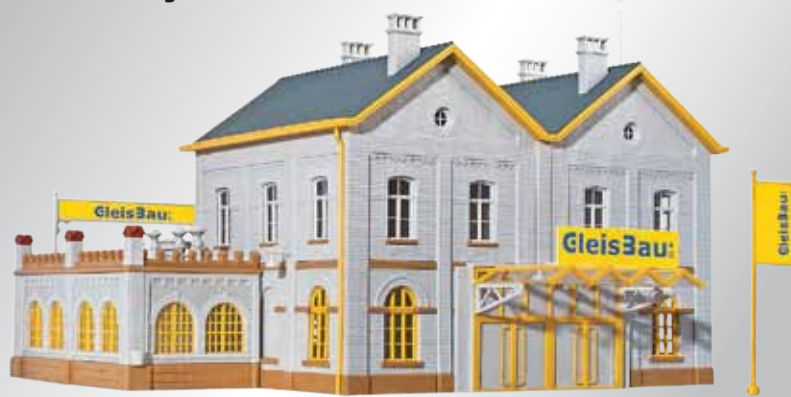

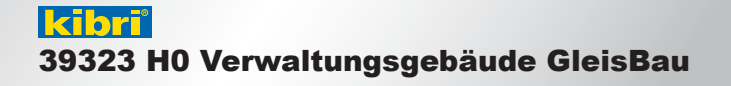

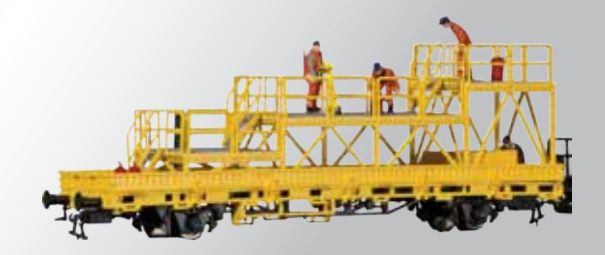

kibri® 26262 H0 Niederbordwagen mit Arbeitsbühne GleisBau, Fertigmodell

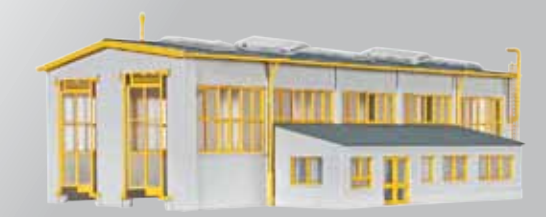

kibri® 39324 H0 Wartungshalle GleisBau

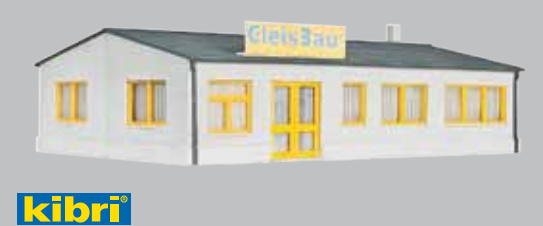

39325 H0 Werkskantine GleisBau

kibri®

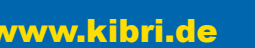

**Cleisiau** 

Viessmann Modellspielwaren GmbH, Am Bahnhof 1, 35116 Hatzfeld **www.kibri.de** 

### **VORWORT**

### **Liebe FORUM-Leser,**

nachdem wir uns auf der diesjährigen INTERMODELLBAU in Dortmund überwiegend mit dem Verkauf von m² für unsere Ausstellung "Die Modellbahn" von 01. bis 03. November 2013 in München, beschäftigt haben, kann ich nur positiv resümieren, dass wir unsere Sollvorgaben erreicht haben. Natürlich werden auch jetzt noch Verhandlungen geführt, so dass noch immer die Möglichkeit besteht, den einen oder anderen potenziellen Aussteller für die Veranstaltung zu gewinnen. Mittlerweile haben wir es auch geschafft, diese Ausstellung im Internet zu präsentieren. Alle wichtigen Informationen finden Sie unter: www.die-modellbahn.de. Die Zusage des bayrischen Ministerpräsident Horst Seehofer, die Schirmherrschaft für unsere Veranstaltung zu übernehmen, liegt uns bereits vor. Ob er dann auch persönlich die Veranstaltung eröffnen wird, hängt vom Ausgang der bayrischen Landtagswahl ab. Da können wir nur hoffen, dass es für die CSU reichen wird.

Das wichtigste Highlight des Verbandes im Jahr ist natürlich die Jahreshauptversammlung. Es dürfte sich ja bereits herumgesprochen haben, dass wir uns vom 20. bis 22. September 2013 in Seiffen treffen. Über die Jahre, seit der Gründung des Verbandes, haben die Jahreshauptversammlungen etwas von Familientreffen, was ja auf keinen Fall etwas Negatives ist. Trotzdem besteht immer noch der Anspruch auch mal neue oder noch nie auf einer JHV gewesene Mitglieder kennenzulernen. Die Verbandsarbeit lebt nur von neuen Impulsen und die könnten ja von "Frischlingen" kommen. Die Anmeldeunterlagen werden mit diesem FORUM verschickt, so dass wir Ihnen die Möglichkeit bieten sich so früh wie noch nie für diese Veranstaltung anzumelden.

Mit der Neuaufnahme als Fördermitglied im Verband wollen wir der "Modellbahnwelt Odenwald" eine größtmögliche Starthilfe mit auf den

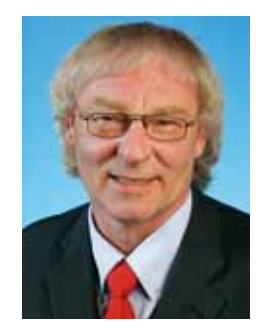

Weg geben. Hier entsteht eine Zusammenstellung von Anlagen verschiedenster Spurweiten, die noch in diesem Sommer eröffnet werden soll. Die eine oder andere Anlage wird den Modellbahn-Insidern bereits bekannt sein, aber Sie werden sich wundern, was da auf einmal für technische Möglichkeiten zelebriert werden. Die Weiterentwicklung der bereits vorhandenen Anlage durch hochqualifizierte Modellbauer, die ja im Team mitarbeiten, ermöglichen Perspektiven, die auf Anhieb nicht erkennbar sind.

Außerdem möchte ich Sie noch darauf hinweisen, dass unser Versicherungsbeauftragter und stellvertretender Vorsitzender Karl Steegmann einen Artikel verfasst hat, der einige Problematiken in den Vereinen und den anderen Mitgliedern aufzeigt. Lesen Sie dazu die Seite 28.

Herzlichst Ihr Franz-Josef Küppers

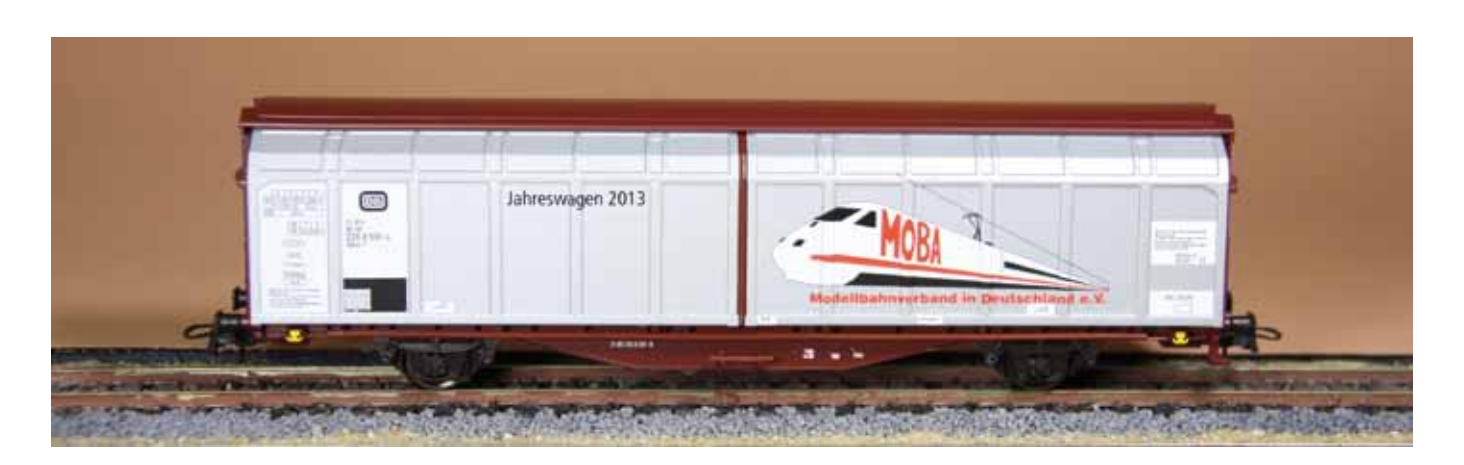

### **Kommentar**

## **Schade drum!**

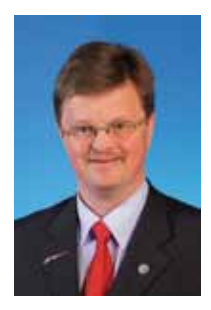

**Viele Angebote und Leistungen des MOBA bleiben ungenutzt**

Bei zahlreichen persönlichen Gesprächen und Telefonaten muss man leider immer wieder feststellen, dass der Gesprächspartner oft nur "böhmische Dörfer" versteht. Viele der angebotenen Leistungen des Verbandes werden von den Mitgliedern und Mitgliedsvereinen einfach nicht wahrgenommen. Das mag zum Teil daran liegen, dass der Informationsfluss innerhalb der Vereine oftmals zu wünschen übrig lässt. Viele der Angebote werden nicht an die einzelnen Vereinsmitglieder weitergegeben und bleiben somit ungenutzt. Daher an dieser Stelle der dringende Apell an alle Vereinsvorstände: Informieren Sie ihre Mitglieder umfassend über die Angebote des MOBA, die jedes einzelne Vereinsmitglied für sich persönlich in Anspruch nehmen kann!

Natürlich sind auch wir als Verband gefordert unsere Mitglieder stets auf dem Laufenden zu halten – zeitgemäß schnell, einfach und kosten-

günstig per E-Mail und künftig möglichst noch wesentlich zielorientierter. Ein erster Schritt dazu war ein vom MOBA-Vorstand entwickeltes Formular zur jährlichen Mitgliedererfassung. Neben Namen und Anschrift der einzelnen Vereinsmitglieder sind heutzutage auch Telefon- und Handynummer sowie eine E-Mail-Adresse unerlässlich für eine rasche und unkomplizierte Kontaktaufnahme. Um gleich den richtigen Ansprechpartner zu finden, ist die Angabe wer welches Amt in der Vereinsvorstandschaft inne hat ebenfalls äußerst wichtig. Zudem gibt es gerade für diesen Personenkreis, der oftmals im Dienste des Vereins unterwegs ist, das eine oder andere interessante Angebot. Das Geburtsdatum dient der Unterscheidung von Jugendlichen und Erwachsenen. So können wir z. B. eine Unfallversicherung als neues Produkt, das von Mitgliedsvereinen mit Jugendarbeit gewünscht wurde, gezielt anbieten.

All diese Daten sind das wichtigste Gut des MOBA und für eine effektive Verbandsarbeit unverzichtbar. Sie werden in jeder Weise geschützt und nicht weitergegeben. Das wichtigste aber ist, dass nur die gewählten MOBA-Vorstandsmitglieder über diese Daten verfügen und kein anderer.

Wir haben auf der letzten Vorstandssitzung ausführlich darüber gesprochen und appellieren an dieser Stelle noch einmal ausdrücklich an alle Vereinsvorstände, die erforderlichen Daten spätestens bei der nächsten Mitgliedermeldung komplett anzugeben.

Also Modelleisenbahner, erleichtert uns und Euch die Arbeit, vor allem wenn es nur einmal im Jahr vorkommt. Dann macht das auch allen Spaß und wir haben ein wenig mehr Zeit für unser schönes Hobby.

Und darüber freut sich nicht nur

Karl Steegmann

#### **Impressum**

**Herausgeber und Vertrieb** Modellbahnverband in Deutschland e.V. Kapitelstraße 70, 41460 Neuss f-j.kueppers@moba-deutschland.de

#### **Redaktionsleitung** Pressebeauftragter

Ed Hendrickx (eh) Gerberastr. 9, 47638 Straelen forum@moba-deutschland.de

### **Herstellung**

Resch-Druck & Verlag e.K., Coburg

#### **Redaktion**

Siglinde Dinkelacker (sd) Franz-Josef Küppers (fjk) Helmut Liedtke (hl) Jürgen Wiethäuper (jw)

**Anzeigen** Ed Hendrickx (eh) Gerberastr. 9, 47638 Straelen forum@moba-deutschland.de

#### **Ständige Mitarbeiter**

Karl-Friedrich Ebe (kfe) Paul de Groot (pdg) Gisbert Holthey (gh) Thomas Küppers (tk) Otto-Walter Martin (owm) Gerd Mombrei (gm) Michael Resch (mr) Roland Scheller (rs) Karl Steegmann (ks) Carsten Wermke (cw) Klaus-Dieter Wiegel (kdw) Werner Wolters (ww)

**Wir danken unseren Gastautoren und –fotografen für ihre Beiträge!** *Artikel mit Namensnennung stellen nicht unbedingt die Meinung des Verbandes oder der Redaktion dar. Leserpost und Beiträge bitte an die Redaktionsleitung. Das FORUM erscheint vierteljährlich. Die Schutzgebühr für ein Exemplar beträgt 2,60* € *zzgl. Versand. Höhere Gewalt entbindet den Herausgeber von seiner Lieferpflicht. Ersatzansprüche können nicht anerkannt werden. Jeglicher Nachdruck oder Speicherung in anderen Medien –auch auszugsweise- bedarf der ausdrücklichen vorherigen Genehmigung des Herausgebers. Ein Belegexemplar wird erbeten. Alle Rechte vorbehalten.*

### **INHALT**

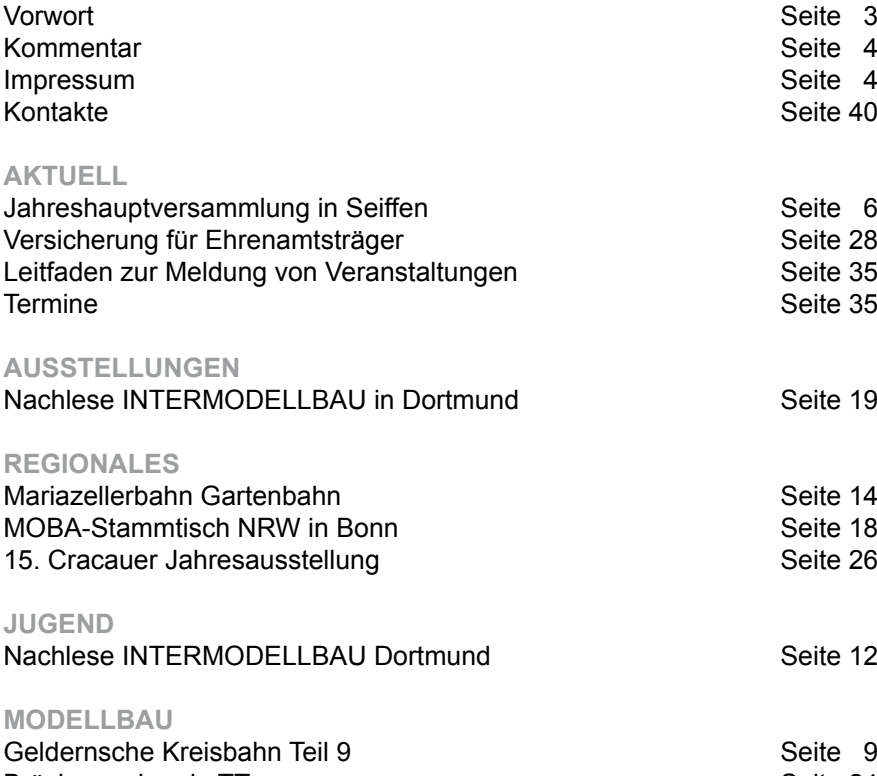

Brückenumbau in TT<br>
Wasserturm in N<br>
Seite 32 Wasserturm in N<br>KleiNe BasteleieN - Prellbock<br>Seite 34 KleiNe BasteleieN - Prellbock

#### **VERSCHIEDENES**

Appetithäppchen OKtoRail Seite 16<br>
Neuheiten Seite 29 Neuheiten Seite 29<br>
20 Jahre Modellbau Luft Seite 30 20 Jahre Modellbau Luft<br>
Gewinner von Ausgabe 1/2013<br>
Seite 38 Gewinner von Ausgabe 1/2013<br>
Vorschau auf Ausgabe 3/2013<br>
Seite 38 Vorschau auf Ausgabe 3/2013<br>Auflösung Aprilscherz Seite 38 Auflösung Aprilscherz

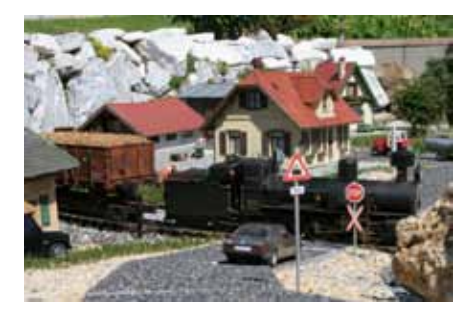

*Titelbild: Die Mariazellerbahn Gartenbahn ist auf jeden Fall sehenswert*

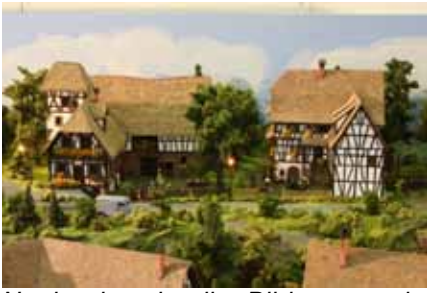

*Noch einmal tolle Bilder von der Intermodellbau Dortmund*

*Die MOBA-Jugend war in Dortmund sehr aktiv*

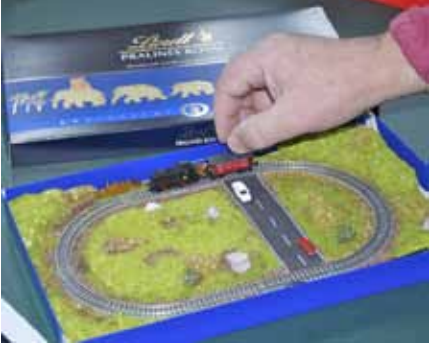

*Eisenbahn statt Pralinen bei der 15. Jahresausstellung in Magdeburg*

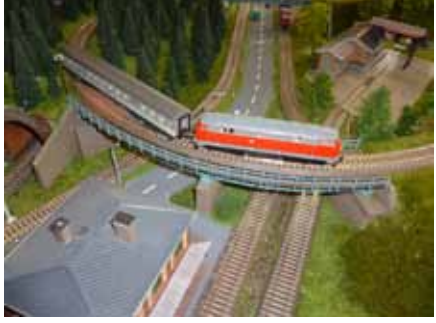

*Wie baut man eine Brücke auf einen kleineren TT-Radius um*

### **Redaktionsschluss**

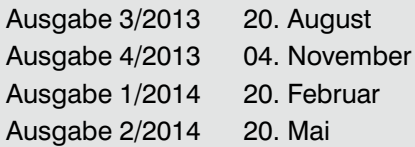

### **Aktuell**

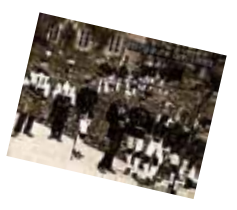

## **"Glück auf !" und herzlich Willkommen**

**zur MOBA–Jahreshauptversammlung 2013 in Seiffen/Erzgebirge**

**Nachdem wir bereits die Jahreshauptversammlungen im Süden, Westen und Norden abgehalten haben, sind wir im Jahr 2013 von 20. bis 22. September im Osten zu finden, genauer gesagt im Osterzgebirge im schönen Spielzeugdorf und Kurort Seiffen.** 

Seiffen liegt am Kamm des mittleren Erzgebirges, malerisch eingebettet im Talkessel zwischen dem Ahornberg, dem Schwartenberg und dem Reicheltberg. Die Ursprünge des Ortes gehen auf den Zinnbergbau zurück. In der ersten Hälfte des 18. Jahrhunderts erlebte der Zinnabbau seinen Höhepunkt. Eine Auswertung der Kaufbücher gibt an, dass zwischen 1705 und 1755 etwa 90% der Berufsangaben einen Bergbaubezug haben, neben Bergmännern wurden hier unter anderem Geschworene (höherer Bergwerksbeamter), Schmelzer und Schmiede, aber nur drei Drechsler genannt.

Forum 2/2013 **6**

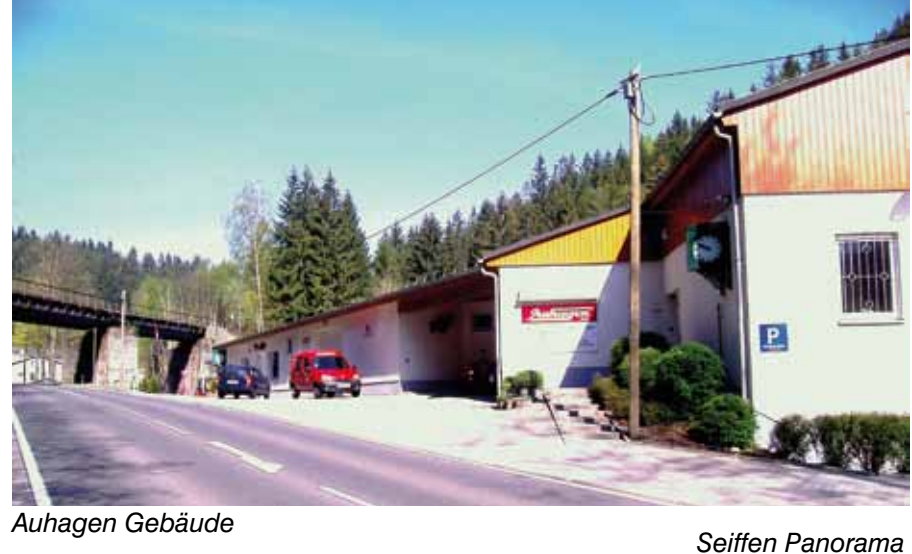

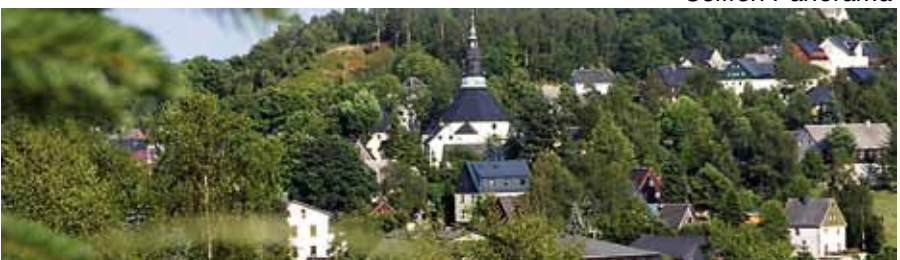

### **Info**

πñ

www.seiffen.de www.modellbahnland-erzgebirge.de www.auhagen.de

### **Spielzeugwinkel**

Mit dem Niedergang des Bergbaus entwickelte sich die Holzbearbeitung in stärkerem Maße. Bereits frühzeitig wird dabei neben Gebrauchsgegenständen auch Spielzeug hergestellt. Ab 1760 wurde sogenannte "Seiffener Ware" über die Handelsplätze Nürnberg und Leipzig europaweit gehandelt. Heute ist Seiffen innerhalb des Erzgebirges eine zentrale Produktions- und Verkaufsstätte von Holzspielwaren und wird deshalb auch als "Spielzeugwinkel" bezeichnet. Über 100 Handwerksbetriebe und Volkskunsthersteller sind hier beheimatet. Die Herstellung der Volkskunstprodukte erfolgt überwiegend in klein- und mittelständischen Werkstätten, Familien- und Handwerksbetrieben.

Für die Ausrichtung der diesjährigen JHV konnten wir unser Mitglied Frieder Neumerkel gewinnen. Dabei haben wir gemeinsam folgendes Programm für Sie ausgearbeitet: *Buntes Haus* zur Fahrt ins Modellbahnland Erz-

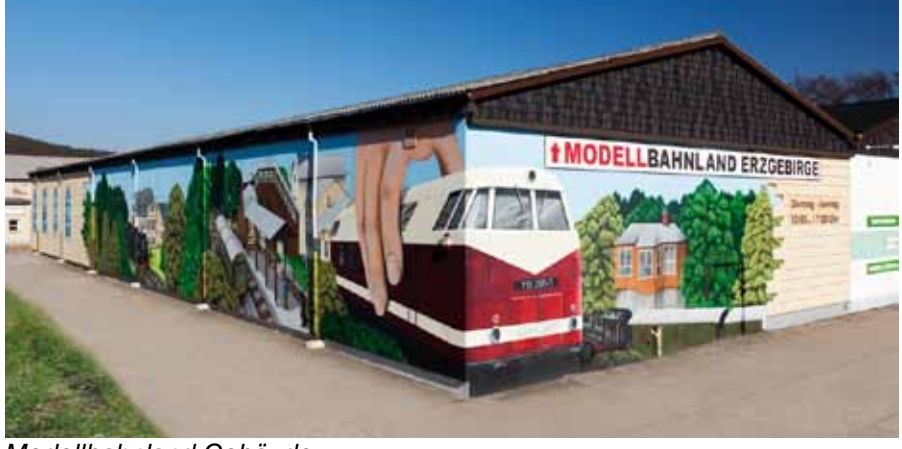

*Modellbahnland Gebäude*

### **Freitag, 20. September 2013**

Los geht es bereits um 13:00 Uhr mit der Besichtigung der Produktionsstätte der Fa. Auhagen in Marienberg, OT Hüttengrund. Anschließend individuelle Weiterfahrt über Olbernhau nach Seiffen zu unserem Tagungshotel "Buntes Haus", das direkt in der Ortsmitte liegt. Nach Ankunft Bezug der Zimmer und bis um 16:30 Uhr Zeit zur freien Verfügung.

Um ca. 16:45 Uhr startet unser Bus

gebirge im Ortsteil Schönfeld der Gemeinde Thermalbad Wiesenbad. Hier sind wir zu Gast bei einer der größten Spur-1-Anlagen Deutsch-

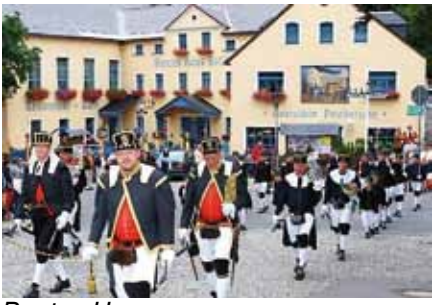

### **ERLEBNISHEIMAT ERZGEBIRGE**

Reisen auf der Sächsisch -Böhmischen SILBERSTRASSE

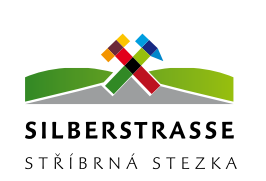

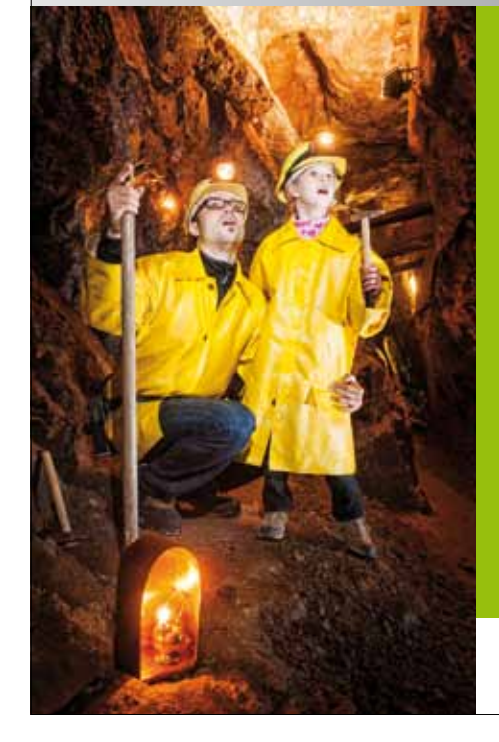

Das Erzgebirge – die natürliche Grenze zwischen Sachsen und Tschechien – ist 300 Millionen Jahre alt – und in Europa einzigartig. Geprägt wurde das ostdeutsche Mittelgebirge vor allem durch seine Bergbaukultur.

Die Zeugen der verschiedenen Bergbauepochen reihen sich – wie Perlen an einer Schnur – entlang der Sächsisch-Böhmischen SILBERSTRASSE. Auf etwa 275 Kilometern zwischen Zwickau und Dresden zeigt der alte Handelsweg eindrucksvoll, wie der Alltag damals ausgesehen haben muss. Auf Entdeckungstour laden knapp 30 Besucherbergwerke, historische Bergstädte mit ihren prächtigen Hallenkirchen und zahlreiche Bergbaudenkmale ein.

Und das nicht nur auf deutscher Seite: Sehenswürdigkeiten und Ausflugsziele wie Boži Dar, Ostrov und Jáchymov in Tschechien ermöglichen Besuchern ein internationales Erlebnis "Echt Erzgebirge". Boži Dar am Fuße des Keilbergs, ist winters wie sommers ein Urlaubsparadies für Aktive. Das Kurbad Jáchymov (Joachimsthal) ist das erste Radon-Heilbad der Welt und berühmt für seine wirksame Behandlung mit Radonwasser. Ostrov bezaubert mit seinem berühmten Schlosspark mit barockem Sommerhaus, einst gerühmt als achtes Weltwunder sowie der großen Klosteranlage. Wann machen Sie sich auf den Weg?

**Tourismusverband Erzgebirge e.V. . Adam-Ries-Str. 16, 09456 Annaberg-Buchholz Tel. 03733 18800-88 . Fax 18800-20**

**info@erzgebirge-tourismus.de . www.erzgebirge-tourismus.de . www.silberstrasse.de**

Europäische Union. Europäischer Fonds für<br>regionale Entwicklung: Investition in Ihre<br>Zukunft / Evropská unie. Evropský fond pro<br>regionální rozvoj: Investice do vaší budoucnosti

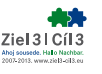

lands. Die Anlagenfläche umfasst dabei eine Größe von 770 m². Die Darstellung der Anlage bezieht sich auf die Zeit um 1980 und zeigt das Eisenbahnnetz im Oberen Erzgebir ge. Täglich sind dabei circa 30 Züge und Rangiereinheiten im ständigen Fahrbetrieb eingesetzt. Gesteuert wird die Anlage per Computer.

Nach der Besichtigung treffen wir uns im Restaurant des Modellbahnland zu einem Imbiss und gemütlichen Beisammensein. Vielleicht gibt es noch eine Überraschung. . .

Um ca. 22:30 Uhr erfolgt die Rückfahrt per Bus nach Seiffen zum "Bunten Haus" Hier lassen wir in der Pilsstube den Tag gemeinsam ausklingen.

### **Samstag, 21. September 2013**

Nach dem Frühstücksbuffet begin nen wir um 10:30 Uhr mit der Jahres hauptversammlung im großen Saal des Hotels "Buntes Haus". Für die Versammlung sind ca. 2½ Stunden angesetzt. Für die Damen besteht die Möglichkeit, sich den Ort Seiffen anzuschauen beziehungsweise die vielen Geschäfte aufzusuchen. Bevor es um 14:30 Uhr wieder mit dem Bus ins obere Erzgebirge geht, haben wir die Möglichkeit, im Hotel individuell Mittag zu essen. Die heutige Busfahrt führt uns nach Jöhstadt zur Preßnitz talbahn.

In Jöhstadt angekommen besich tigen wir zunächst die dortigen BW-Anlagen. Danach besteigen wir unsere reservierten Wagen und fah ren mit der Schmalspurbahn nach Steinbach. Hier können wir dann das Umsetzen inklusive Wasserfassen der Lok beobachten, bevor der Zug die Rückreise nach Jöhstadt antritt. Von Jöhstadt geht es dann per Bus wieder nach Seiffen zurück.

Ab 19:30 Uhr lassen wir dann bei einem gemeinsamen Abendessen die JHV im Hotel ausklingen.

Der MOBA–Vorstand würde sich über eine große Teilnahme der Mitglieder an der diesjährigen JHV freuen und begrüßt Sie schon jetzt im schönen Erzgebirge.

Text: kfe

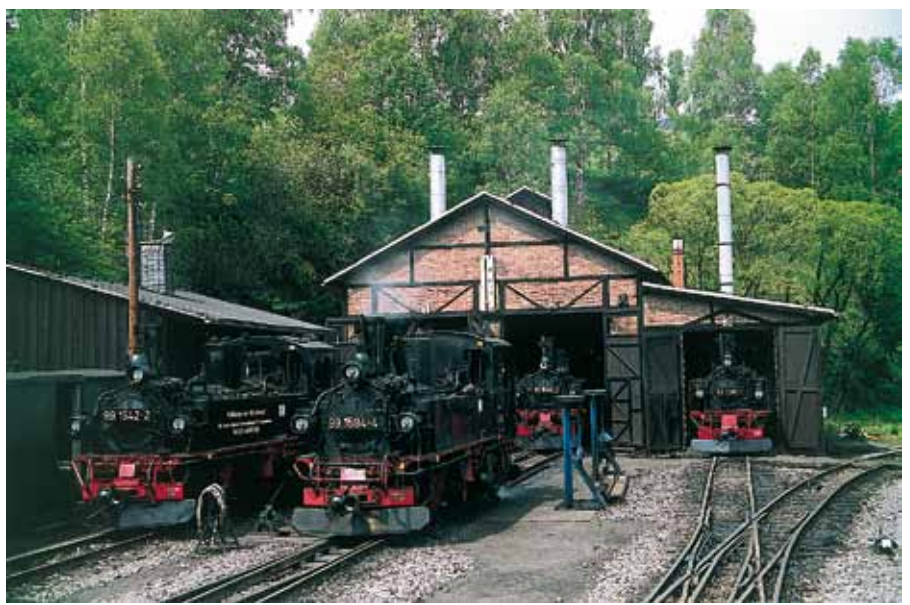

*Preßnitztalbahn BW*

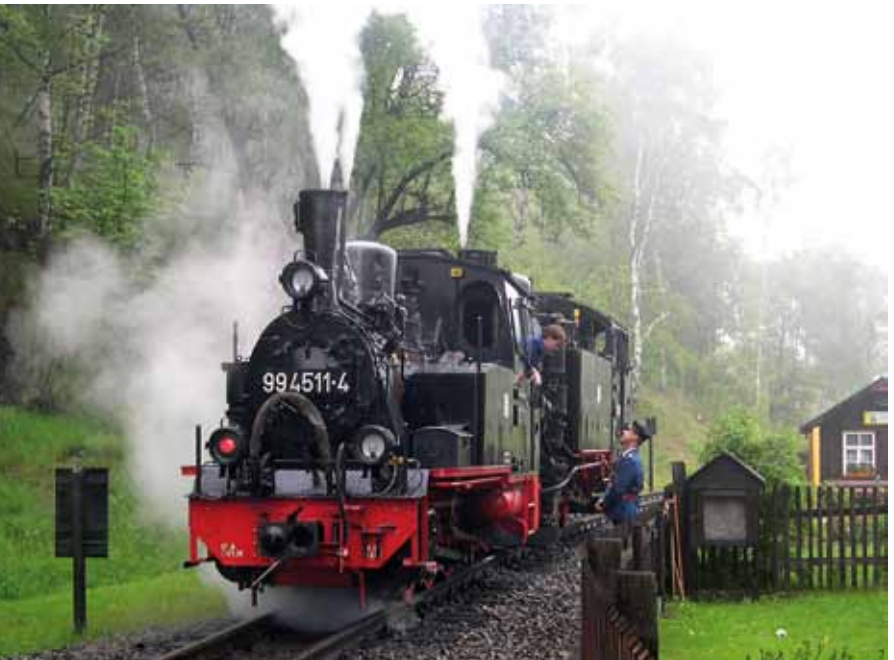

*Preßnitztalbahn Preßnitztalbahn* 

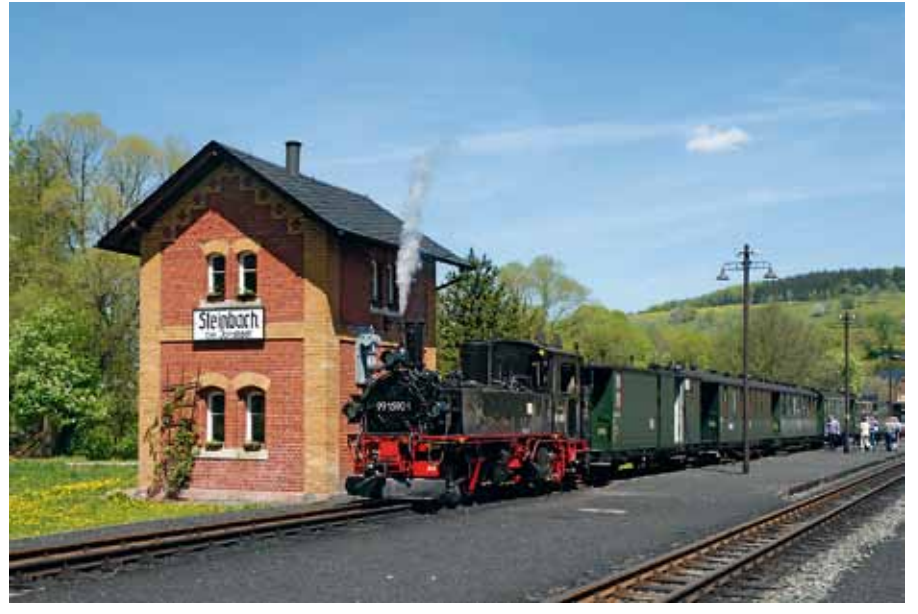

### **ModellBAU**

## **Die Geldernsche Kreisbahn**

**Ein nicht allzu ernst gemeinter Baubericht Teil 9**

**Nachdem alle den "Genuss" von Rainers Kaffee überlebt hatten, war es Zeit für die nächste kleine Feierlichkeit im Rahmen des Internationalen Austausches…**

Es war Dezember geworden und die Nikolauszeit war da. Ed brachte eine typisch niederländische Nikolaus-Leckerei mit: "Choco Kruidnoten" (2 cm kleine runde Plätzchen im Geschmack ähnlich wie Gewürzspekulatius aber mit Schokolade überzogen). Die wurden bei einer Tasse Kaffee verputzt. "Die kleinen Schokodinger sind aber lecker" meinte Franz-Josef. "Hmmm, super, da könnte ich eine ganze Tüte von essen" sagte Toni mit vollem Mund. "Haut ruhig rein" antwortete Ed "ich weiß wo es noch mehr davon gibt."

"Seht mal was die Post gebracht hat" unterbrach Karl. "Ein ganzes Packet mit Polystyrolplatten und -profilen von Luetke. Jetzt können die Häuslebauer endlich richtig loslegen. "Wer traut sich?" Plötzlich wurde es auffällig still im Raum. Keiner traute sich wohl so richtig an einen kompletten Eigenbau. "Na gut, das werden wir dann später in Angriff nehmen" meint Karl.

### **Bausatz**

"Ich habe auch noch was mitgebracht" verkündete Markus. "Ich habe im Angebot eine einklappbare Werkbank gekauft, damit wir nicht immer auf Stühlen oder Tischen hämmern und sägen müssen. Die muss aber erst noch zusammen gebaut werden." "Na, mit Bausätzen haben wir ja genug Erfahrung" reagierte Rainer

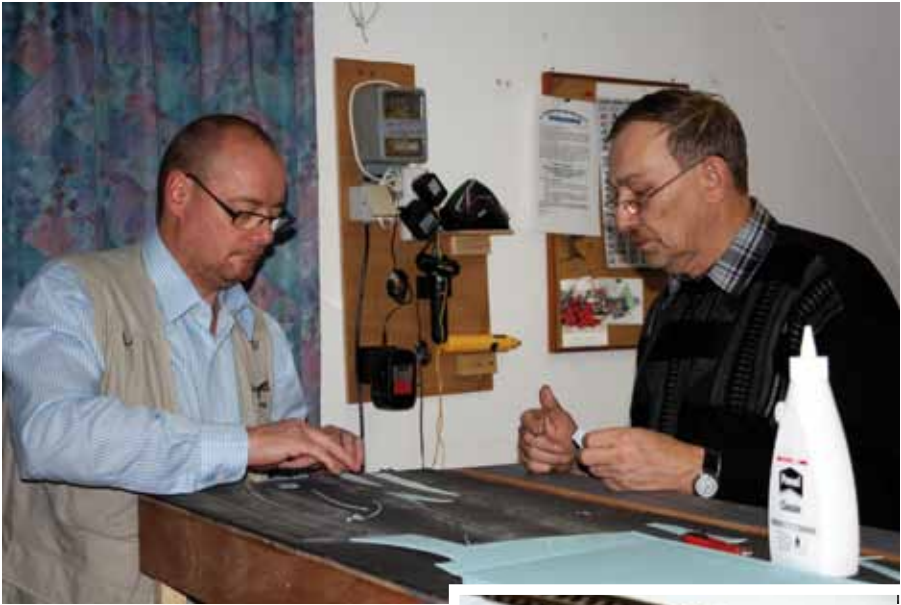

*Oben: Markus und Franz-Josef verkleben blaues Styrodur um Sand und Schotter zu sparen*

*Mitte: So sieht das aus der Nähe aus*

*Unten: Dann wird eine Grundfarbe aufgetragen damit nichts Blaues durchschimmern kann*

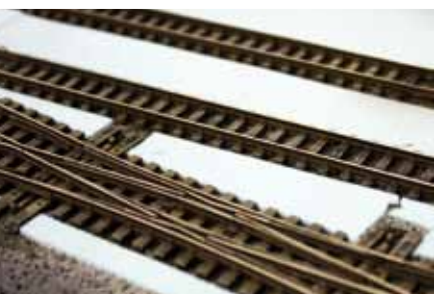

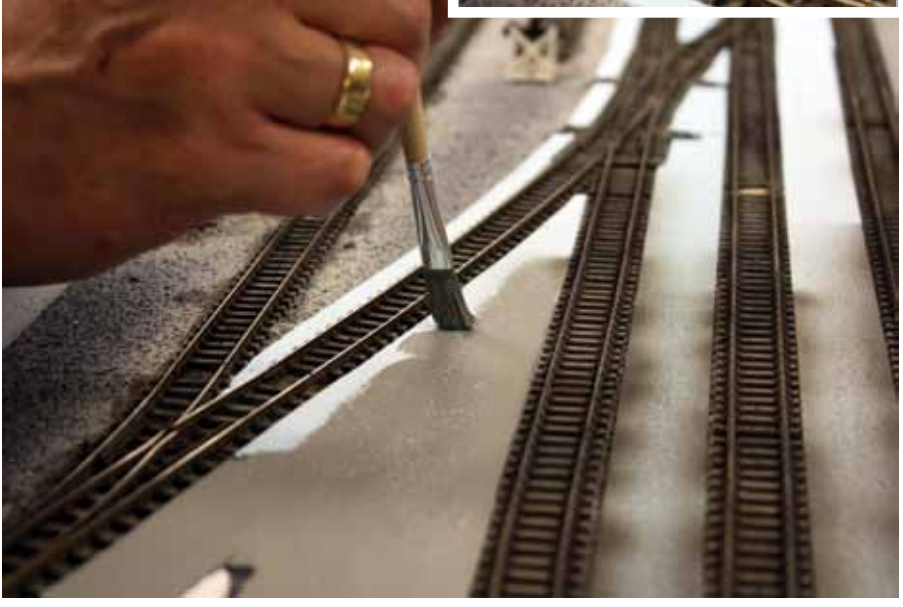

und fing an die Teile auszupacken. Es brauchte dann doch eine Stunde und zwei Versuche bis die Werkbank ordnungsgemäß aufgebaut war. Bausatz ist eben nicht Bausatz.

"Ich habe noch eine programmierbares Heizungsventil mitgebracht" sagte Ed. "Es ist ja quatsch das die Heizung hier volle Pulle läuft wenn wir nicht da sind. Es reicht wenn sie am geplanten Bastelabend aufheizt." "Jo, dann ist es auch nicht mehr so heiß hier, wenn wir kommen. Das alte Ventil kennt wohl keine Zwischenstufen mehr zwischen Aus und volle Kanne" beklagte Toni sich.

Zwei Wochen später brachte Karl zum Bastelabend noch mal Weckmänner mit. Auch zur Weihnachtszeit werden diese noch gerne gegessen. Dazu gab es Margarine, Aufschnitt und Käse zur Auswahl. "Mjammi, das schmeckt ja wieder heute" lobte Markus den edlen Spender. "Aber mit guter Butter würden die noch besser schmecken" lästerte Rainer. "Stimmt, aber dafür lohnt es sich nicht nach Öl in der Margarine zu bohren" erwiderte Ed grinsend und duckte sich schnell um den heranfliegenden Plastikbecher auszuweichen.

"Übrigens Rainer, kannst Du mal nach der Ladestation für die Akkus sehen. Die werden nicht richtig geladen, oder sind vielleicht auch kaputt" fragte Franz-Josef. "Waaas? Das kann nicht sein. Die habe ich doch letztes Mal erst alle getestet" muckte Rainer. "Mag sein, aber heute sind sie leer. Vielleicht geht auch nur die Schaltuhr nach" beruhigte Werner ihn. "Ja, ja, ich sehe es mir gleich an. Nach dem Weckmann!"

"Haben wir oben nicht noch ein original verpacktes Regal herumstehen" fragte Toni? "Das sollten wir

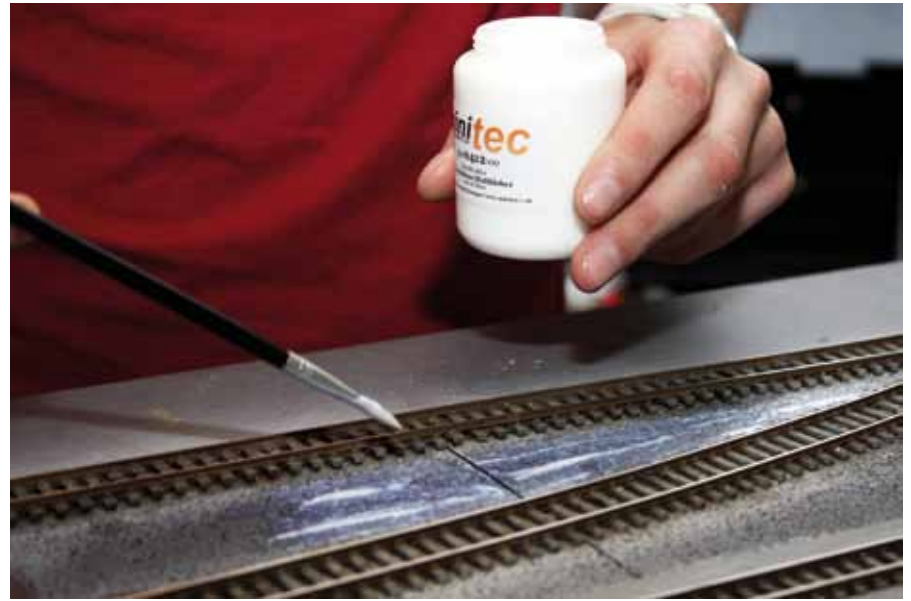

 *Im nächsten Schritt wird Matt-Kleber aufgetragen*

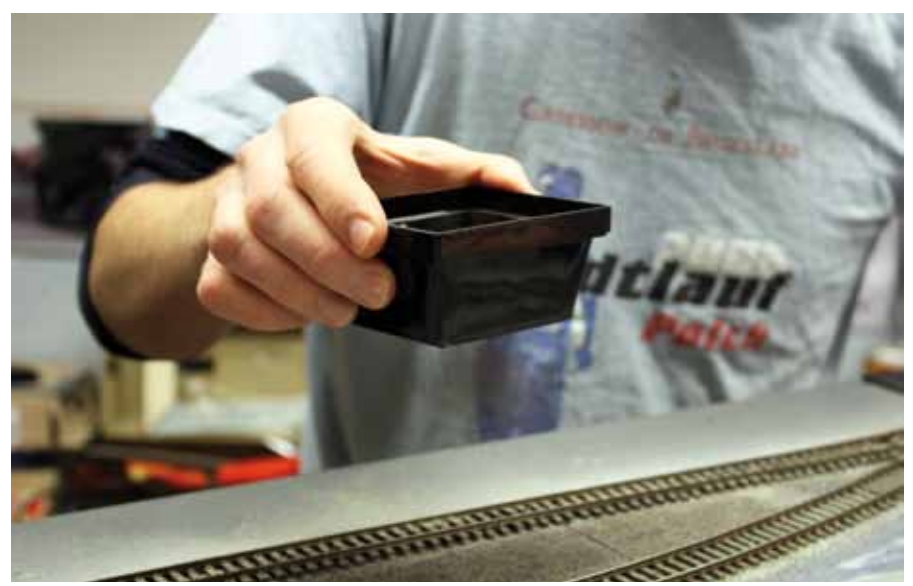

*Darauf wird mit einem feinen Sieb Sand/Erde gestreut*

### **Info**

Das Modellbauteam Rhein-Maas findest Du auch bei Facebook

www.minitec24.de www.luetke-modellbahn.de www.moebo-exclusive.de www.architekturbedarf.de

*Etwas Fließverbesserer wird aufgesprüht*

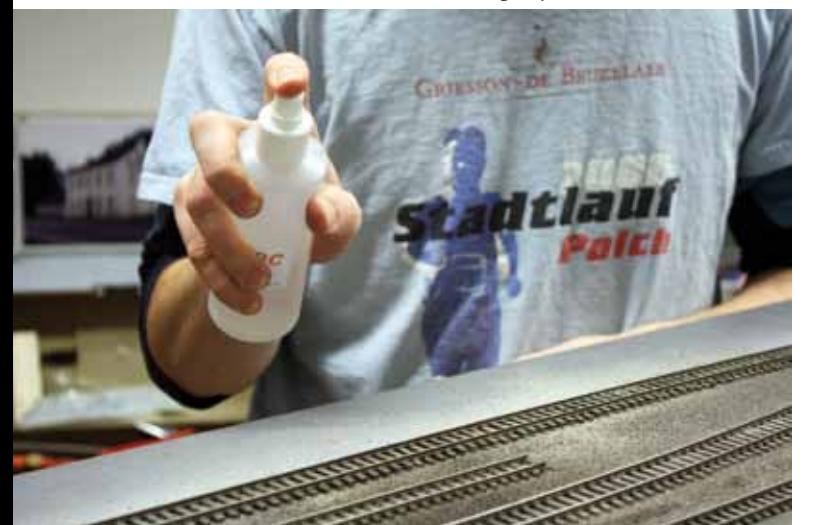

*Zu guter Letzt wird noch mal Schotterkleber aufgeträufelt, damit auch das letzte Körnchen fest sitzt*

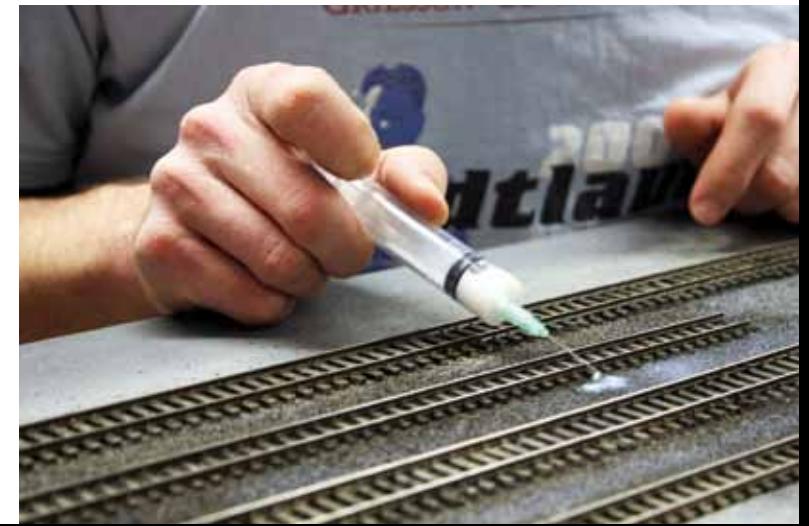

aufbauen damit wir im Flur unsere Zeitschriften unterbringen können." "Also mindestens eins steht da noch unbenutzt rum" sagte Ed während Toni sich schon auf dem Weg machte um nachzusehen. Und so kam es das viele Jahrgänge verschiedenster Fachzeitschriften aus den heimischen Regalen zum Clubraum vom MBT umzogen. "Ich habe ja mal versucht die alten Jahrgänge zu verschenken" meinte Ed "aber keiner will sie haben. Ist ja auch 'ne Platzfrage. Ich habe mir die DVDs davon besorgt. Die brauchen nicht so viel Platz wie die Hefte. Allerdings kann ich mit einer DVD auf der Couch nichts anfangen."

### **Farbtest**

"So Jungs, jetzt aber mal langsam an die Arbeit. Wir wollen heute ja noch was schaffen" forderte Karl die anderen auf.

Franz-Josef verfüllte zunächst die Gleiszwischenräume mit Styrodur. So wird eine Menge Sand und Schotter gespart. Markus machte neue Farbtests für die frisch gebaute Gelderner Straße. Die Erfahrung mit der Ladestraße hatte ihn vorsichtig gemacht. Auch der Bahnübergang wurde gestaltet.

Karl, Marco und Franz-Josef schotterten den Bahnhof Kevelaer weiter der immer besser aussah.

Ed puzzelte an dem Fundament vom Bahnhof Kevelaer. "Verflixt und zugenäht, das kann doch nicht sein. Wie hat der Hersteller sich das denn gedacht? Ich blicke da nicht durch ohne die Bauanleitung. Da werde ich Dirk Möller von Moebo wohl noch mal eine E-Mail schicken müssen" brummelte er in seinen Bart.

"Hey Leute, wer hat den Zeit und Lust bei der Ausstellung in Roermond mitzumachen?"fragte Franz-Josef in die Runde. "Wann ist die denn?" wollte Markus wissen. "Das ist noch weit weg, Anfang November erst" antwortete Franz-Josef.

Aber dazu mehr im nächsten Teil.

Text und Fotos: eh

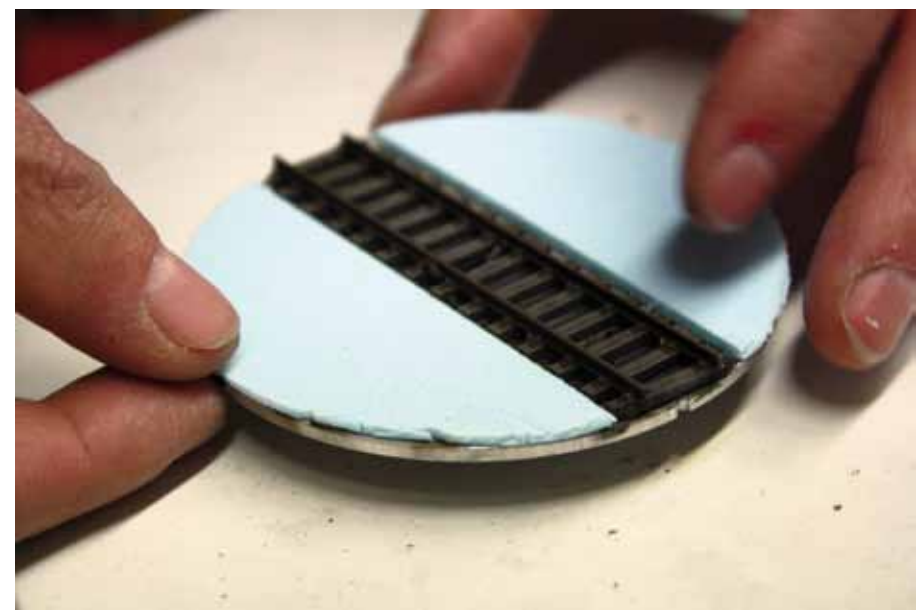

*Auch die Drehscheibe wurde um die Schienen herum aufgestockt*

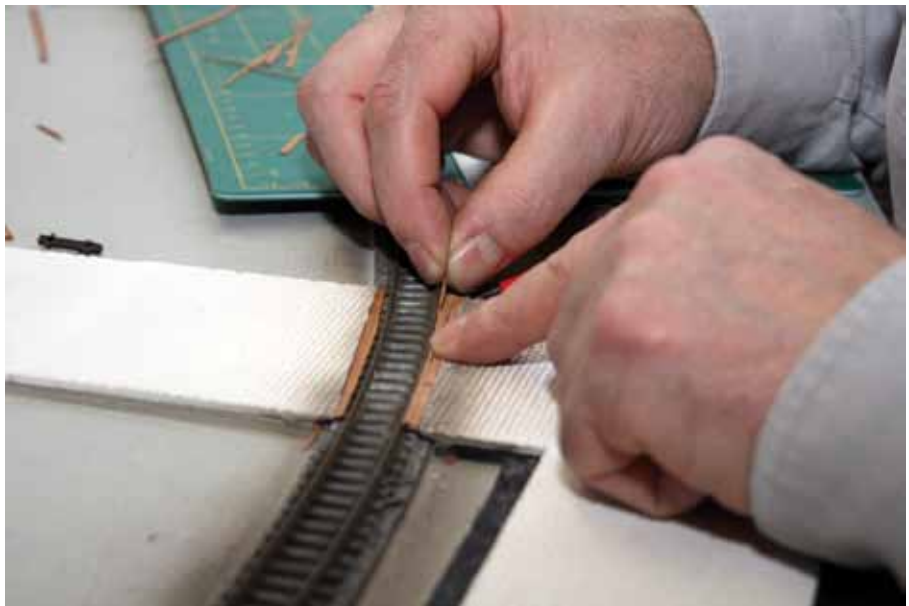

*Farbversuche helfen bei der Auswahl der Farben Hier wird der Bahnübergang in der Gelderner Straße gestaltet*

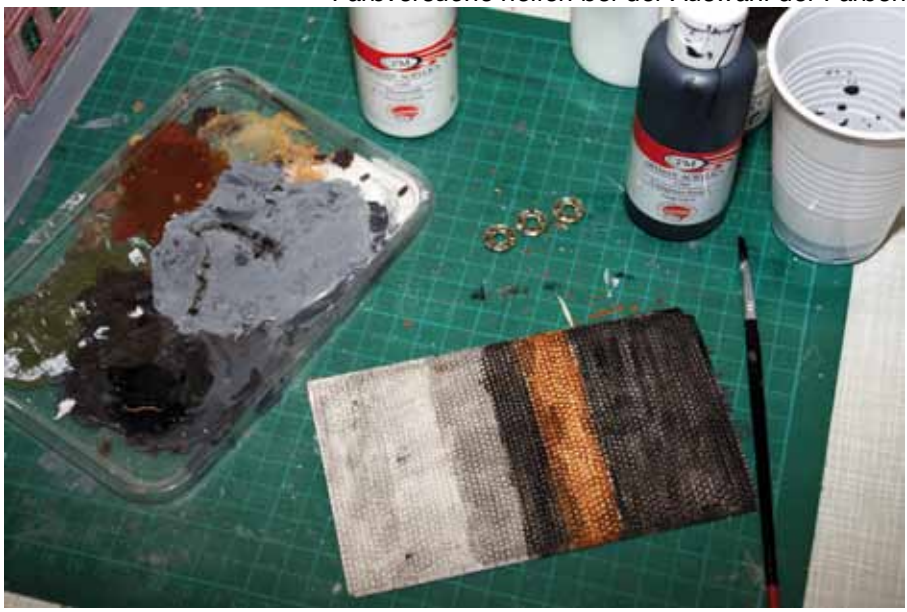

### **JUGEND**

## **Bergwerk, Binderholz und Baukasten**

**Der MOBA-Jugendbereich in Dortmund**

**Das Heinrich-von-Kleist-Gymnasium Bochum, das Annettevon-Droste-Hülshoff-Gymnasium und die Kardinal-von-Galen-Hauptschule Dülmen, die Theodor-Heuss-Hauptschule Oelde und die Gesamtschule Rheydt-Mülfort waren beteiligt.**

### **Bilder live**

Schülerinnen und Schüler dieser fünf NRW Schulen zeigten fünf Tage lang, was sie modellbahntechnisch alles drauf haben. Marcel aus Rheydt baute extra für die Intermodellbau den MOBA-Jahreswagen 2008 zum Kamerawagen um. Per Beamer wurde das Kamerabild auf eine Leinwand, die hinter der Anlage stand, übertragen (siehe Foto vom Jugendstand). Das Formel 1 Rennen am Sonntagmorgen war auch auf unserer Leinwand zu sehen. Es lockte viele Zuschauer zusätzlich in den MOBA-Jugendbereich, auch unseren Vorsitzenden. Es wurde aber auch an der Modellbahnanlage gearbeitet. Die immer noch etwas wirr unter der Anlage herumhängenden Kabel wurden sauber verlegt und befestigt. Im und am Busch-Bergwerk wurde Über- und Untertage an der Grubenbahn gearbeitet. Der Bergwerkshügel erhielt noch etwas mehr Vegetation und auf den Wegen zum Mundloch sah man plötzlich etliche Mini-Bergleute. Der Fahrbetrieb auf der "Modellbahn ist cool" Anlage lag, wie auch im Vorjahr, in den bewährten Händen von Fahrdienstleiter Jonathan aus Bochum. Diese von Jugendlichen gebaute Anlage braucht sich, sowohl vom Fahrbetrieb als auch von der Landschaftsgestaltung, nicht hinter vielen schon auf großen Ausstellungen gezeigten Anlagen zu verstecken!

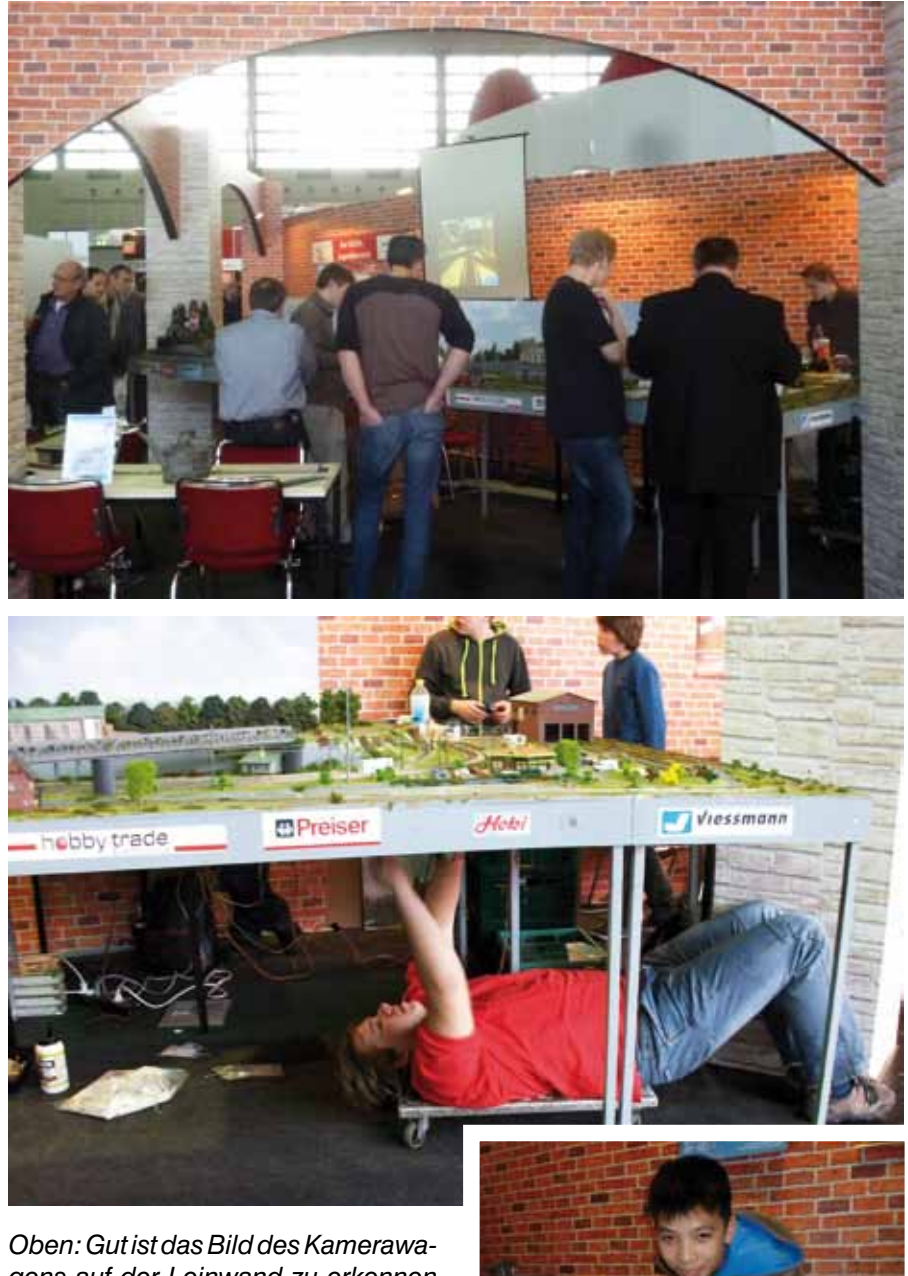

*gens auf der Leinwand zu erkennen Mitte: Mike aus Bochum befestigt* 

*die Kabelstränge unter der Anlagenplatte*

*Rechts: Vincent fährt die DH 16 an die Rollwagen*

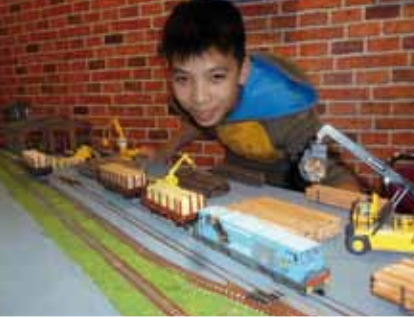

### **Zillertalbahn**

Am Annette-von-Droste-Hülshoff Gymnasium Dülmen gibt es seit Anfang Februar ein neues Modellbahn-Projekt. Acht Schüler wollen Teilbereiche der Zillertal-Schmalspurbahn im Modell (Spurweite H0e) nachbauen. Einer der größten Kunden der Zillertalbahn ist das Holzwerk Binder in Fügen. Dort wird mit Rollwagen, auf denen sich normalspurige Rungenwagen befinden, Stammholz angeliefert und Schnittholz abtransportiert. Den Anschluss "Binderholz" haben die Schüler gleisplangetreu nachgebaut und während der Intermodellbau präsentiert. Poster mit Fotos aus dem Zillertal und von der Zillertalbahn umrahmten das Ganze.

### **Workshops**

Vielen Lesern ist das Baukasten-System von Auhagen bekannt. Einmalig und nur für Dortmund wurde von mir, in Zusammenarbeit mit Auhagen, ein kleines Gebäude entworfen, das sich schnell und leicht von Anfängern, mit Material aus dem Baukastensystem zusammenbauen lässt. Alle 180 Bausätze der Single-Wohnungen "Victoria Glücklich" waren am Sonntag um 16:00 Uhr ausgegeben und gebaut worden. Am Samstag und Sonntag fand auch ein Workshop mit Material der Firma Noch statt. Wie schon im Vorjahr konnten kleine Schrebergärten gebaut werden. Auch hier war an beiden Tagen sehr viel Zulauf. Bei beiden Workshops waren unsere Schüler fleißige Helfer und Ratgeber für die jungen Besucher.

Danken möchte ich neben den Schülern auch den erwachsenen Helfern Angelika Wilk, Stefan Blome, und Uli Schmitz aus Bochum, Reiner

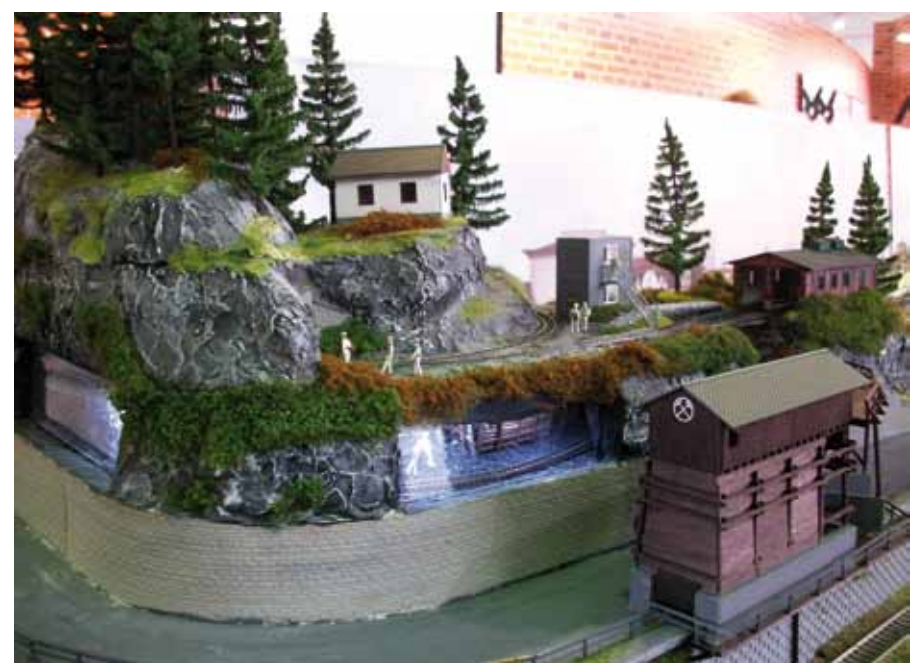

*Schon fast fertig, das Busch-Bergwerk*

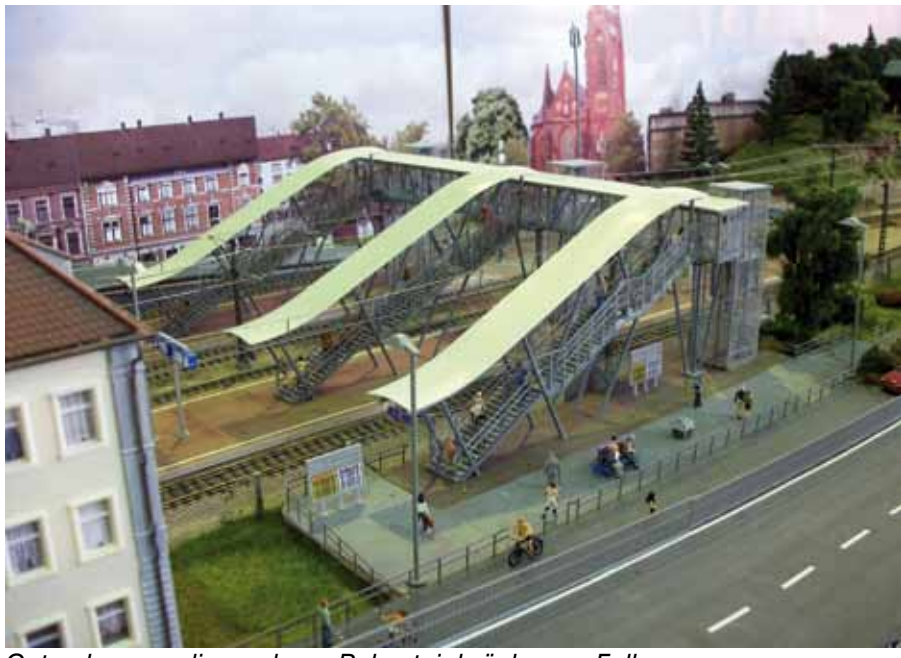

*Gut gelungen, die moderne Bahnsteigbrücke von Faller*

Schwalm aus Rheydt und Ludger Schmitz aus Oelde, ohne die der MOBA-Jugendbereich in diesem Umfang nicht durchführbar gewesen wäre. Text: hl Fotos: Angelika Wilk, hl

*Auch Mütter und Väter interessierten sich für die Schrebergärten von NOCH*

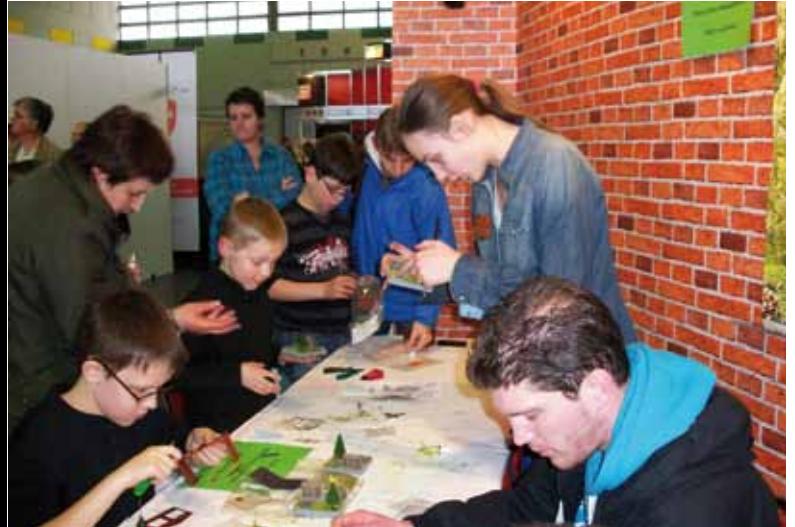

*Das Basteln mit dem Auhagen Baukasten System macht Spaß*

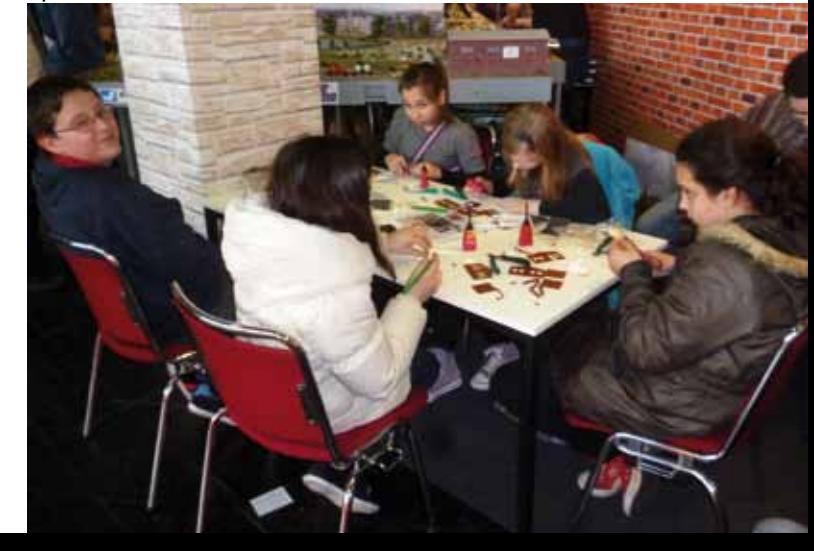

## **Regionales**

## **Saisonstart der Gartenbahn**

**Freunde der Mariazellerbahn - Modell**

**Die "Freunde der Mariazeller-Eisenbahn - Modell" haben am Ostermontag, dem 1. April 2013 ihre Saison eröffnet. Trotz winterlichem Wetter kamen die Modelleisenbahnfreunde zahlreich zur Ausstellung und zur Eröffnung des Gartenbahn-Betriebes. Wahre Freunde lassen sich auch vom Schneefall nicht abhalten.**

Die Anlage befindet sich in der Nähe der Landeshauptstadt Graz (Österreich), genauer in Hart bei Graz. Zuerst war die Gartenbahn nur als Blickfang für das Schmalspurmuseum - Modellmuseum gedacht. Sie hat aber ein so großes Interesse hervorgerufen, dass sie weiter ausgebaut und der Fuhrpark mit rollendem Material deutlich vergrößert wurde.

Es wird mit LGB (1:22,5), Spurweite 45 mm, sowie Spurweite G (Spur II m) gefahren. Auf einer Länge von 130 Meter mit 21 Weichen und einem Entkuppler befinden sich drei Bahnhöfe mit Gebäuden nach Vorbild der Mariazellerbahn. Es gibt auch andere

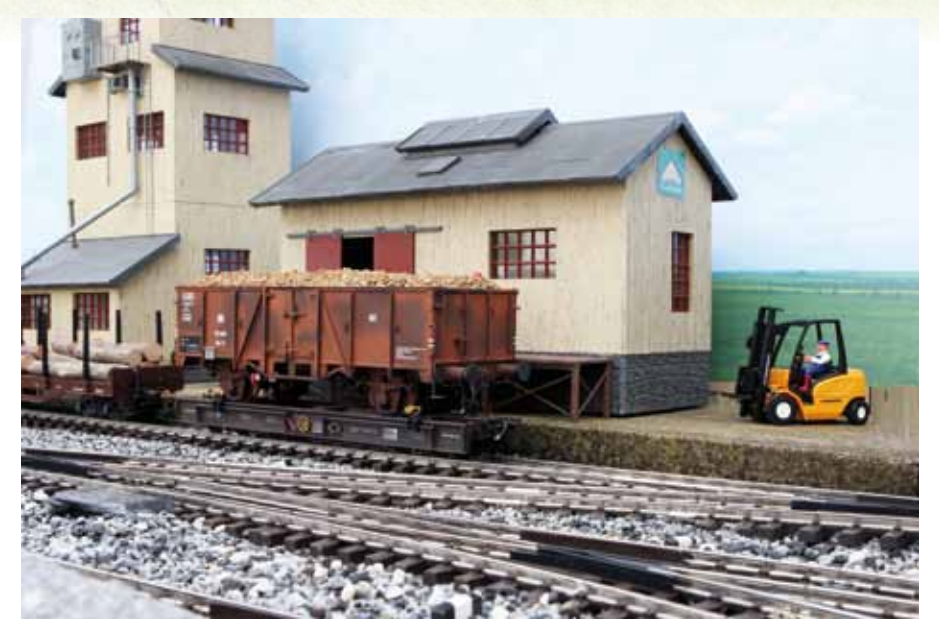

*Lagerhaus Mank Oben: Bahnhof Puchenstuben (H0e) Ostermontag wurde die Gartenbahnsaison eröffnet*

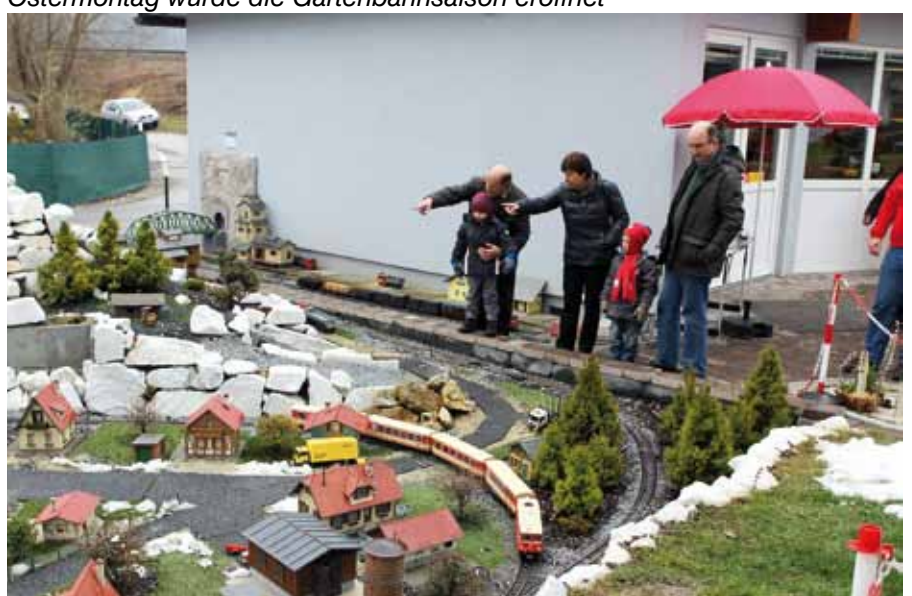

Forum 2/2013 **14**

Bahnhofsgebäude, somit können auch andere Fahrthemen (zum Beispiel StLb = Steirische Landesbahn, Rhätische Bahn) gezeigt werden. Der längste Bahnhof hat eine Nutzlänge von 10 Meter.

Außerdem befinden sich auf der Anlage vier Tunnel, der längste mit neun Meter und mit Plexiglas überdeckt. Die Bogenradien wurden so gewählt, dass auch mit Spur 1 der Großteil der Strecke befahren werden kann. Die Bilder geben einen kleinen Überblick der Anlage, wovon zwei Bilder in den Wintermonaten aufgenommen wurden (mit echtem Schnee!!)

Text und Fotos: Erika Schöberl

**Info** kaufmann.mariazellerbahn.at

*Oben: Bh Schwarzenbach a.d. Pielach Mitte: Ausfahrt Mariapfarr Unten: Bh Schwarzenberg*

*Nachtaufnahme*

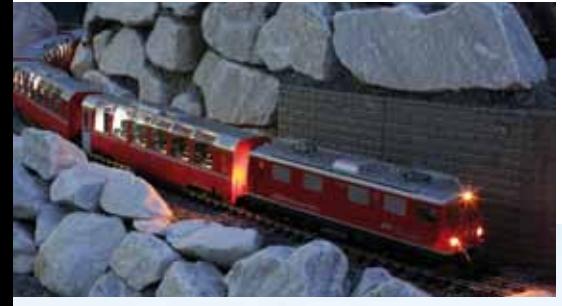

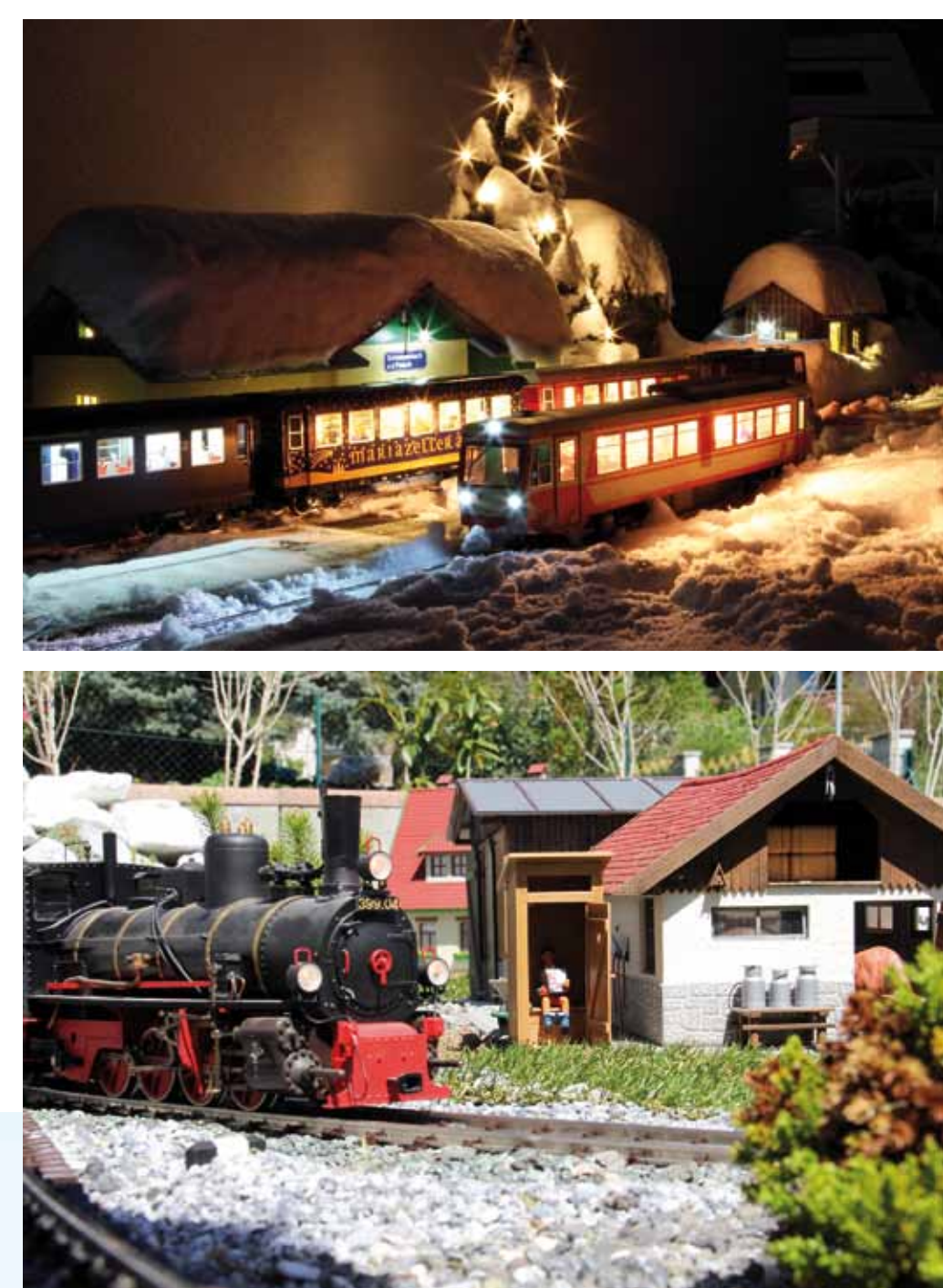

15 Forum 2/2013 12:30 Forum 2/2013 12:30 Forum 2/2013

### **Verschiedenes**

## **Appetithäppchen**

**Wie eine Schauanlage entsteht**

### **Es passiert nicht oft, dass man aus nächster Nähe Zeuge sein kann, wie eine neue Modellbahn Dauerausstellung entsteht. Inhaber Jens Kürvers machte es möglich.**

Manchmal frage ich mich, wann der Markt für Schauanlagen und Dauerausstellungen gesättigt sein wird. Zur Zeit ist es scheinbar noch nicht so weit, denn es wird überall angebaut oder neu gebaut. So auch in Oberhausen. Die Anlage, die hier in einem leer stehenden Autohaus gebaut wird, soll im Juli oder August 2013 an ihren endgültigen Standort in Essen ziehen. Dort wird sie in der Orangerie auf dem Gelände der Gruga-Hallen aufgebaut. Die Orangerie ist ein achteckiges Gebäude und deshalb nennen die Erbauer der Anlage sie OKtoRail (octo = acht). Der Name kann aber auch als "OK to Rail" ausgesprochen werden.

*Einzelteile der Industrieanlagen Klar gibt es auch einen Fluss*

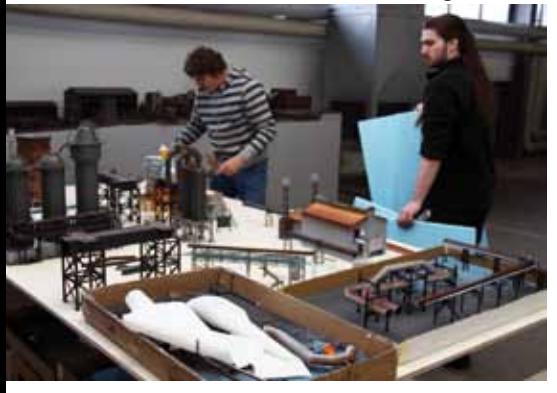

*Jens Kürvers im Gespräch mit Paul de Groot*

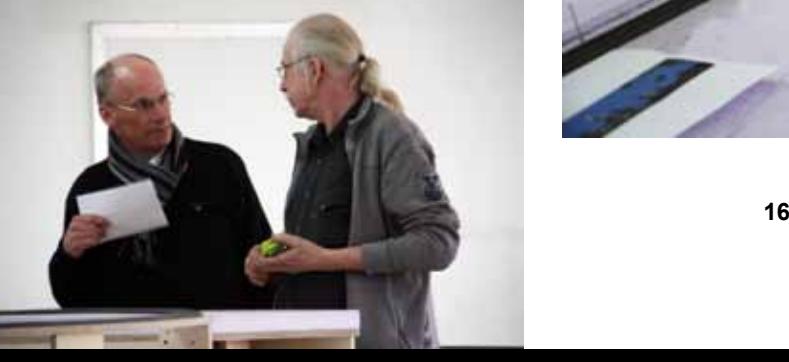

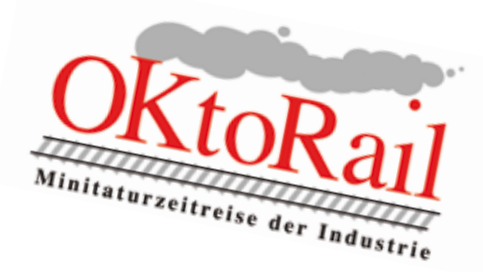

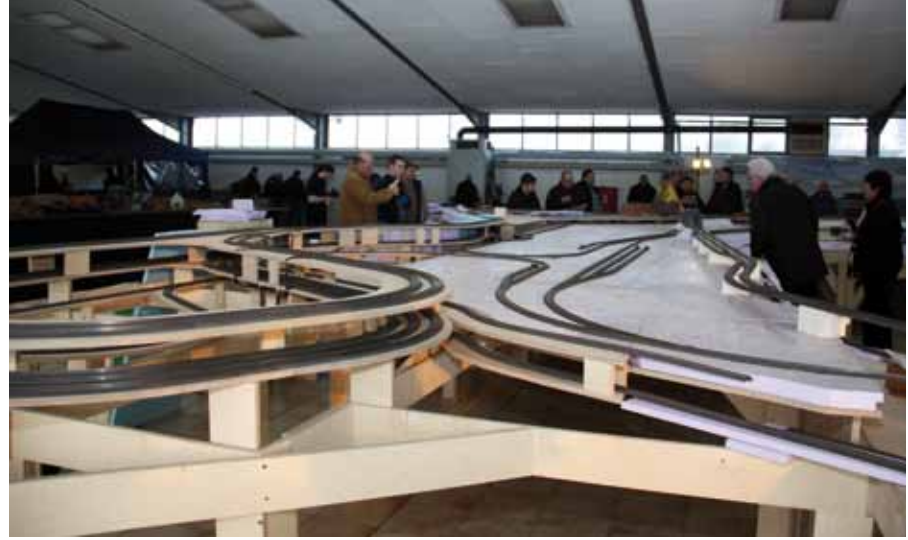

*Viele Interessierte kamen zum Tag der offenen Tür*

Am Donnerstag, den 4. April 2013 hatte OKtoRail seine Pforten für interessierte Modellbahner geöffnet. Zwischen 17:00 und 20:00 Uhr konnte jeder den aktuellen Stand der Dinge begutachten. Der Eintritt war frei und sogar Getränke und Imbiss waren gratis. Das nenne ich mal eine nette Geste. OKtoRail hatte über Facebook und die eigene Webseite eingeladen. Mehrere hundert Modellbahner nutzen die Gelegenheit, um den Profis mal auf die Finger zu schauen.

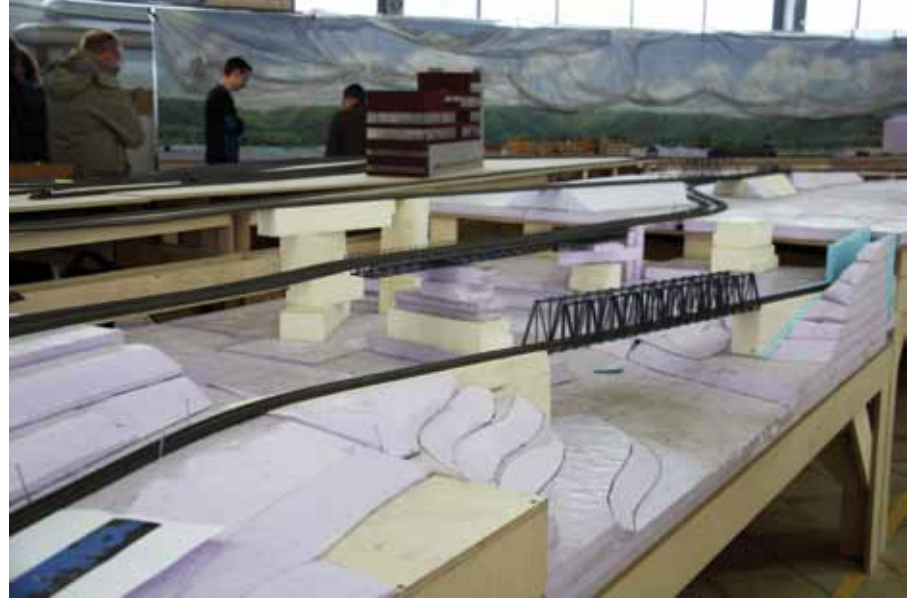

### **Schweiz**

Gleich nach Betreten der Halle wurde ich von meinem Landsmann Paul de Groot (ONTRAXS) begrüßt und bekam eine persönliche Führung. Die Anlage war in ihrer Ausdehnung nahezu komplett auf einen Blick zu sehen. Sämtliche Trennwände und Hintergünde waren, bis auf eine Ausnahme, entfernt. Das erleichterte die Erklärungen bei der Führung.

Besucher werden später den Werdegang vom Eisenerz bis zum verkauften Endprodukt (Autos) verfolgen können. Gleichzeitig begehen sie eine Zeitreise von 1965 bis heute. Dabei werden sie von einem Zug begleitet, der an drei Stellen unauffällig und unerwartet immer moderner wird. Die Produktionsreihe endet in einer großen Autofabrik (Mercedes). Damit ist aber noch nicht das Ende der Anlage erreicht, denn die Autos werden ins Ausland verkauft. Dazu müssen diese die Schweizer Alpen durchqueren, um schließlich in Italien zu landen. OKtoRail ist also nicht nur eine Industrieanlage.

Jens Kürvers hat ein Team von sehr erfahrenen Modellbauern um sich versammelt, die für verschiedene Aufgabengebiete zuständig sind. Planung und Landschaftsbau liegt in den Händen von Bernhard Dusemund und Jörg Schmidt (Joswood). Sozusagen "die Dauschers vom Ruhrpott". Die Hochöfen und sonstigen Industrieanlagen, in denen das Erz zum Stahl wird, werden vom Schweizer Roy Genkinger gebaut. Viele Einzelteile seiner Bauten waren schon vor Ort zu sehen. Die Hintergründe werden von Joachim Wischermann (JoWi) gemacht. Um die Technik sorgen sich unter anderem Marco Wilms und Michael Flössel.

Die Anlage war an diesem Tag noch im Rohbauzustand zu sehen. Bis zum Umzug wird das ganz anders sein, obwohl sie nicht vollständig fertig sein wird. Die Fotos können nur einen groben Eindruck der Bauarbeiten vermitteln. Sie sollen vor allem Appetit machen auf die eigentliche Eröffnung in Essen. Behalten Sie die Webseite im Blick.

Text und Fotos: eh

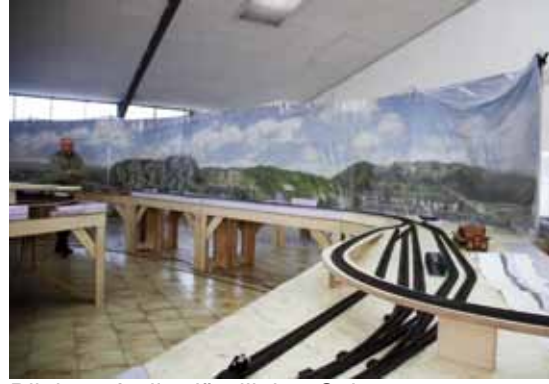

*Blick auf die ländliche Seite von Ruhrgebiet. Die Kurve vorne rechts wird mit einem Berg überdeckt und führt nach Italien*

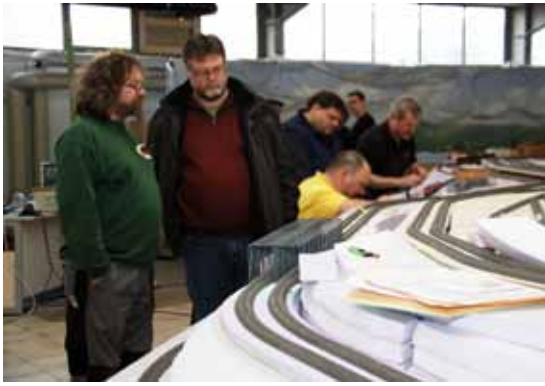

*Jörg Schmidt fachsimpelt, während die Techniker im Hintergrund die Loks programmieren*

*Hier entsteht eine Fantasie-Großstadt. Rechts die lila Platzhalter der Stahlwalzerei*

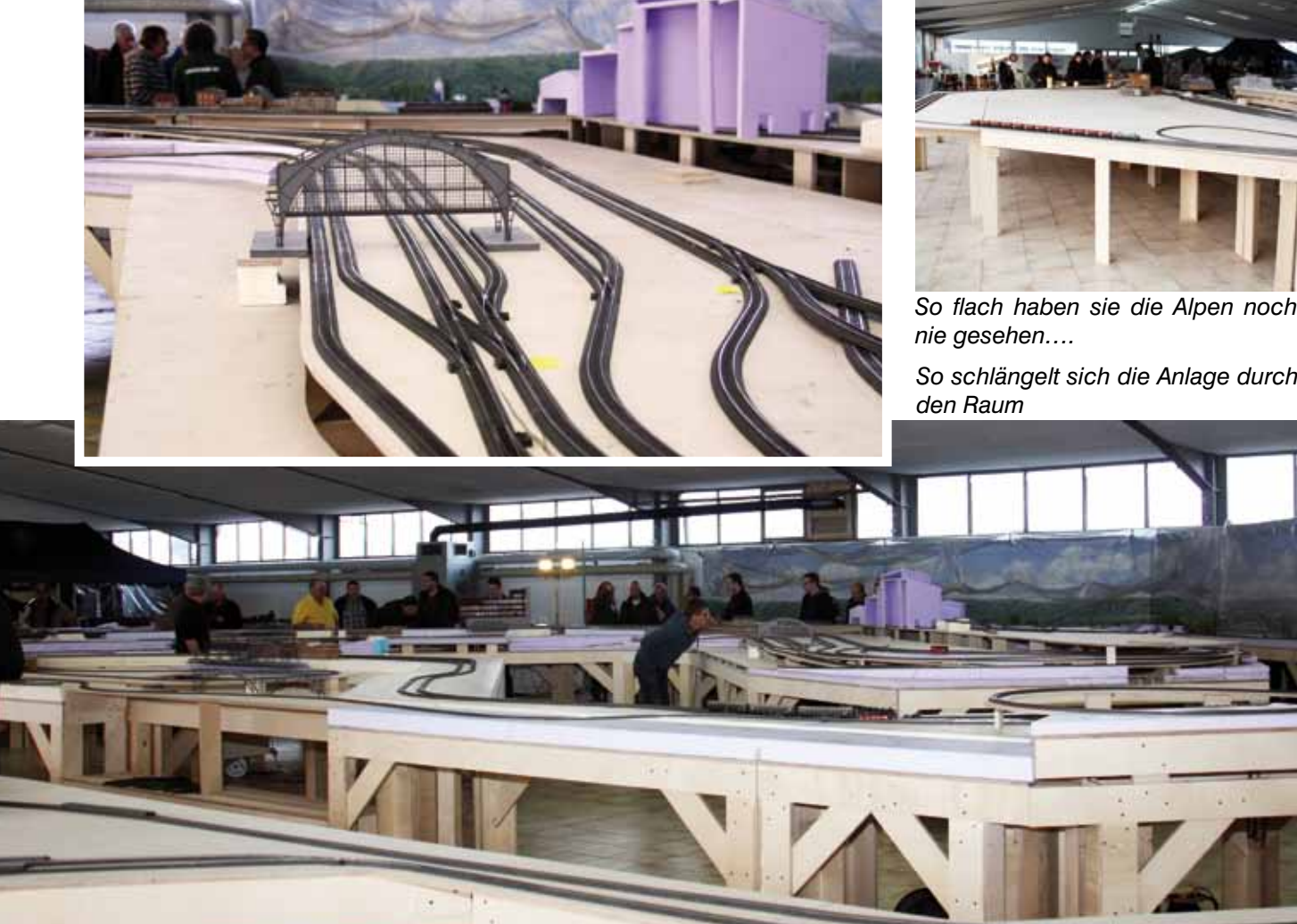

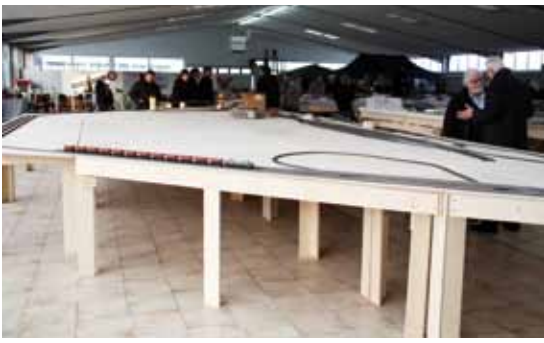

*So flach haben sie die Alpen noch nie gesehen….*

*So schlängelt sich die Anlage durch den Raum*

### **Regionales**

## **MOBA-Stammtisch NRW**

**Zu Gast beim EMC 80 Gelsenkirchen**

**Der Regionalbeauftragte lud für den 23. März 2013 zum Eisenbahn-Modellbau-Club Gelsenkirchen-Buer-Resse 1980 e.V. zum Frühjahrs-Stammtisch 2013 ein.**

Man traf sich gegen 10:00 Uhr bei eisiger Kälte im Keller des Schulgebäudes an der Middelicher Str. in Gelsenkirchen-Buer-Resse. Der Keller war allerdings gut beheizt. 38 Teilnehmer waren zugegen, als Klaus-Dieter Wiegel den Stammtisch eröffnete. Das Thema MOBA wurde angesprochen. Die Leistungen des MOBA sind in den Augen der Mitglieder noch stärker an die Mitglieder weiter zu geben. Ausstellungen, die Jahreshauptversammlung, sowie der Jahreswagen waren Thema des Stammtisches. Dass man in den Regionen zwei Stammtische im Jahr veranstaltet, wurde von allen Mitgliedern begrüßt. Auch die Gespräche, Workshops, Besichtigungen und das Beisammensein unter Gleichgesinnten sind hervorragenden Eigenschaften eines Stammtisches. Anschliessend wurde zu einem Workshop geladen.

*Gestaltungsvariationen*

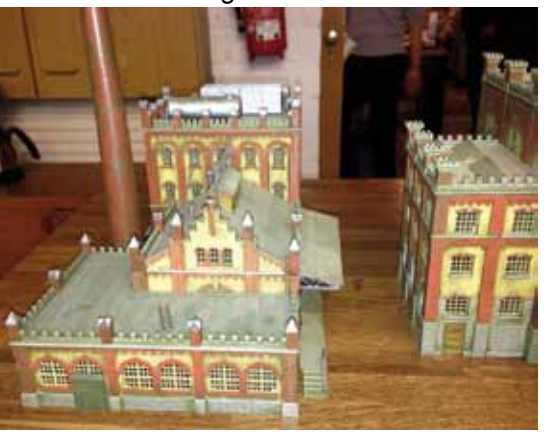

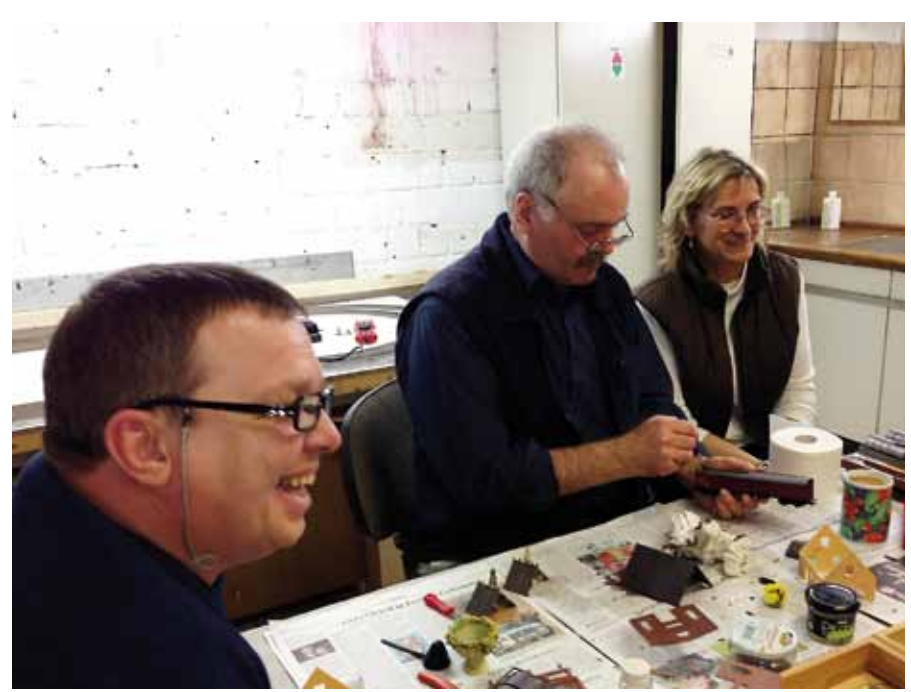

*Mitglied Thomas Sochacki, Workshopleiter Christian Vogel und Elke Martinett*

### **Patinieren**

Christian Vogel und seine Partnerin Elke zeigten einen Workshop zum Altern und Patinieren von Gebäuden und Fahrzeugen. 18 interessierte Personen wurden in zwei Gruppen aufgeteilt, die dann jeweils 2-3 Stunden an ihren mitgebrachten Modellen ihr Können beweisen konnten. Einige hatten, nachdem Christian Vogel einführende Worte und Beispiele brachte, schnell den Bogen raus, wie man das Altern der Gegenstände hin bekommt. Zwischen den beiden Workshops wurde eine kleine Pause eingerichtet, damit der Magen jeder Person auch zu seinem Recht kam.

Die Mitglieder des EMC 80 hatten gut vorgesorgt, sodass man auch während der Gespräche und der Zeit, die nicht mit Workshop verbracht

### **Info** www.emc80.de

wurde, immer einen kleinen Snack oder auch unter vielen Getränken wählen konnte. Eine Kuchenbar kam besonders gut an.

Gegen 18:00 Uhr sind alle Teilnehmer mit guten Vorsätzen für den nächsten Stammtisch nach Hause gefahren. Der nächste Gastgeber steht noch nicht fest. Ein Mitglied des EMC 80 schlug einen Besuch des Bw Oberhausen Osterfeld vor. Dort sind noch betriebsfähige Dampf- und Dieselloks untergebracht, so die Loks 01 1100 und 41 360 sowie die BR 221.

Die Einladungen dazu werden rechtzeitig an die Mitglieder des MOBA in NRW versandt.

Text und Fotos: kdw

sstellerausweis / Exhibito

## **Ausstellungen**

## **Intermodellbau Dortmund Die Publikumsmesse im Frühling**

**Deutschlands wichtigste Publikumsmesse war wieder schneller vorbei als man gucken konnte. Manchmal sind eben auch fünf Tage noch zu wenig um alles zu sehen.**

Bei der Fülle an Anlagen wundert das auch nicht. Zudem waren diese manchmal so dicht umlagert, dass man schon etwas Geduld braucht, um nahe genug heran zu kommen. Gut, wenn man in den ruhigen Zeiten (Morgens früh und am späten Nachmittag) seine Bilder für die Webseite und das FORUM machen kann. So blieb auch mal etwas Zeit für ein Schwätzchen mit den Ausstellern und für die Aufbereitung der Bilder und Infotexte. Für mich war es die erste IMB, bei der ich alle fünf Tage vor Ort sein konnte. Die Zeit war trotzdem ruck zuck um und Langeweile kam gar nicht erst auf.. Im Gegenteil, ich hätte noch ein/zwei Tage brau-

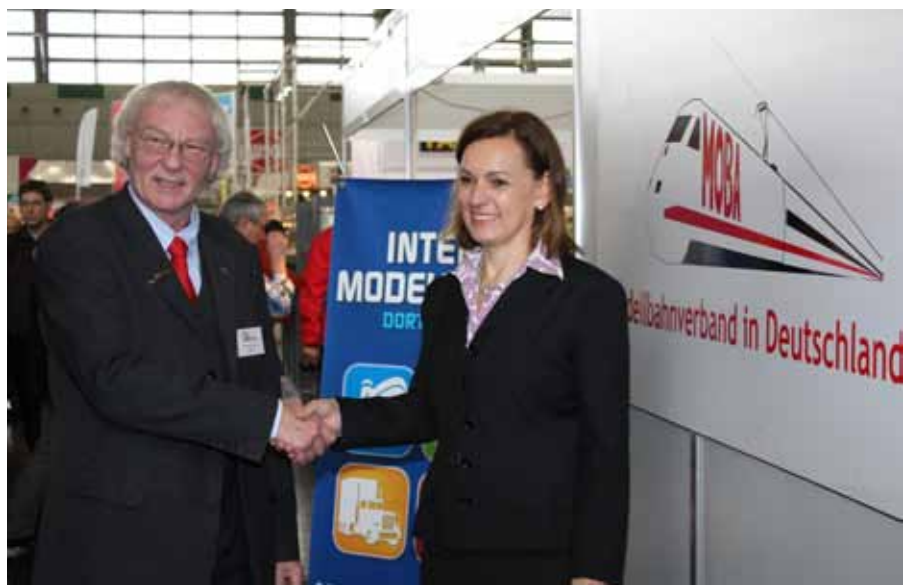

*Sabine Loos und Franz-Josef Küppers sind sich einig*

chen können, um alles abzuarbeiten was so zum Aufgabegebiet eines MOBA-Beauftragten gehört. Na ja, zum Glück gibt es Internet und E-Mail und die nächste Ausstellung kommt bestimmt.

**Info**

www.moba-deutschland.de www.diemodellbahn.de

### **Die Modellbahn**

Dieses Jahr war auch das erste Jahr in dem ich nicht von weiteren Fotografen unterstützt wurde. Trotzdem lief alles reibungslos und die Zusammenarbeit mit unserem Webmaster funktionierte perfekt. Unsere Arbeit wurde erst möglich gemacht, weil im Hintergrund unauffällig viele Hände aktiv waren, die für den Standaufbau, Catering, Vitrinenbestückung, Infotresen etc. sorgten. Dafür unser aller Dank an die fleißigen Helfer.

Die ideelle Trägerschaft des MOBA bei einer solchen Ausstellung fordert alle Beteiligten bis zum Äußersten. Da können Sie sich vorstellen wieviel Arbeit in der Organisation einer komplett eigenen Messe steckt. Unser Messebeauftragter und viele andere arbeiten mit Hochdruck an der wieder belebten Messe "Die Modelbahn". Sie wird vom 1. bis 3. November 2013 im MOC München organisiert. Nähere Details dazu finden Sie auf der extra dafür eingerichteten Webseite und bei Facebook. Der "look and feel" dieser Seite ist übrigens eine Kopie der neuen MOBA-Webseite, die aus diesem Grund etwas Verzögerung einstecken musste.

*Modelspoorgroep Den Bosch - N* 

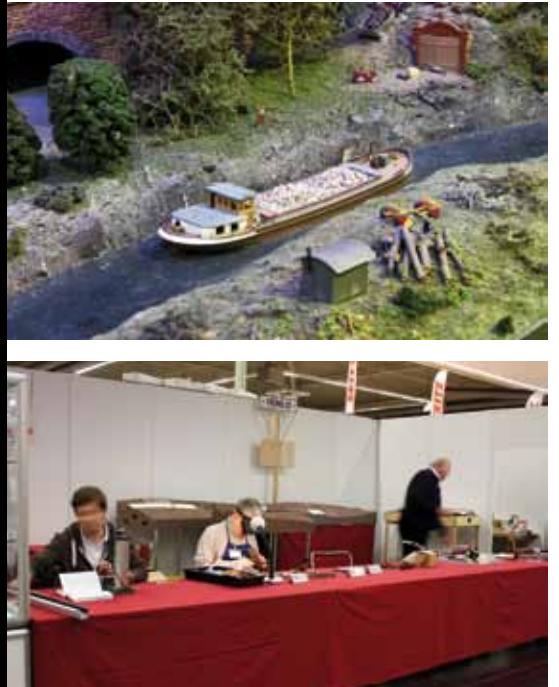

 *Spur-1 Kreativ* 

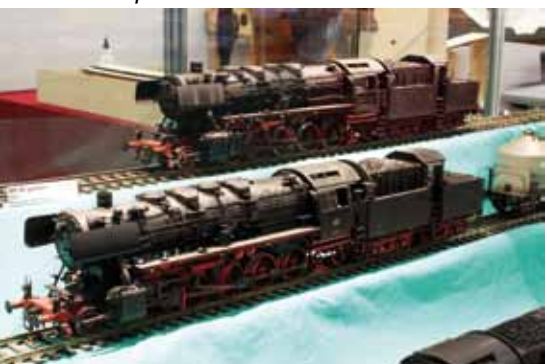

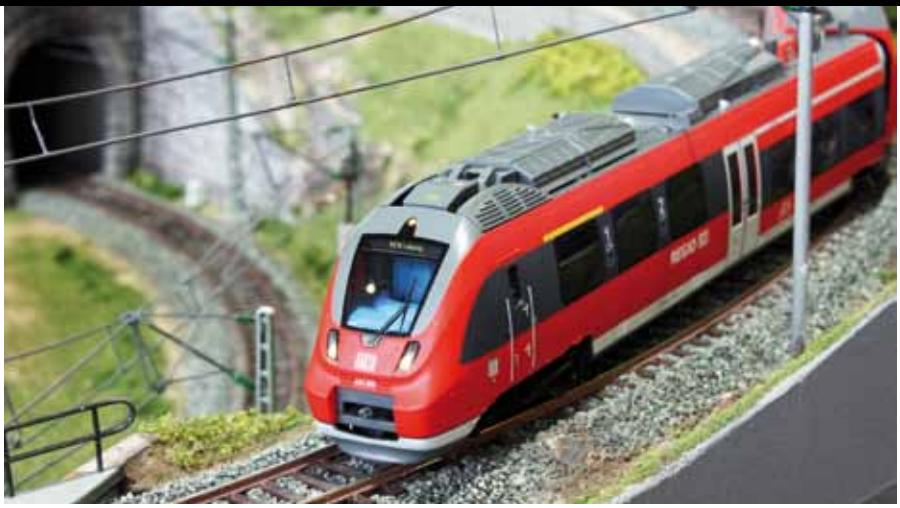

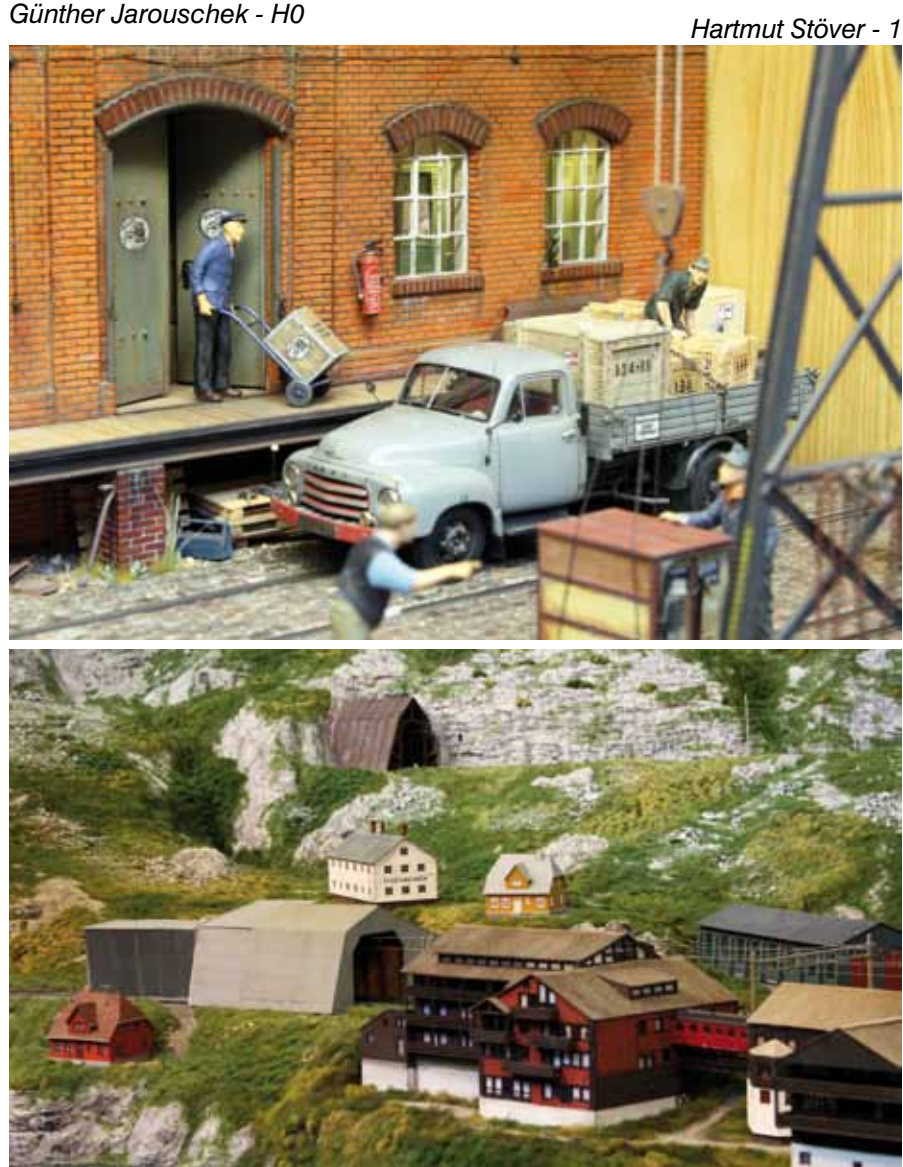

*Heinz-Ulrich Grumpe - H0* 

*Modellbau-Team Köln - H0* 

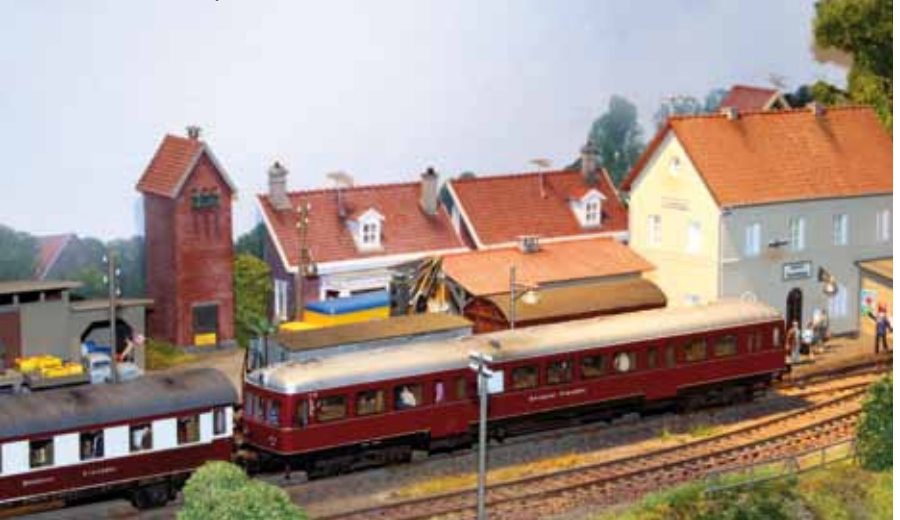

### **Vertrag**

Es war ein besonderer Moment, als die Messe und der MOBA einen Fünfjahresvertrag abschlossen. Hauptgeschäftsführerin der Westfalenhallen Dortmund GmbH, Sabine Loos und Franz-Josef Küppers, Vorsitzender des Modellbahnverbandes in Deutschland e.V., tätigten Ihre Unterschriften, mit denen die Zusammenarbeit für die nächsten fünf Jahre besiegelt wurde. Der MOBA ist damit, wie auch schon in den vorangegangenen Jahren, Ausrichter für den ideellen Modellbahnteil der Intermodellbau 2013 - 2017.

Die Siegerehrung zum Kreativ-Wettbewerb "Du in Miniatur" der Firma NOCH wurde in der Seminar-Ecke begangen. Das kleine Diorama "Wo geht es lang?" von Nick Radfeld gewann den 1. Platz bei den Junioren. Bei den Erwachsenen gewann das Diorama "Glück auf! Schachtzeichen Ruhr 2010" von Christoph Lupp. Glückwunsch an die Sieger. Wir sind gespannt auf eure Miniatur Ausgaben!

Natürlich dürfen wir die MOBA-Jugend nicht vergessen. Ihr gelungener Auftritt erhält einen eigenen Beitrag an anderer Stelle in diesem FORUM.

Genug geschrieben, lassen wir die Bilder sprechen. Wegen der Menge haben wir einige auf Seite 39 untergebracht. Und im Web gibt es natürlich noch jede Menge mehr.

Text: eh Fotos: Toni Steegmann (1), eh

Weitere Fotos auf Seite 37

 *Mike Bisset - 0* 

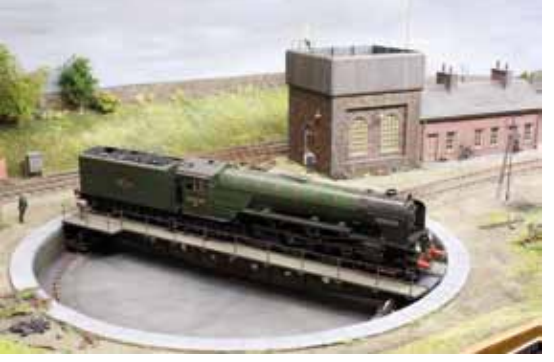

*Lothar Böhmel - 0* 

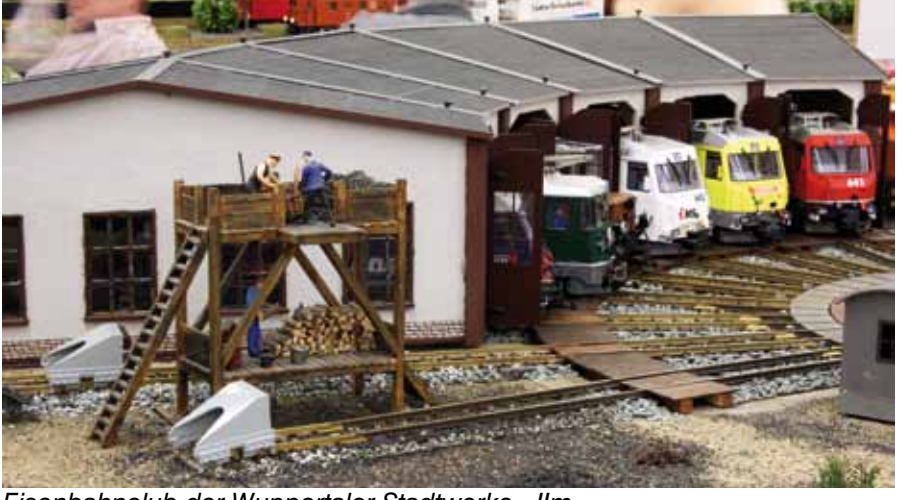

*Eisenbahnclub der Wuppertaler Stadtwerke - IIm Willi Rutz - H0m* 

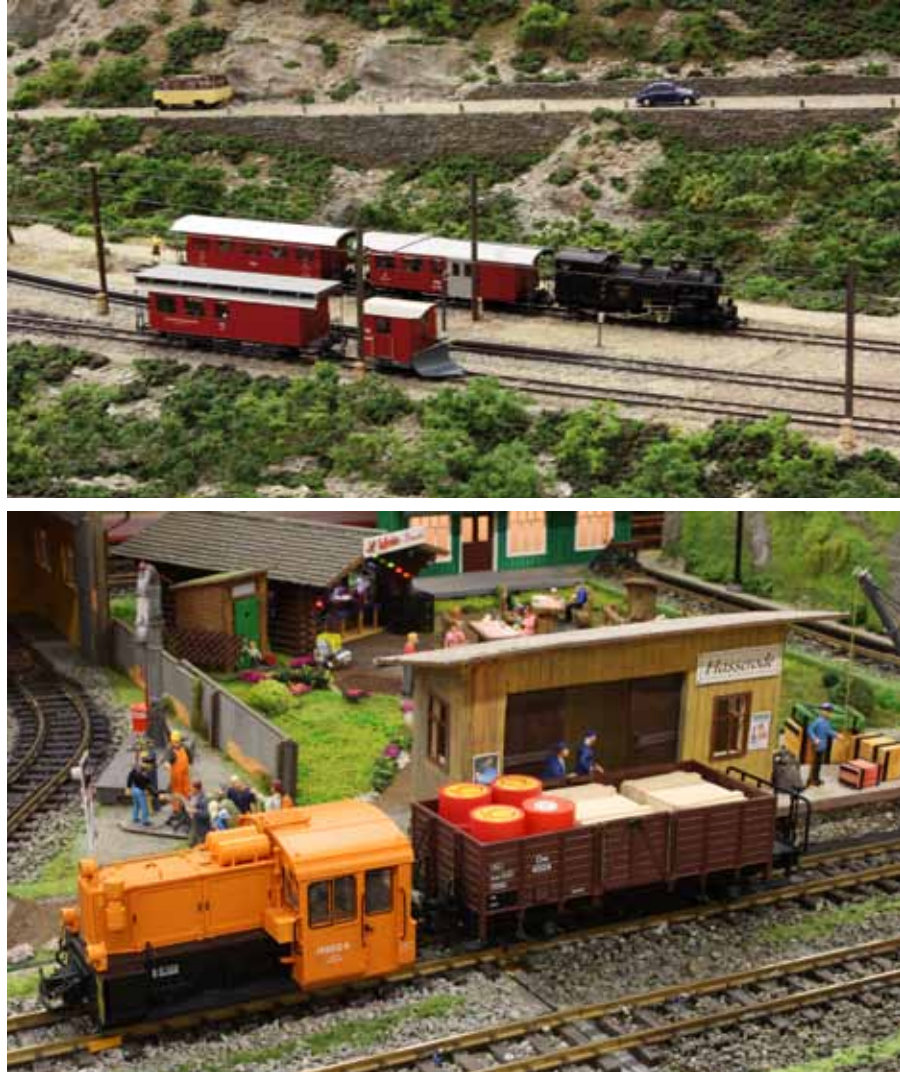

*Arbeitsgemeinschaft Eisenbahn Königslutter - 2m Modelleisenbahn und Eisenbahnfreunde Halle-Stadtmitte - 1* 

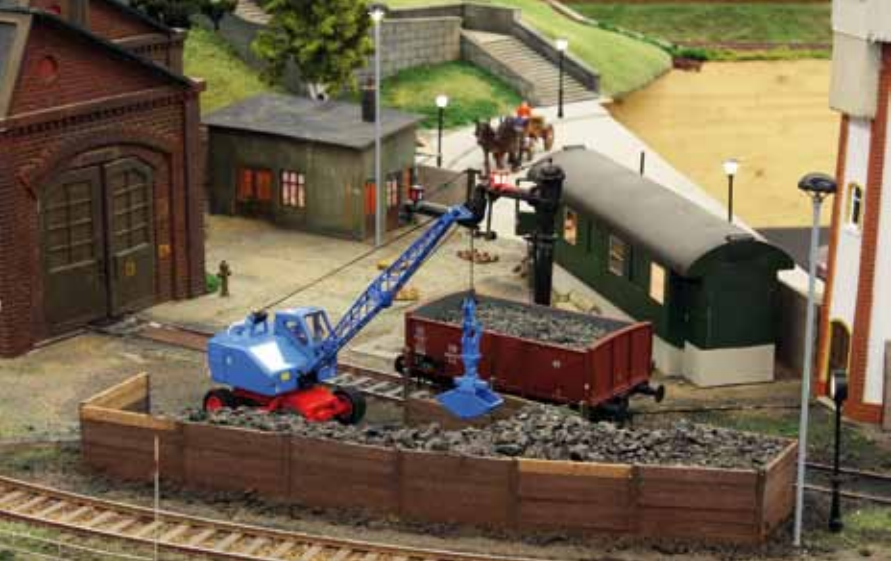

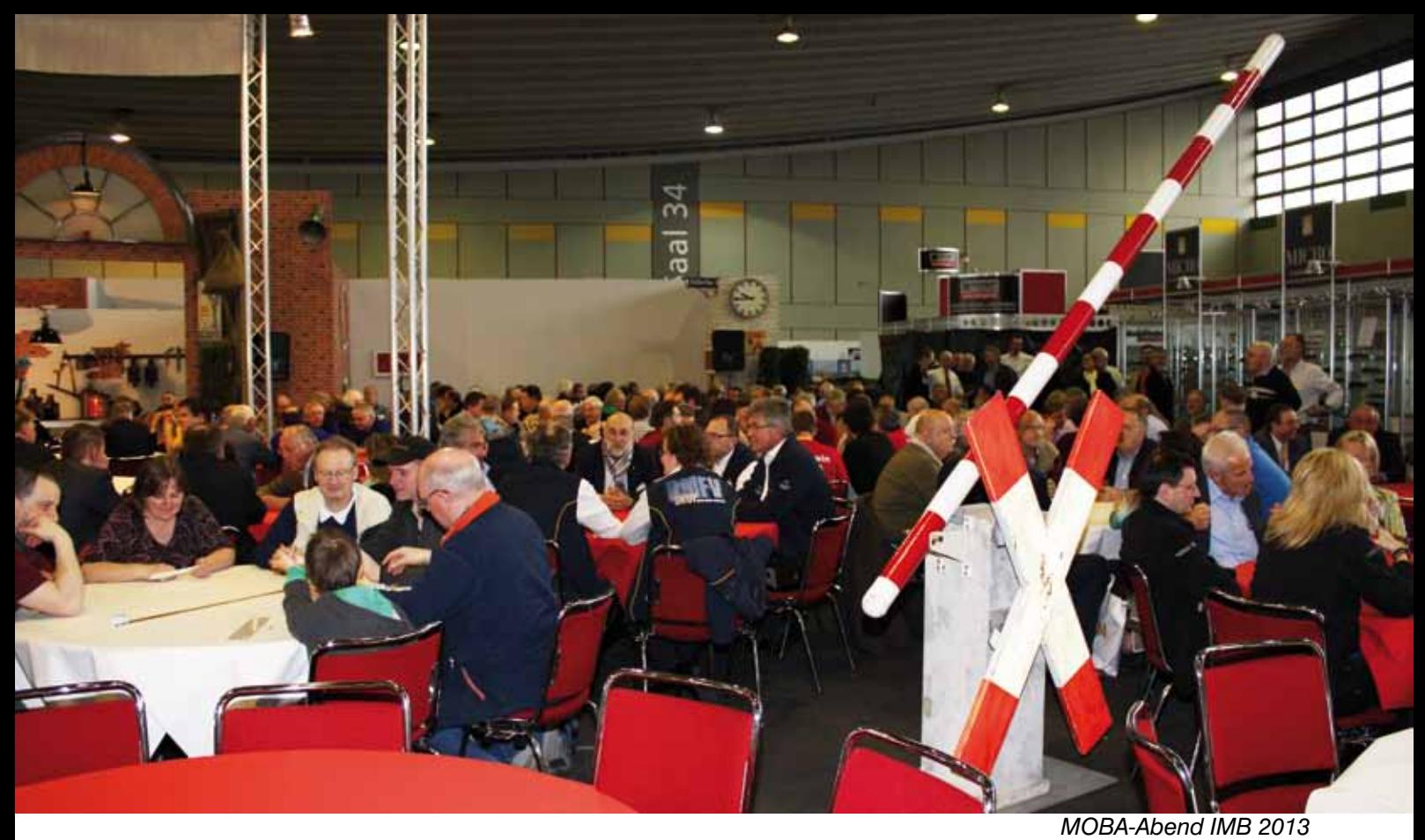

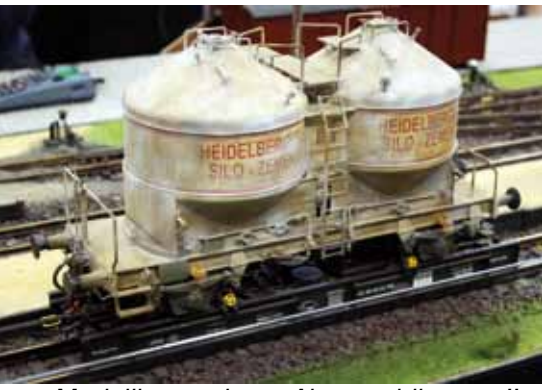

 *Modellbauwerkstatt Altenweddingen - IIm* 

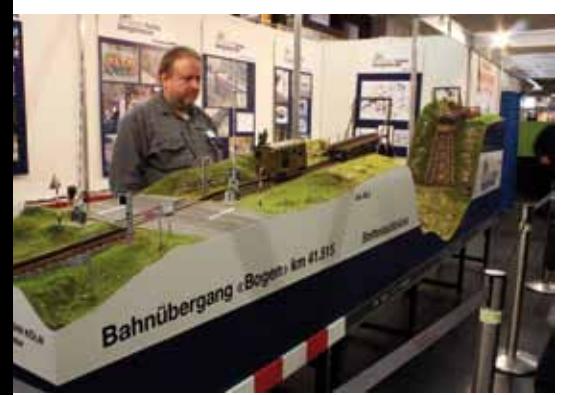

*Verein Furka Bergstrecke NRW - H0m*

 *European Railware Group - H0*

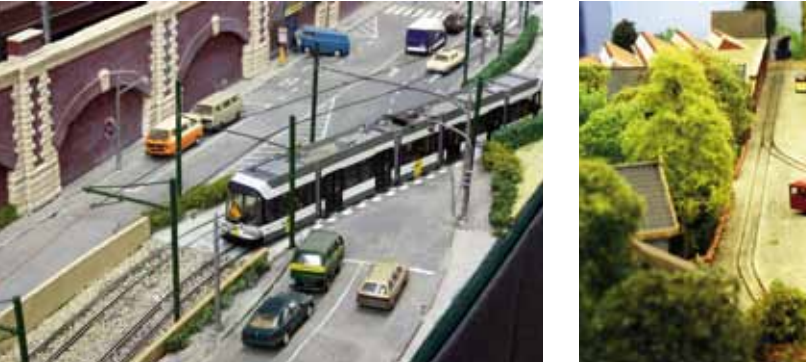

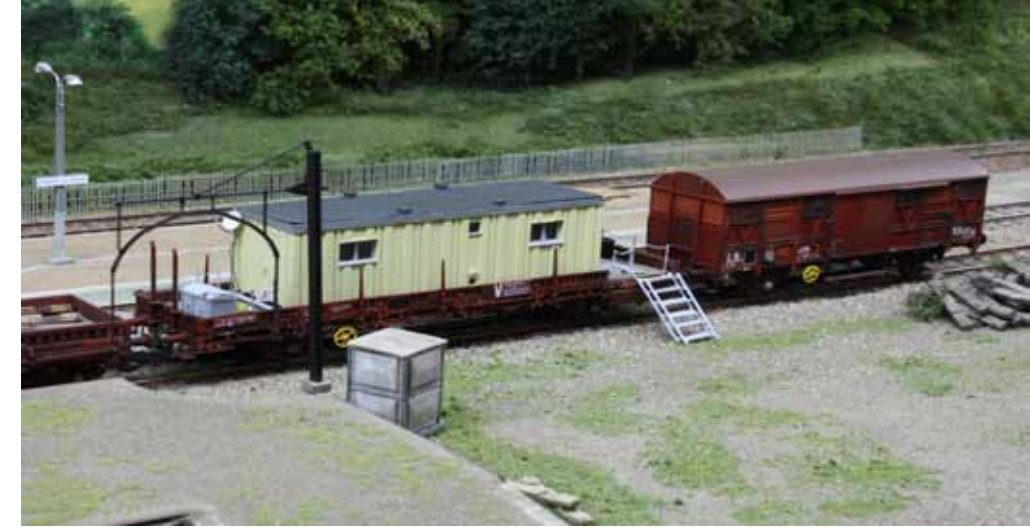

*Oben: Association des Modélistes Cheminots de Limoges - H0*

*Rechts: Fjellandske Jernbaners Fällesraad - H0*

*Unten rechts: Christian Winkelmann - N*

*De Passarel - H0m*

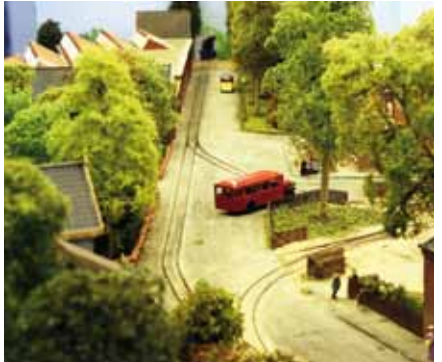

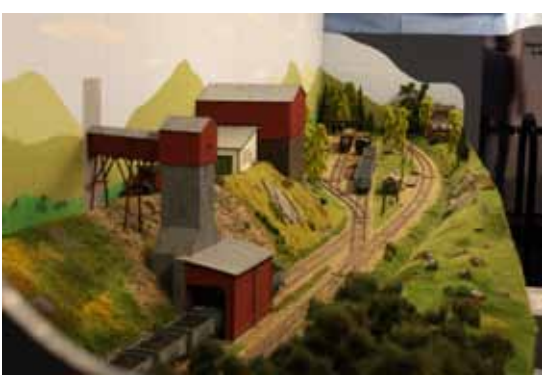

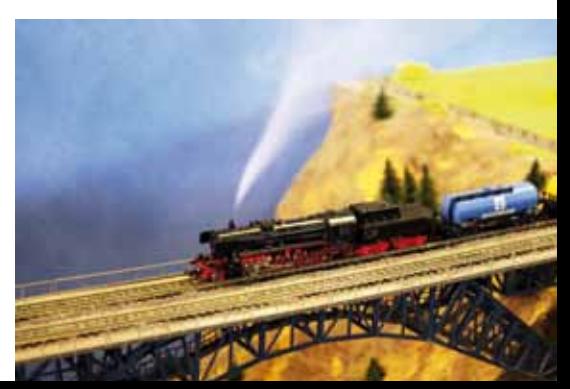

# IntelliSound-Minidecoder Mit minimaler Größe ...

## ... zum maximalen Sound

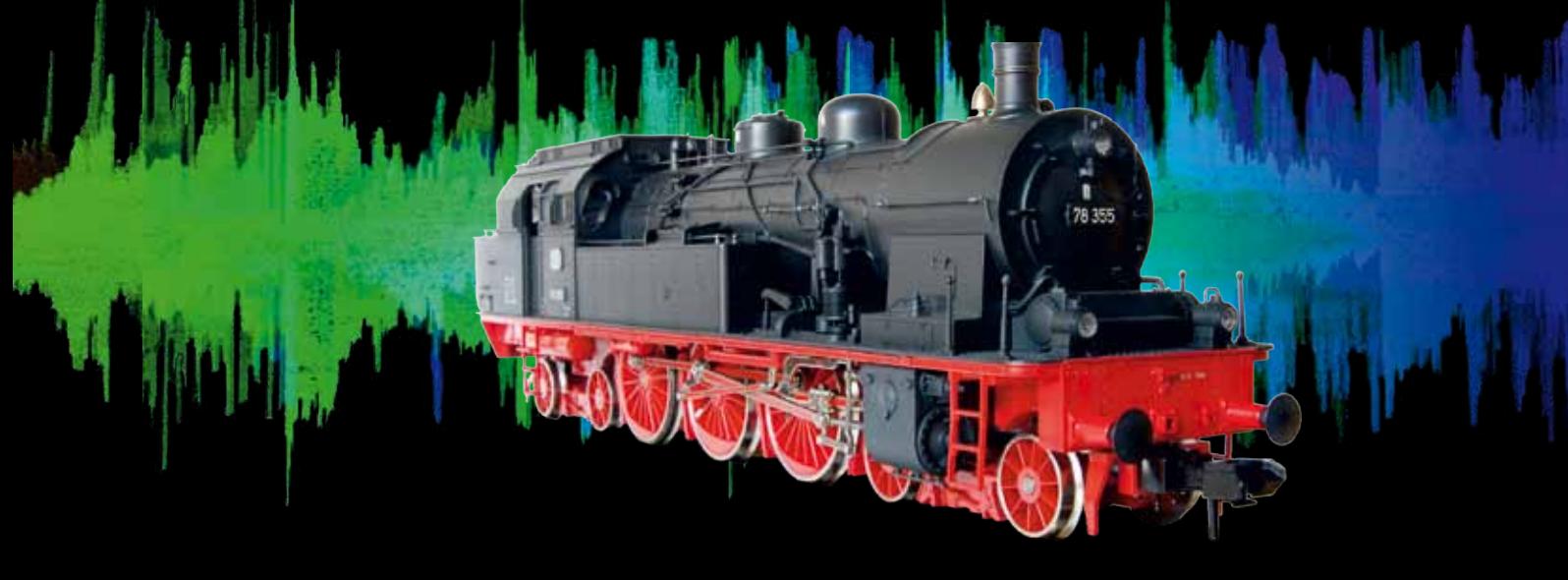

 320 Sekunden Soundspeicher Eigene Sounds können hinzugefügt werden Mit vielen Schnittstellen verfügbar

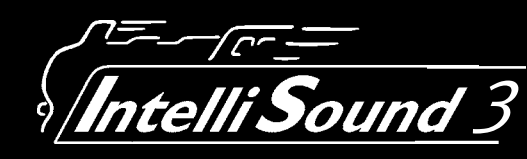

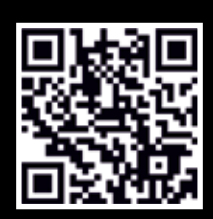

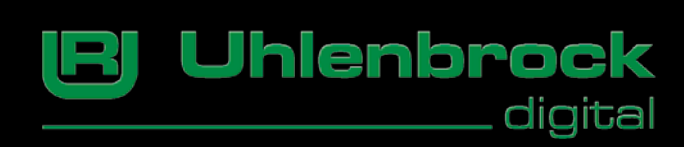

**2313 Forum 2013 Propriet 2013 Forum 2013 Propriet 2013 Propriet 2013 Propriet 2013 Propriet 2013 Propriet 2013** Uhlenbrock Elektronik GmbH Mercatorstr. 6 Tel. 02045-85830 www.uhlenbrock.de

**MODELLBAU**

## **Größere Brückenkrümmung in TT**

**Umbau einer "Stahlbrücke im Bogen"** 

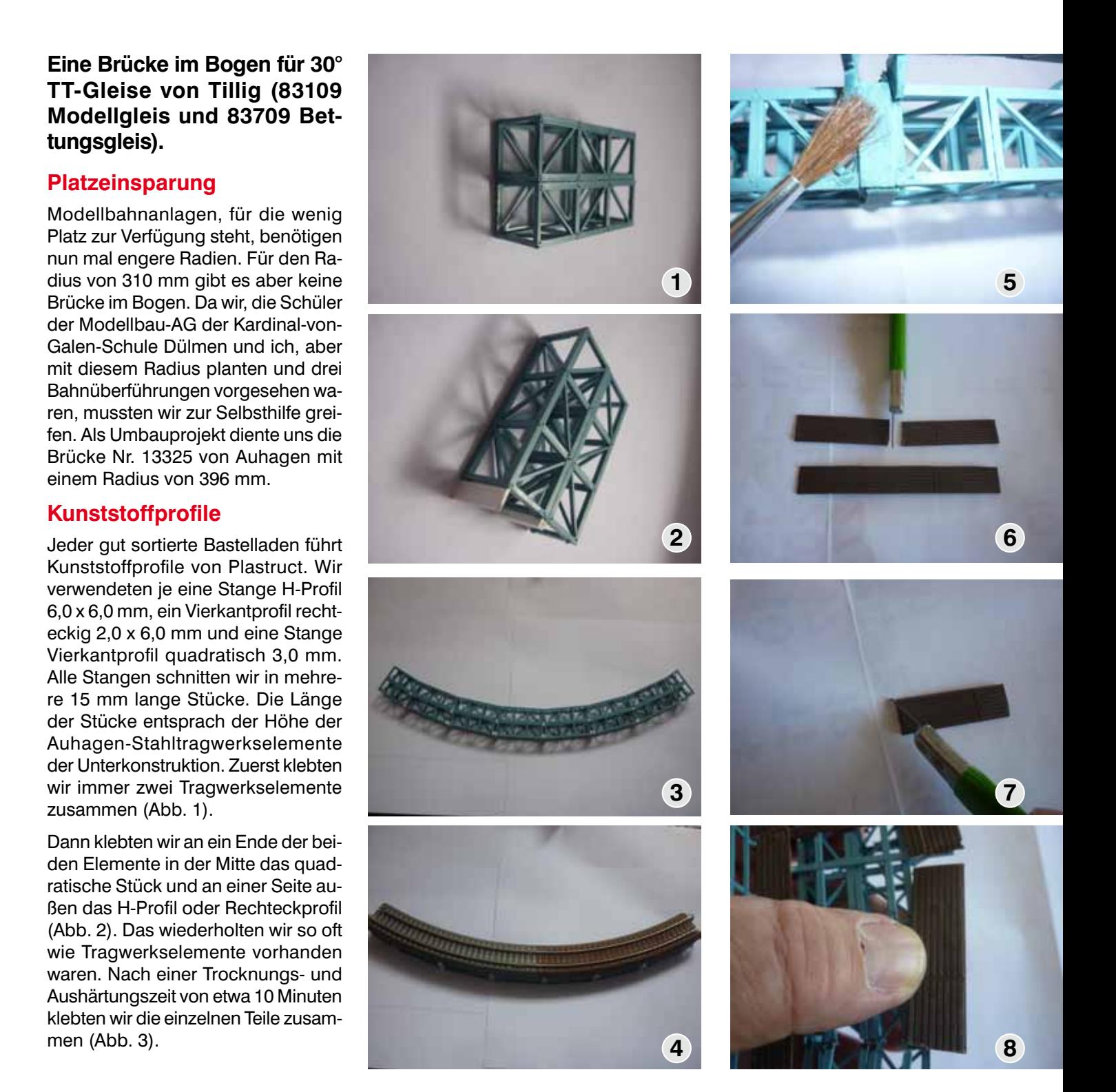

### **Erst testen, dann weiterbauen**

Ein Test mit zwei TT-Bettungsglei sen ergab, dass wir genau den ge wünschten Radius erhalten hatten (Abb. 4). Jetzt mussten die weißen Plastruct-Profile noch gestrichen werden. Ein Mix aus blauer, grüner und weißer Plaka-Farbe ergab fast genau den Farbton der Auhagen-Trägerelemente (Abb. 5). Nach dem Aufkleben der Querträger wurden die Bohlenbretter für die Fußstege links und rechts auf der Brücke abgelängt und angepasst (Abb. 6 und 7). Das Anschrägen der Bohlenbretterstücke kann mit dem Cuttermesser oder mit Schmirgelpapier erfolgen. Dann wurden die präparierten Bohlenbret ter nacheinander auf die Enden der Querträger geklebt (Abb. 8). Anschie ßend folgte noch das Anbringen der Geländer und der Wiederlager an den Brückenenden (Abb. 9). Nach Fertigstellung des Brückenteils wur den die Brückenköpfe und Pfeiler erstellt. Diese wurden der Anlage ent sprechend in der Höhe angepasst. Zum Schluss erfolgte der Einbau der kompletten Brücke in die Anlage (Abb. 10).

### **Gegenbogen**

Verfährt man so wie oben beschrie ben, ist es auch möglich eine Brücke im Gegenbogen zu bauen. An der gewünschten Stelle dreht man die vorbereiteten Trägerelemente einfach um und klebt sie dann zusammen (Abb. 11). In die Anlage eingebaut kommt die Gegenläufigkeit der Brü cke besonders gut zur Geltung (Abb. 12). Beide Brücken passen nach Aus gestaltung der Anlage sehr schön in die sie umgebende Landschaft (Abb. 13).

Text und Fotos: hl

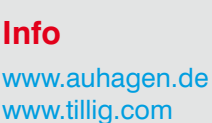

www.plastruct.com

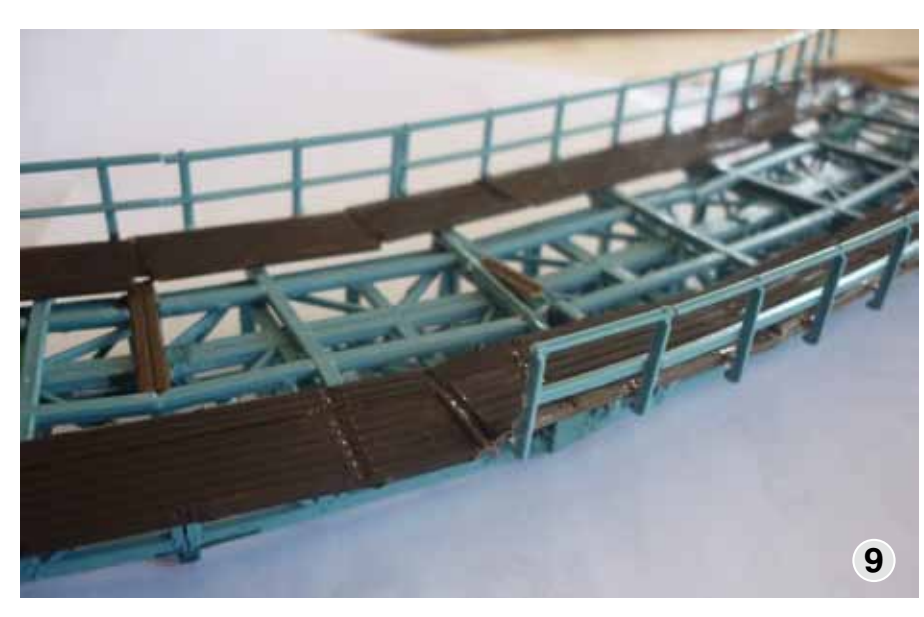

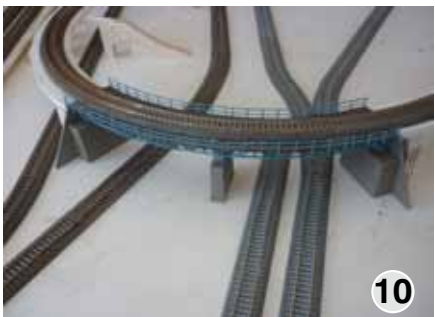

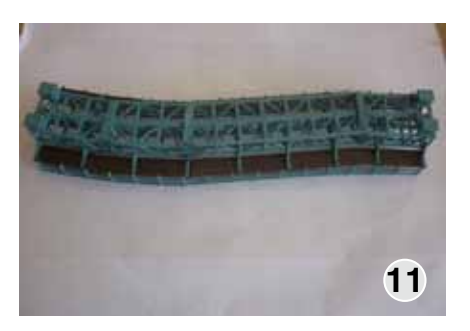

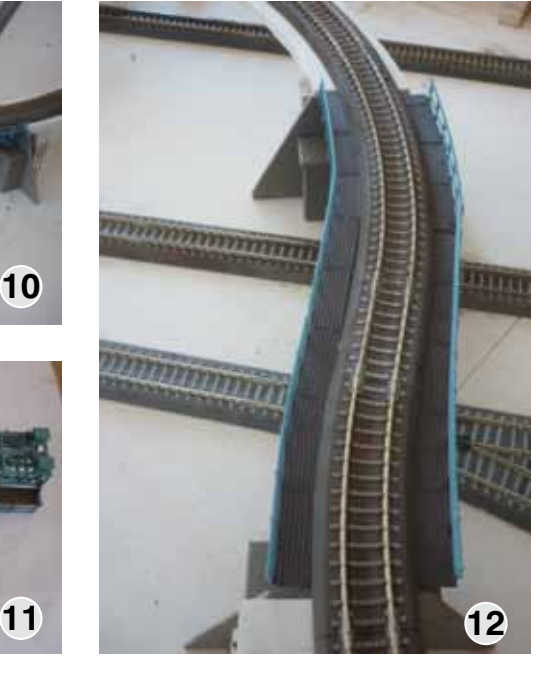

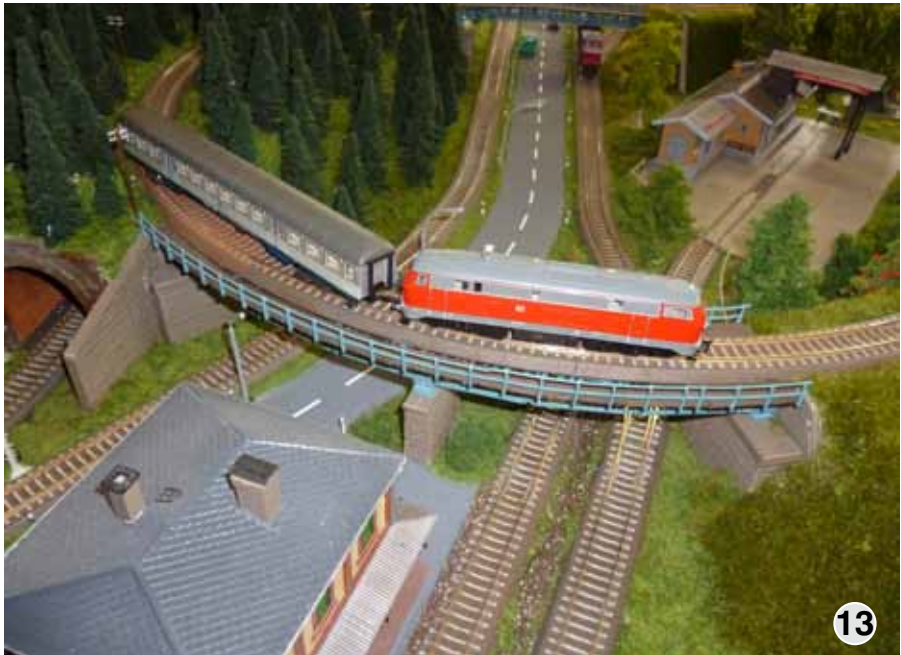

### **REGIONALES**

## **15. traditionelle Jahresausstellung**

**Cracauer Modellbahnfreunde Magdeburg e.V.**

**Vom 08. bis 10. Februar 2013 fand unsere 15. traditionelle Jahresausstellung statt. Wir können auf sehr erfolgreiche drei Ausstellungstage zurück blicken. Auf über 850 m² Ausstellungsfläche konnten sich die mehr als 2.500 Besucher selbst ein Bild von den vielfältigen Exponaten machen und sich für einige Zeit von den Miniaturwelten verzaubern lassen.**

Wie schon in den vergangenen Jahren hatten wir auch 2013 wieder einige Überraschungen für unsere Besucher parat. Der Wettbewerb: "Wer hat die schönste Heimanlage / das schönste Diorama" ging in die dritte Runde. Nur eine Woche nach dem Ende der Nürnberger Spielwarenmesse konnten die Besucher bei uns schon die ersten Modelleisenbahn-Neuheiten in Augenschein nehmen. Um einen noch breiteren Personenkreis als in den vergangenen Jahre

*Z-Bahn im Pralinenkasten (30 x 20 cm),* 

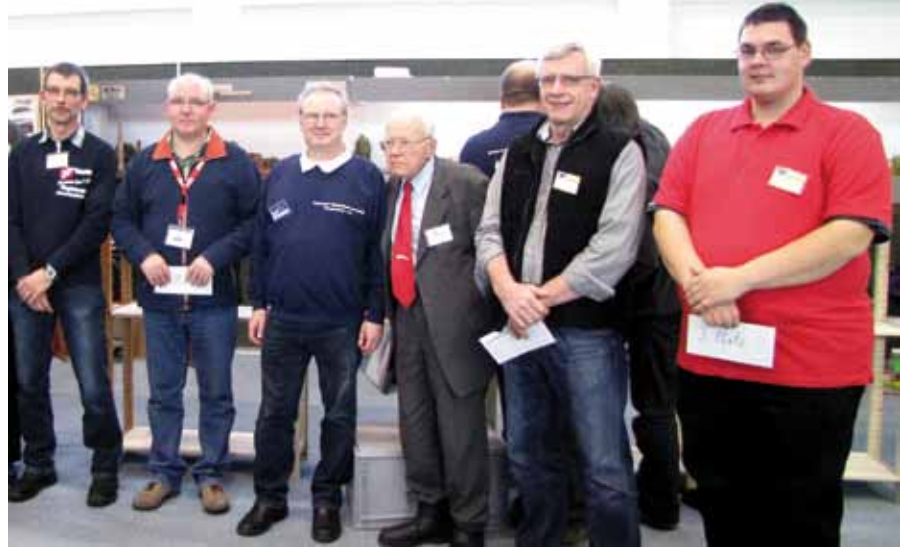

*Siegerehrung im Heimanlagenwettbewerb: Ralf Göhre, Norbert Jakobasch, Jürgen Tornack, Werner Wolters, Erhard Horn und Daniel Winkler (von links nach rechts)*

anzusprechen, hatten wir uns etwas Besonderes einfallen lassen. Im Rahmen einer Sonderausstellung präsentierte der Puppenverein Neupetershain liebevoll zusammengestellte und dekorierte Puppenstuben.

**Info**

www.cmf-md.de

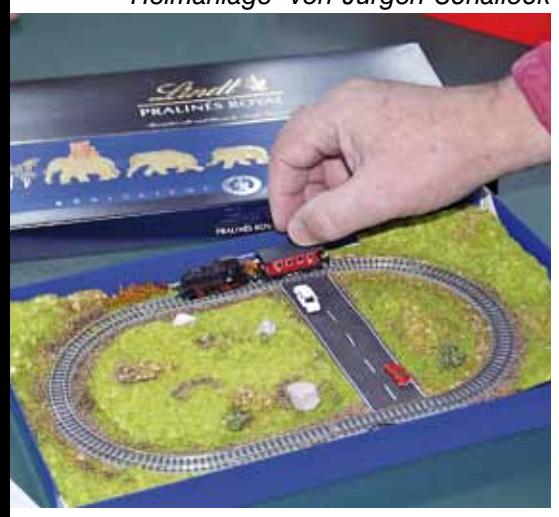

*"Heimanlage" von Jürgen Schallock H0-Anlage "Zur Winterszeit" vom Eisenbahnclub Neubrandenburg e.V.*

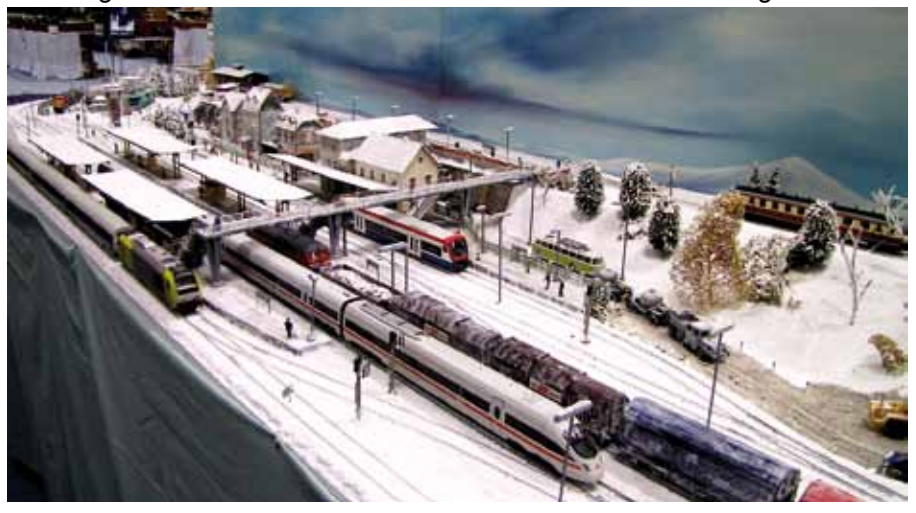

### **Pralinenkasten**

Ein besonderer Anziehungspunkt war auch die Kulissenanlage "Pro-TT-jekt", die von dem bekannten Buchautor Michael Kratzsch-Leichsenring präsentiert wurde. Bereits auf der "Modell-Hobby-Spiel" in Leipzig und auf der "ONTRAXS" in Utrecht war die an vier Orten von unterschiedlichen Erbauern gestaltete Anlage immer dicht umringt. Fast alle Spurweiten und Anlagengrößen waren auf der Ausstellung vertreten. 20 Modellbahnanlagen und Dioramen sorgten für vielfältige Eindrücke bei den Besuchern. Während die Spur II/IIm-Anlage mit einer Seitenlänge von knapp 15 m aufwartete, drehte an anderer Stelle eine Lokomotive der Spurweite Z in einem Pralinenkasten von 30 x 20 cm eifrig ihre Runden.

Im Mittelpunkt unserer Ausstellung stand wie gewohnt die Familie. Während die Kleinsten in der Spielecke oder beim betreuten Kinderbasteln ihre ersten Erfahrungen mit der Modelleisenbahn sammeln konnten, konnten sich die "Großen" über die Digitaltechnik oder die perfekte Farbgebung von Fahrzeugen und Gebäuden informieren. Klein- und Kleinstserienhersteller für Modellbahnzubehör, eine Bildergalerie mit außergewöhnlichen Fotos vom Schmalspurbetrieb im Harz, rundeten neben Fachvorträgen über Gebäudemodellbau das Ausstellungsangebot ab. Auch für das leibliche Wohl wurde gesorgt, so dass es unseren Besuchern an nichts fehlte. Neben Kaffee und Kuchen waren auch kleine Speisen im Angebot.

Ein besonderer Höhepunkt für die Aussteller war die Abendveranstaltung in der Ausstellungshalle. Der MOBA-Regionalbeauftragte Norbert Jakobasch überreichte das MOBA-Verbandsschild an unserem Verein. Mit dabei war auch MOBA-Ehrenmitglied Werner Wolters, der einen MOBA-Infostand betreute. Nach dem gemeinsamen Abendessen wurden Erfahrungen ausgetauscht, gefachsimpelt und so mancher Trick verraten.

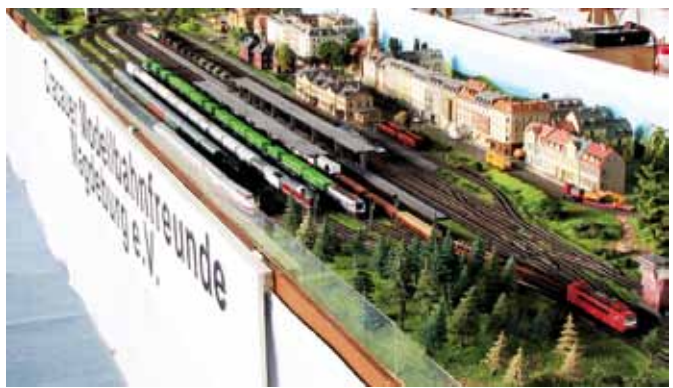

*Der Bahnhof unserer großen TT-Vereinsanlage*

### **Glanzleistung**

Nicht nur Organisation und Aussteller-Betreuung waren mustergültig. Lobenswert sind auch die erhebliche Vor- und Nacharbeit zur Ausstellung selbst: Die ganze Hallenfläche mußte mit Filzunterlage und klebstreifengesichertem Teppichboden zum Schutz belegt und nachher wieder abgeräumt werden!

Werner Wolters

Mittlerweile ist der Alltag bei uns eingekehrt. Unsere 36 m lange TT-Anlage erhält eine Generalüberholung und die neue N-Anlage macht Fortschritte. Unsere Nm-Anlage "Kleines Graubünden" erhält eine neue Hintergrundkulisse und einen Beleuchtungsschirm. Neben den Vorbereitungen zur Teilnahme an Ausstellungen sind wir auch schon bei den Planungen für unsere 16. traditionelle Jahresausstellung. Lassen Sie sich überraschen. Wir freuen uns vom 07.02. bis 09.02.2014 auf Ihren Besuch.

Bilder unserer Ausstellung sowie weitere Informationen über unseren Verein finden Sie auf unsere Webseite.

Text und Fotos: Klaus Kosch

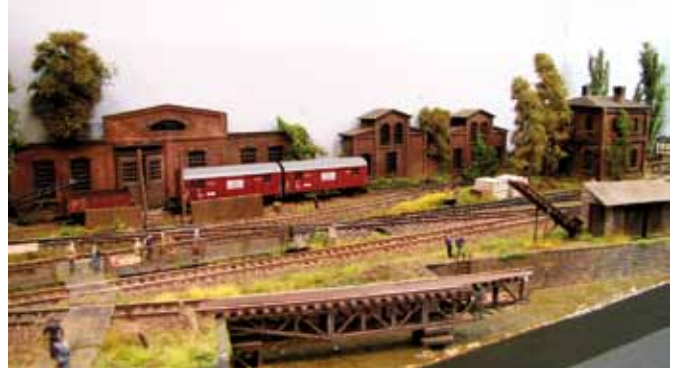

*Ausschnitt aus der Kulissenanlage "Pro-TT-jekt" von Michael Kratzsch-Leichsenring*

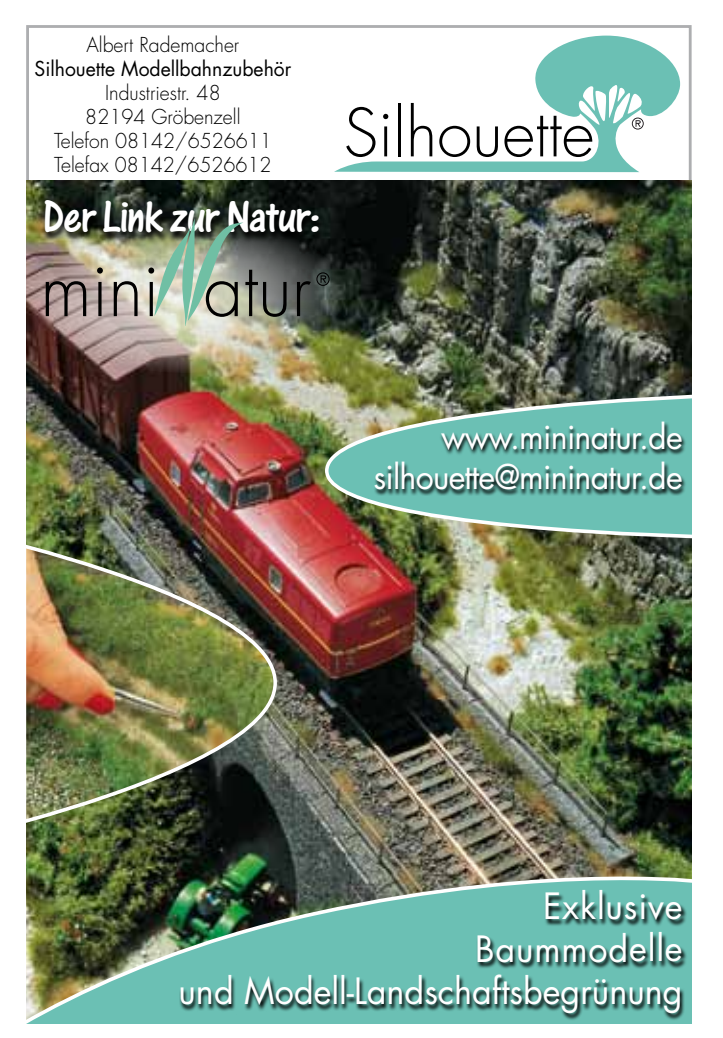

### **Aktuelles**

## **Versicherungsschutz für Ehrenamtsträger bei der Berufsgenossenschaft**

**Nachdem im letzten Newsletter über ein neues Angebot eines Unfallversicherungsschutzes informiert wurde, habe ich auf vielfachen Wunsch von Mitgliedern bei Berufsgenossenschaften nach Versicherungsschutz für Ehrenamtsträger nachgefragt.**

Dieser sichert die Vorstände und eventuell auch die Jugendlichen im Rahmen Ihrer Tätigkeiten für den jeweiligen Verein bei Unfällen ab. Die Prämien sind dafür bei Berufsgenossenschaften vielversprechend.

Nachdem ich die zuständige Berufsgenossenschaft gefunden hatte, bekam der Verband natürlich ein Anmeldeformular. Danach habe ich mit dem zuständigen Sachbearbeiter telefoniert, um zu erfahren, was geschehen muss um einen vernünftigen Unfallversicherungsschutz für die Vorstände zu erlangen.

Eine derartige Versicherung ist zunächst nur für gemeinnützige Vereine möglich, alle anderen können nicht aufgenommen und somit auch nicht versichert werden, unter anderem auch der MOBA-Vorstand nicht. Das Verfahren ist aufwendig. Eine Versicherung über den Verband ist nicht möglich. Somit muss sich jeder Verein eigenständig bei der Berufsgenossenschaft anmelden. Als Voraussetzung gilt der Nachweis der Gemeinnützigkeit. Daneben ist ein 14-seitiger Fragebogen auszufüllen. Selbst der Sachbearbeiter der Berufsgenossenschaft meinte, man müsse nach den Vorschriften handeln und die seien mit den Jahren nicht einfacher sondern komplizierter geworden. Heiliger Bürokratius bitte für uns.

Vereine die diese Versicherung trotzdem abschließen möchten, sollten Kontakt mit mir aufnehmen.

Dieses ist aus Sicht des Verbandes nur der zweitbeste Weg, der nicht allen Vereinen zur Verfügung steht. Der MOBA empfiehlt daher die durch den Versicherungsbeauftragten des Verbandes die mit unserem Partner GENERALI vereinbarte Gruppenunfallversicherung, die nicht nur für Vorstände, sondern auch für die Jugendlichen, und wenn gewünscht alternativ auch für die Mitglieder abgeschlossen werden kann . Das ganze geht ohne viel Bürokratie ab und alle profitieren davon. Das Produkt wurde schon in einem Newsletter detailiert vorgestellt. Auf Wunsch wird sie auch auf den Stammtischen vorgestellt. Wer Infos hierzu braucht kann sich an mich wenden.

Text : ks Foto : eh

*Nicht nur das Vereinsheim verdient eine vernünftige Versicherung*

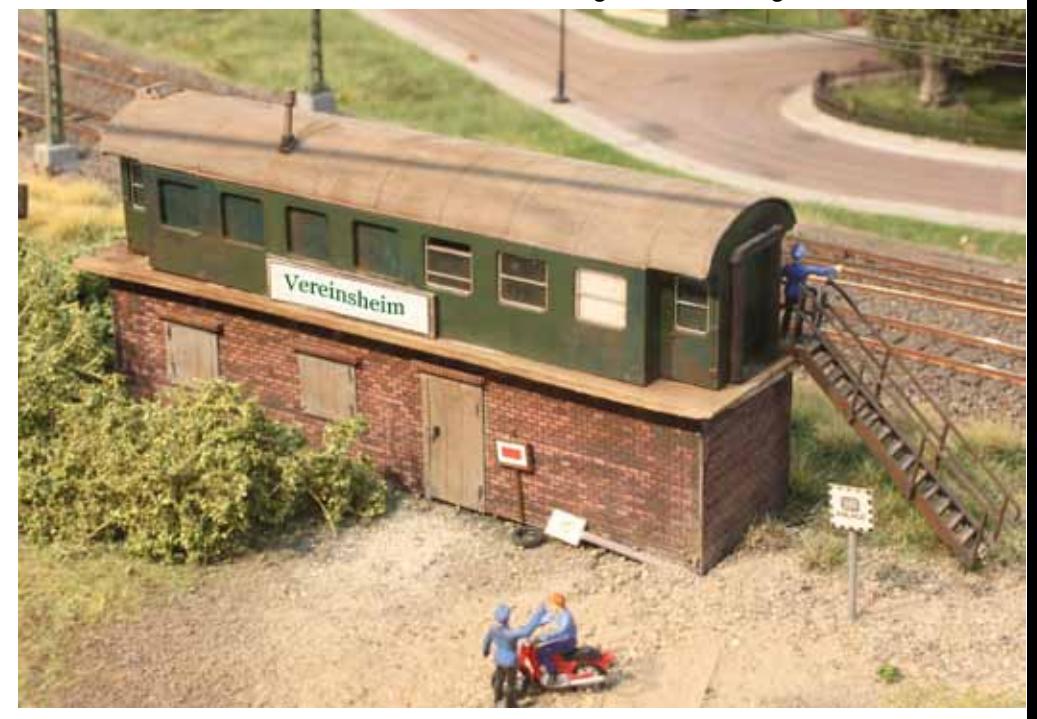

## **Verschiedenes**

### **Langmesser Modellwelt**

Neu im Programm bei Langmesser®- Modellwelt ist ein Dampflok Alterungsset von Vallejo. Dieses Set wurde zusammen mit dem bekannten Alterungsexperten Heinz Schreyer entwickelt und hilft mit einer Schrittfür Schritt-Anleitung ambitionierten Modelleisenbahnern zu einer realistischen Verwitterung von Dampfloks. Dieses Set ist auch hervorragend geeignet, um Güterwaggons ein realistisches Aussehen zu geben. Darin enthalten sind 9 Vallejo Farben und 2 hochwertige Pinsel.

Ebenfalls neu sind Alte Holz-Schwellen der Firma Model-Scene. Diese filigran geläserten Schwellen weisen sogar die Löcher der Schrauben und Rippenplatten auf. Wer selbst noch eine leichte hellgraue Granierung

anbringt, hebt die Holzmaserung nochmal extra hervor. Eine Packung enthält 50 Stück.

Text und Fotos: Langmesser

www.langmesser-modellwelt.de

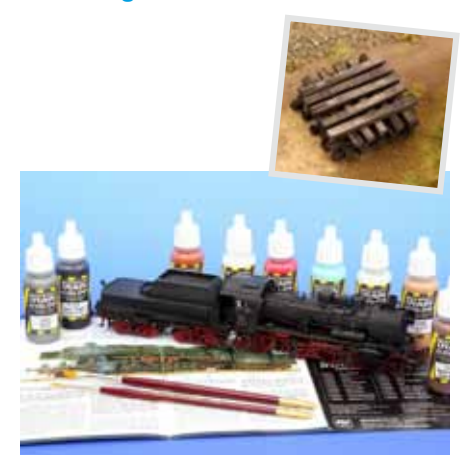

Seit April werden die Nachfolger der MX631-Decoder, die MX634-Decoder ausgeliefert. Sie verstehen wie Ihre Vorgänger DCC + Railcom, DC-Analog, MM und AC-Analog. Sie verfügen über sechs Funktions-Ausgänge, 2 Servo-Steuerleitungen oder SUSI und einen Anschluss für einen externen Energiespeicher (Elko 25V bis 10.000  $\mu$ F). Natürlich sind sie ausgestattet mit den bekannten ZIMO Eigenschaften bezüglich Update-Fähigkeit, Sicherheit, Motorsteuerung und –regelung, Funktionen, Zugbeeinflussung und Rückmeldungen. Der Preis ist identisch mit den Vorgängermodellen.

Text und Foto: Zimo

www.zimo.at

**ZIMO**

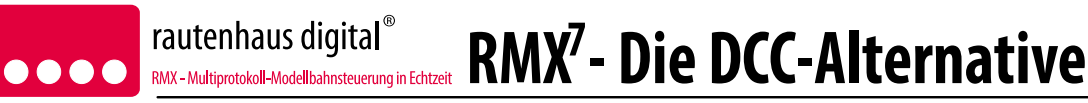

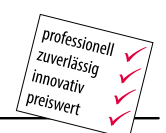

Die Zentraleinheit RMX<sup>7</sup>950USB ist der Mittelpunkt des RMX-Systems. Das RMX-System unterstützt neben DCC-Lokdecodern mit kurzen und langen Adressen und allen Geschwindigkeitsstufen auch die Formate Selectrix und Selectrix2 vollständig. Bis zu 9999 Lokadressen lassen sich ansprechen. davon können bis zu 103 Adressen gleichzeitig und unabhängig voneinander in Betrieb sein - egal, in welchem der Formate der Decoder angesprochen werden muss.

Die Besonderheit des RMX-Systems im Vergleich zu anderen "Multiprotokoll-Systemen" ist die **unbeschränkte Wahlfreiheit** beim Einsatz der Decoder - es können 9999 DCC-Adressen oder 9999 Selectrix2-Adressen oder 112 Selectrix-Adressen oder beliebige Kombinationen daraus gleichzeitig adressiert werden, während andere Systeme beispielsweise nur 16 "fremde" Adressen erlauben. Hier bietet Ihnen das RMX-System also auf jeden Fall die größte Flexibilität, die höchste Zukunftssicherheit und den **CELL** bestmöglichen Investitionsschutz. Dafür sorgen auch eine in die Zentrale integrierte Update-Funktion für stationäre Decoder und Fahrzeug-Decoder.

Dass eine Multiprotokoll-Fähigkeit nicht zwangsläufig mit längeren Reaktionszeiten - vor allem bei vielen, gleichzeitig betriebenen Fahrzeugen - einhergeht, zeigt das intelligente Format-Multiplexing des RMX-Systems. Dieses garantiert, dass alle Decoder 13 mal pro Sekunde alle Steuerinformationen übermittelt bekommen, sie also alle 0,076 Sekunden auf einen Stellbefehl, eine Belegtmeldung, eine Funktionstaste oder eine Geschwindigkeitsänderung reagieren. Diese Echtzeitfähigkeit garantieren andere Multiprotokoll-Systeme nicht!

Übrigens: Auch die RMX-Lokdecoder können im DCC-, Selectrix- und Selectrix2-Format angesprochen werden. Sie sind natürlich NMRA-konform! Neben einer exzellenten lastgeregelten Motorsteuerung verfügen die RMX-Decoder über bis zu vier Funktionsausgänge, die dimmbar sind und über eingebaute Lichteffekte verfügen. Zwei der Ausgänge verfügen über eine Zeitschaltung für den problemlosen Anschluss digitaler Kupplungen.

rautenhaus digital erhalten sie im engagierten Fachhandel und den rautenhaus digital-Vertriebspartnern. Deren Adressen finden Sie im Internet unter http://www.rautenhaus-digital.de - oder rufen Sie an unter +49 (0)2154 951318. Sie erreichen uns täglich bis ca. 19.00 Uhr.

Selectrix® ist ein eingetragenes Warenzeichen der Fa. Märklin GmbH & Cie. Gönningen

### **Verschiedenes**

## **20 Jahre Modellbau Luft**

**Das Ritzerduo ist weiterhin auf Erfolgskurs**

**Schon in den 80er Jahren war Jutta und Manfred Luft klar, dass sie sich mit Gips frei entfalten und ausleben konnten. So entstanden in den ersten Jahren Burgruinen, Höhlen und bis ins kleinste Detail nachempfundene französische Häuser als Urlaubserinnerungen und alles einfach nur so zum Spaß. Auch ein außergewöhnliches "H0-Bäumchen" (129,5 cm) war dabei. Der höchste Modellbaum der Welt!**

Diese besonderen Einzelstücke und Dioramen erweckten auf zahlreichen Vereinsausstellungen immer mehr öffentliches Interesse. So kam es, dass sie im Februar 1993 ein Nebengewerbe anmeldeten und sich auf die erste Messe wagten. Damals in Stuttgart als Vitrinen "Untermieter". Überraschend schnell stieg die Nachfrage in H0 und N an. Die Linie war klar, ausgefallene Motive, sowie feinste Details waren am Wichtigsten! Da wurde oft genug weniger auf die Produktivität geachtet, als darauf, dass es beim Bauen Spaß macht und das Endergebnis richtig gefällt….

*Ein Baumhaus aus Gips*

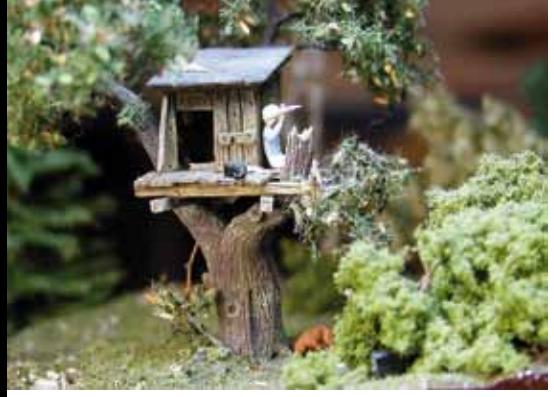

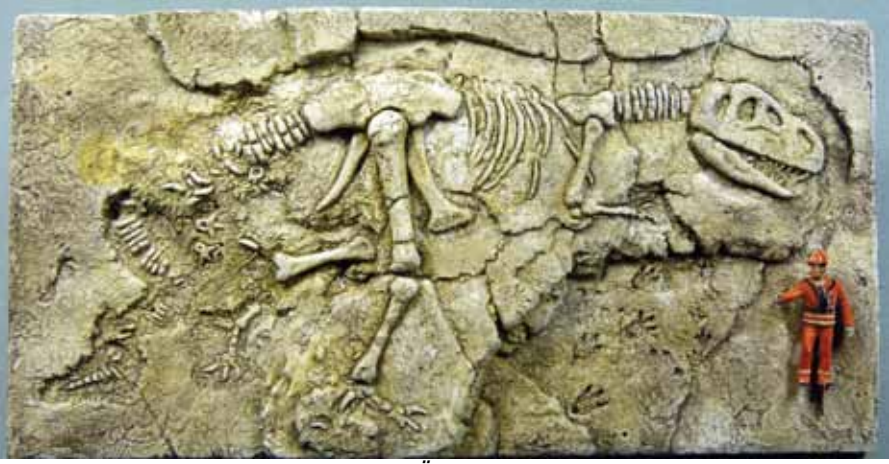

*Mit dieser Dinoausgrabung fing die Ära Luft erst richtig an*

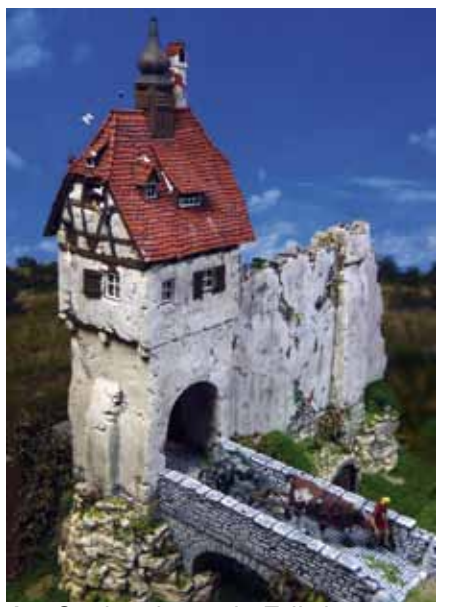

*Am Stadtgraben, ein Teil der neuen Stadtmauer*

Im Jahre 2001 umfasste das Sortiment dann rund 35 verschiedene Produkte in H0, N und Z. Ab 2002 waren sie mit eigenem Messestand regelmäßig zwei bis drei mal jährlich auf Messen anzutreffen. In diesem Jahr kam auch ein neuer Werkstoff in die Produktpalette - das Resin. In Kombination mit Gips, aber auch

mit reinen Resinbausätzen, waren nun wesentlich mehr Ideen, mit noch filigraneren Details möglich. Im Jahre 2006, nach vierzehn Jahren, stieg Manfred vollzeitmäßig in den Modellbau ein. Mehr Ausstellungen und Messen, sowie die ansteigende Nachfrage erlaubten ihm, sein Hobby nun ganz zum Beruf zu machen. Seine Frau Jutta steht ihm auch heute noch mit Rat und Tat zur Seite.

*Die Brückenmühle fertig gestaltet*

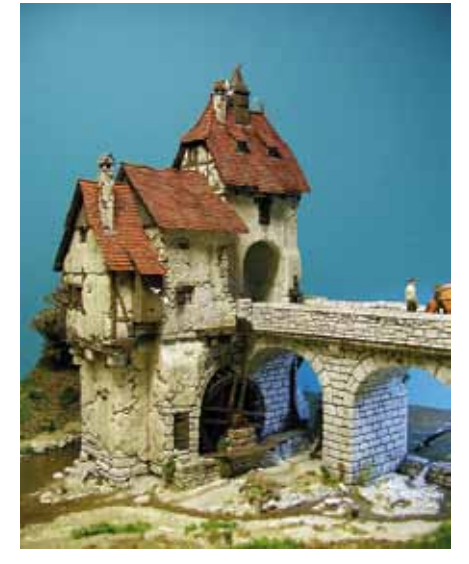

### **MIWULA**

2007 brachte der bis dato größte Einzelkundenauftrag mit rund 900 Stunden Bauzeit einige schlaflose Nächte. Es entstand das knapp zwei Quadratmeter große Burgeneck für den Schweizabschnitt im MIWULA Hamburg. Der bislang aufwendigste Bausatz wurde zur Spielwarenmesse 2009 präsentiert, die Brückenmühle in H0 mit 90 Einzelteilen. In den vergangenen 20 Jahren entstanden seit dem "Ur-Dino" circa 120 verschiedene Kleinserien-Modelle.

Durch besondere Motivwahlen in den verschiedensten Themenbereichen wie Burgruinen, Kleingebäude, Ausgrabungen (archäologisch, paläontologisch und technisch), Höhlen, speziellen Detailsätzen, Fahrzeugen für Schiene und Straße, sowie kleinen Themenserien wie "Am Hang", wird ein breit gefächertes Spektrum an außergewöhnlichen Modellen geboten. Zusätzlich zu den Serien-Maßstäben 1, 0, H0, N und Z wurden auch vereinzelt Kundenwünsche in anderen Zwischenmaßstäben erfüllt. Nicht zu-

letzt der Stil und die Ausführung der Modelle, mit ihren durchhängenden Dächern, sowie ihr etwas "verfallenes Äußeres" heben die Modelle vom Rest des Marktangebotes ab.

Text und Fotos: Manfred Luft

**Info** www.modellbauluft.de

 *Kalkofen*

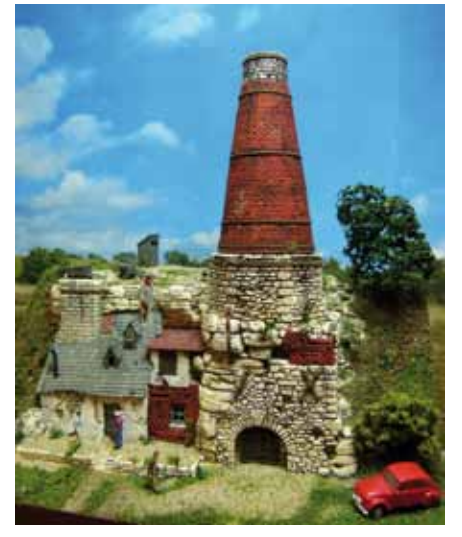

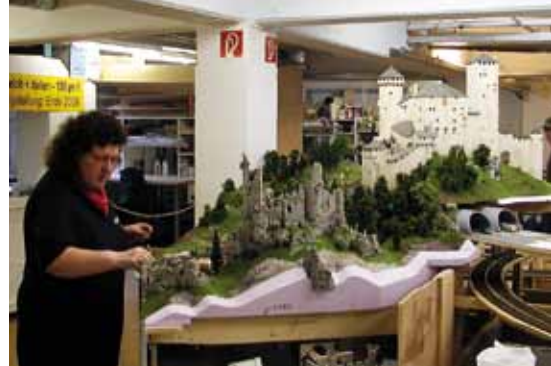

*Jutta Luft kümmert sich um die Details beim Ritterturnier im MIWULA*

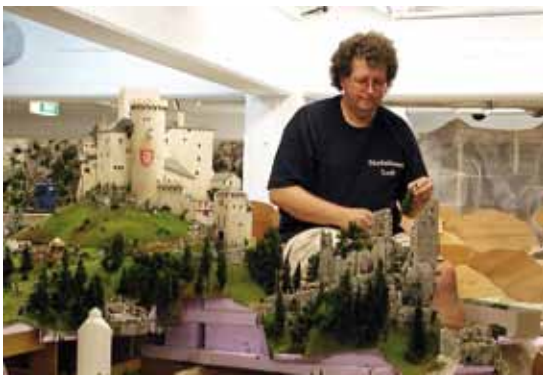

*Manfred Luft bei der Montage der Burg im Miniatur Wunderland in Hamburg*

 $1 - 1$ 

## Kostet nîz. Kann fast alles:

*…kostenlos downloaden: www.digital-plus.de/cv-editor*

- ✓ *mit allen bisher erschienenen Digital plus Interfaces verwendbar*
- ✓ *Firmwareupdates von Digital plus Decodern (ab Version 7.0) bei Einsatz mit dem Programmer*
- ✓ *ganz einfaches Auslesen und Programmieren von CVs*
- ✓ *Programmieren auf dem Hauptgleis oder auf dem Programmiergleis*
- ✓ *Decoder Templates für alle Digital plus Decoder und Lenz Spur 0 Loks*
- ✓ *eigene Templates mit Editor erstellen, Decoderkonfigurationen speichern*
- ✓ *Fahrregler integriert zum Testen aller Einstellungen*
- ✓ *für Windows XP, Windows 7 und Windows 8*

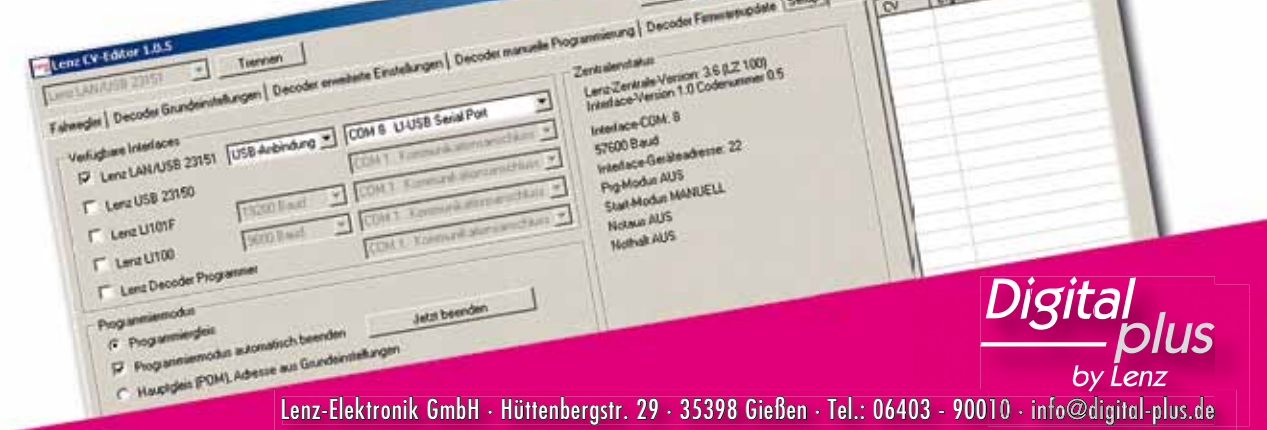

### **Modellbau**

## **Wasserturm in N**

**Mein erster Lasercut-Kartonbausatz**

Vor einiger Zeit bekam ich von einem Freund einen Lasercut-Bausatz geschenkt, mit der Aufforderung, mich nun endlich mal mit der "neuen Technik" auseinander zu setzen. Einige Male schon waren mir fertige Gebäude aufgefallen, die ein gutes Finish hatten; auf Nachfrage wurden diese immer als "gelaserte" Kartonmodelle bezeichnet. Kartonmodell = Bastelbogen = nicht geeignet, war immer mein Gedankengang. Nach Fertigstellung des ersten Bausatzes kann ich nur noch feststellen wie falsch meine Einstellung war.

### **Der Bausatz (Bild 1-4)**

Es handelt sich um das Modell eines Wasserturms des BW Torrnstein in Backsteinoptik von der Firma ARCHISTORIES (Nr. 109122). Schon beim Auspacken fällt eine gewisse professionelle Machart auf: Alle Bauteile befinden sich in einer zugeklebten Tüte aus dickem Folienmaterial und sind zum Schutz noch umwickelt von einer Verpackungsfolie. Die Anleitung ist zweisprachig und enthält neben den detaillierten Schaubildern zum Zusammenbau auch eine Reihe von wertvollen Tipps und Hinweisen. Diese Hinweise sollten unbedingt befolgt werden, da die Verarbeitung des verwendeten Materials doch stark von den üblichen Kunststoff-Bauteilen abweicht.

Sämtliche Bauteile sind bereits aus teilweise mehreren Millimetern starken Kartonplatten mittels Laser ausgeschnitten und werden nur noch von kleinsten Verbindungen gehalten. Lediglich die Fenster-Verglasungen liegen als Kunststoff-Folie bei und müssen mit der Schere zugeschnit-

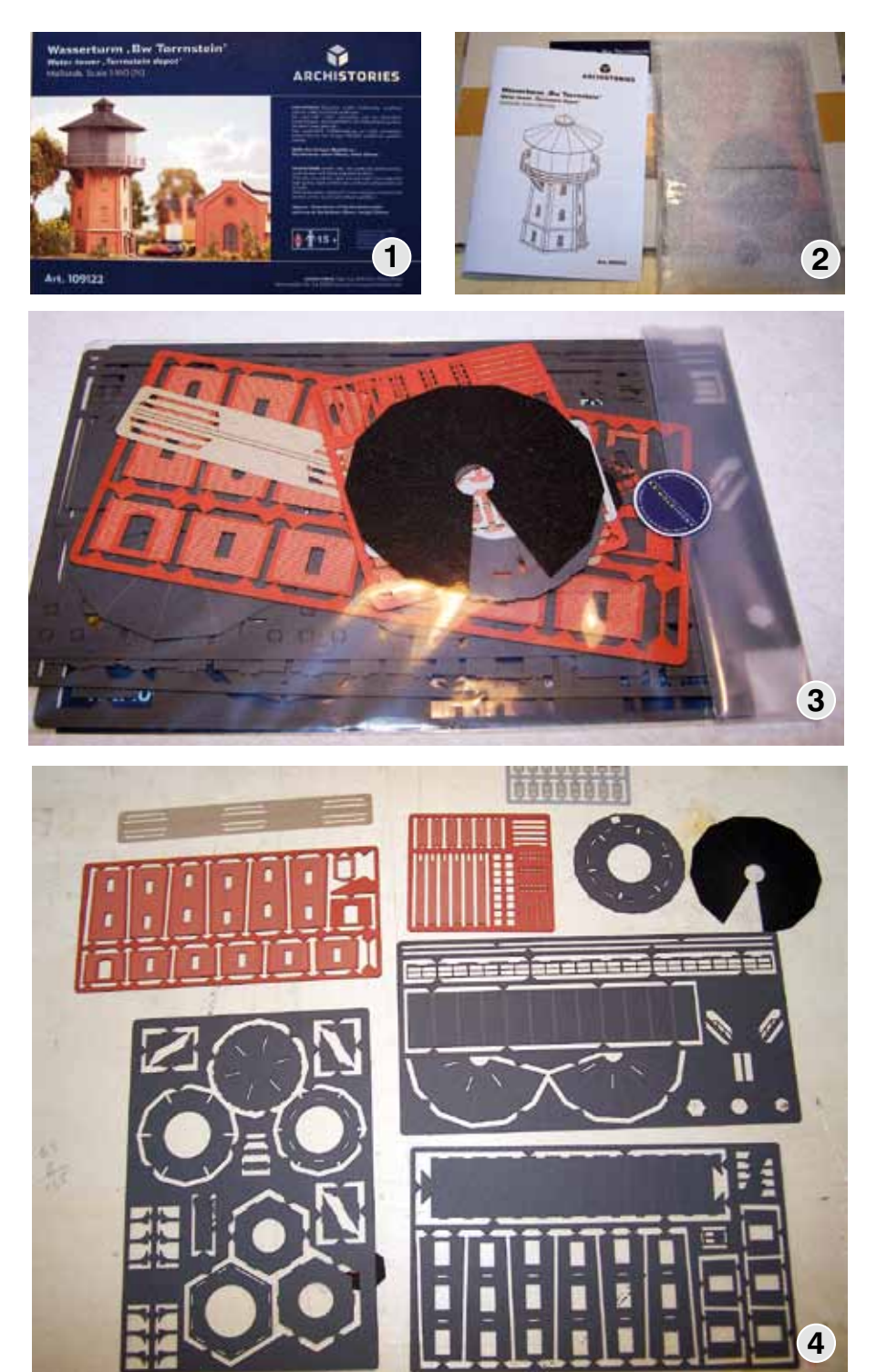

ten werden. Alle Schnittkanten sind sauber und gerade und die Einzeltei le zeigen keinerlei Rückstände aus dem Herstellungsprozess.

Jetzt wird auch mir klar, dass dieses Kartonmodell weit von einem Bast elbogen entfernt ist und eine nach haltige Formstabilität aufweisen wird.

### **Zusammenbau (Bild 5-7)**

Die Einzelteile lassen sich alle mit ei nem scharfen Bastelmesser (mit dün ner Klinge) aus dem Rahmen tren nen; bei sorgfältiger Arbeit muss die Schlüssel-/ Nagelfeile zum Entfernen der Reste kaum eingesetzt werden. Falls doch, dann bitte vorsichtig mit wenig Druck arbeiten, da sich diese Reste beim Karton deutlich leichter entfernen lassen als beim Kunststoff.

Aufgrund der erreichbaren Präzision beim Laserschneiden sind passge naue Formverbindungen (Nasen, Durchbrüche, Verzapfungen, etc.) möglich, die im verklebten Zustand die Stabilität gewährleisten. Diese Möglichkeiten werden hier konse quent genutzt. Erkennbar wird dieses zum Beispiel bei dem Grundgerüst des Wasserturms (Bild 5) oder der Grundplatte des Wasserspeichers (Bild 6).

Als Klebstoff kommt wasserlöslicher Holzleim zum Einsatz, der leicht ver dünnt wird und nur sparsam genutzt werden muss. Der Leim dringt in den Karton ein und verbindet die Bauteile mit hoher Festigkeit. Ver meiden sollte man auf jeden Fall das Ausquellen des Klebstoffes auf sicht bare Flächen, da er sich nicht mehr rückstandslos entfernen lässt; bei genauem Hinsehen ist dieser Um stand auf einigen Bildern zu sehen, da ich anfangs zu freigiebig mit dem Kleber war.

Alle Bauteile sind sehr präzise ge schnitten und passen sehr gut zuund ineinander. Nacharbeiten sind nicht erforderlich und selbst knifflige Bauteile, wie die Treppe zur Plattform (Bild 7), lassen sich mit etwas Fin gerspitzengefühl zusammenfügen. Hilfreich sind für den Zusammenbau noch zwei Gummiringe zum Fixie ren der Backstein-Bauteile auf dem Grundgerüst.

Art. 109122

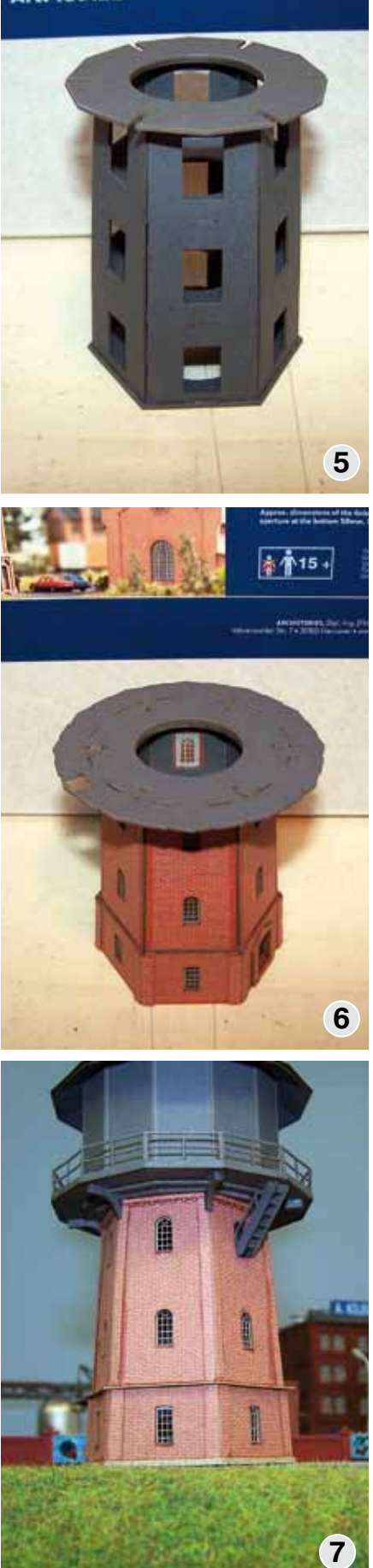

### **Fazit (Bild 8-9)**

Der Bausatz und das daraus entstan dene Modell haben mich überzeugt, dass Lasercut Bausätze leicht zu sammenzubauen sind, eine ausrei chende Stabilität erreichen und im Finish (Aussehen) deutlich besser als die üblichen Kunststoff-Bausätze sind. Das Altern zur Vermeidung des glänzenden Plastik-Looks sowie der Innenanstrich zur Vermeidung des Durchscheinens der Beleuchtung entfallen komplett.

Sofern alle Lasercut-Bausätze die hervorragende Qualität dieses Bau satzes erreichen, möchte ich nichts Anderes mehr verbauen.

Ein "Nachteil" sollte nicht verschwiegen werden: ein Lasercut-Karton-Bausatz inmitten von anderen Kunststoff-Spritzguss-Bausätzen fällt sofort (positiv) auf: Siehe Bild 9.

Text und Fotos: Hans Papenberg

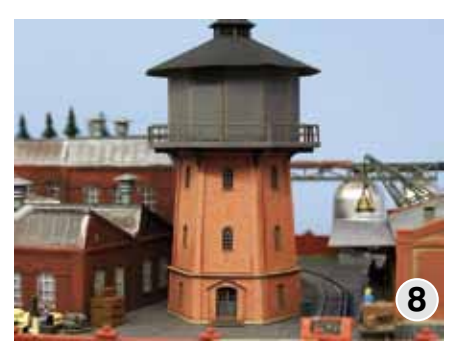

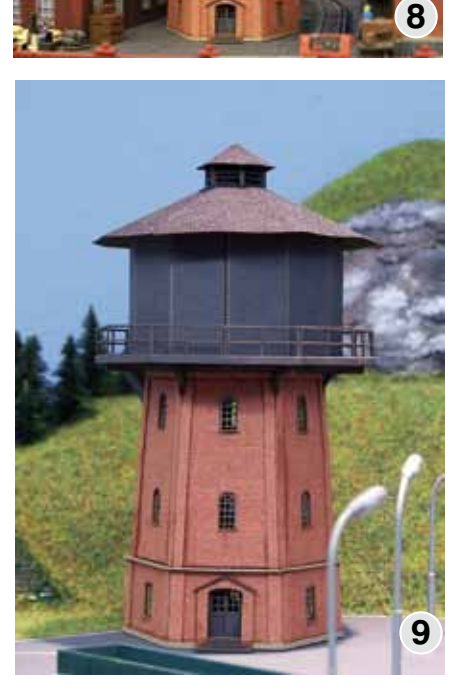

**Info** www.archistories.de

7

### **Modellbau**

## **KleiNe BasteleieN**

**Prellböcke im Eigenbau**

### **Diesmal möchte ich euch ein paar selbst gestaltete Prellböcke vorstellen.**

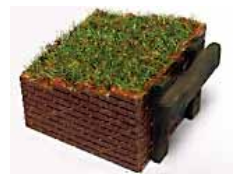

Zum einen habe ich einen gemauerten Prellbock hergestellt. Aus Vollmer-Mauerplatten

wurden die vier Seiten mit einem Bastelmesser herausgetrennt. An den Seitenteilen wurden die oberen Steine einzeln treppenstufig nach hinten abfallend ausgeschnitten. An den Stoßkanten wurde auf Schleifpapier eine Fase von 45° angeschliffen. Nach dem zusammenkleben und trocknen der Wände habe ich innen einen Styroporklotz eingefügt. Den restlichen Platz bis zur Oberkante wurde mit Gips modelliert. Anschließend bekam dieser einen braunen Anstrich. Zuletzt wurde die Fläche mit Leim eingepinselt und mit Grasfasern beflockt. Die Quer- und Längsbohlen wurden aus eingefärbten Streichhölzern gemacht.

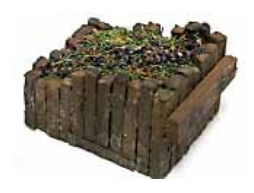

Ebenfalls aus Streichhöl zern entstand der Kasten prellbock. Die Streichhölzer

wurden einzeln mit Wasserfarbe eingefärbt. Die Hölzer wurden alle etwas unterschiedlich aber nach hinten abfallend, abgeschnitten. Durch diese unterschiedlichen Höhenmaße bekommt der Prellbock noch einen älteren Touch. Die Streichhölzer wurden anschließend auf einem dünnen streifen Balsaholz geklebt. Danach wurden die vier Seiten zusammen-

gefügt. Der Korpus wird mit Schotter gefüllt und mit einem Wasser/Leimgemisch benetzt. Vereinzelt kommen noch ein paar Grashalme zum Einsatz. Ebenfalls aus Streichhölzern wird die Pufferbohle hergestellt.

### **Mehr Prellböcke finden Sie auf Seite 38 und auf unserer Webseite.**

Text und Fotos: Markus Schiavo

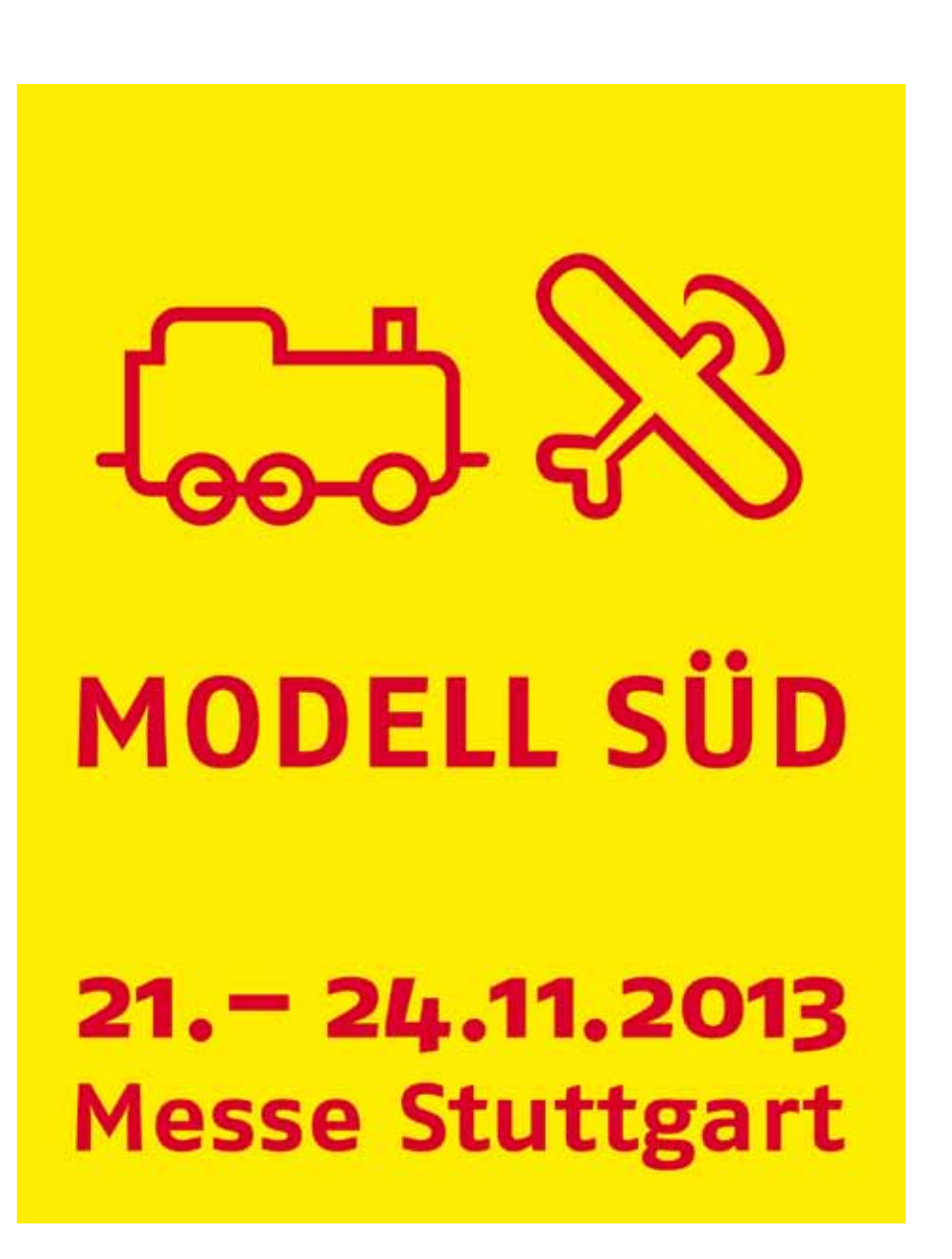

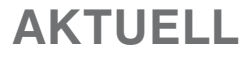

## **Gewusst wie!**

**Leitfaden zur Meldung von Veranstaltungen**

**Wollen auch Sie Ihre Veranstaltung auf der Terminseite der MOBA-Homepage, im FORUM sowie im EK wiederfinden? Nichts einfacher als das! Nur, ein paar grundsätzliche Punkte sollten dabei schon beachtet werden.** 

### **Zeitpunkt**

1. Zur Veröffentlichung auf der Terminseite der **MOBA-Homepage**

Jederzeit, aber: **je früher – desto besser!**

Also, am besten sobald alle relevanten Daten bekannt sind.

#### 2. Zur Veröffentlichung im **FORUM**

#### **Redaktionsschluss beachten und unbedingt einhalten!**

- Ausgabe 1: **20. Februar** für Veranstaltungen im April, Mai und Juni
- Ausgabe 2: **20. Mai** für Veranstaltungen im Juli, August und September
- Ausgabe 3: **20. August** für Veranstaltungen im Oktober, November und Dezember
- Ausgabe 4: **04. November** für Veranstaltungen im Januar, Februar und März

Achtung: Im FORUM werden nur Veranstaltungen von MOBA-Mitgliedern veröffentlicht.

#### 3. Zur Veröffentlichung im **EK**

#### **2 Monate vor Beginn des Monats in dem die Veranstaltung stattfindet!**

Beispiel: Eine Veranstaltung, die am 15. Dezember stattfindet, soll in Heft 12 des EK veröffentlicht werden. Dafür muss die Meldung bis spätestens Ende September eingegangen sein.

Achtung: Im EK werden nur nichtkommerzielle Veranstaltungen von MOBA-Mitgliedern veröffentlicht.

Bei rechtzeitiger Meldung erfolgt die Veröffentlichung automatisch in den geeigneten Medien (MOBA-Homepage, FORUM und EK). Also: Ein Mal melden – drei Mal profitieren!

### **Wichtig! – Die "4 W"**

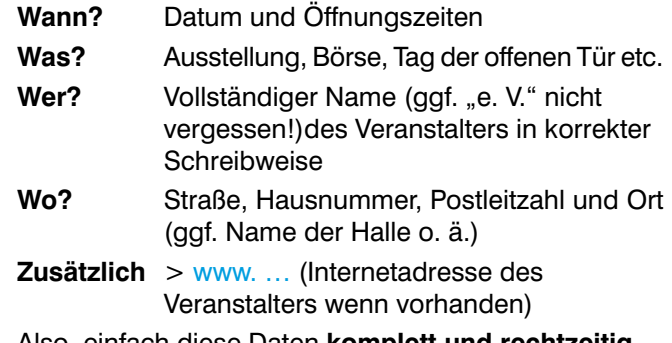

Also, einfach diese Daten **komplett und rechtzeitig**  per E-Mail senden an: forum@moba-deutschland.de

… dann klappt's auch mit der Veröffentlichung.

Text: sd

## **Termine**

**29. Juni 2013, 14. Juli 2013, 11. August 2013, 08. und 29. September 2013**

**13:00 bis 17:00 Uhr**

*Modelleisenbahnclub Weida e.V.:* Dauerausstellung der Wismutanlage, im "Objekt 90" am Ende der Weidaer Str., 07580 **Ronneburg** www.mecweida.de

**6. und 7. Juli 2013, 13. und 14. Juli 2013, 20. und 21. Juli 2013, 27. und 28. Juli 2013, 03. und 04. August 2013, 10. und 11. August 2013, 17. und 18. August 2013, 24. und 25. August 2013, 10:00 bis 17:00 Uhr** *Karow-Lübzer Modellbahnclub e. V.:*

Modellbahnausstellung, Vogelsang (Neubaugebiet), 19395 **Plau am See** www.modellbahnclub-karow.de

**15. Juli 2013, 19. August 2013, 16. September 2013 ab 19:00 Uhr** *Modell-Eisenbahn-Club-Köln* 

Spur 1 e. V.: "Tag" der offenen Tür, Auguststr. 28, 53229 **Bonn-Beuel** www.meck-spur1.de

### **31. August und 1. September 2013**

**10:00 bis 18:00 Uhr**

*Modellbahn-Team-Spur1 Heilbronn:* Spur 1-Event .1:32 trifft 1:1" und 9. Spur 1-Modultreffen beim 12. Heilbronner Dampflokfests im Südd. Eisenbahnmuseum, Leonhardstr. 15,

74080 **Heilbronn-Böckingen** www.modellbahnteam-spur1.de

#### **13. und 14. September 2013**

**Fr. 15:00 bis 23:00 Uhr, Sa.10:00 bis 15:00 Uhr** *Modelleisenbahnfreunde Wuppertal e. V.:*  Teilnahme bei "Wuppertal 24h live", Heckinghauser Str. 73a, 42289 **Wuppertal** www.mef-wtal.de

### **13. bis 15. September 2013**

*Firma Märklin:* 9. Märklintage und 30. Internationale Modellbahnausstellung **Göppingen** www.maerklin.de

### **14. September 2013**

**11:00 bis 16:00 Uhr**

*Trix Express Club Deutschland e. V.:* 11. Trix Express Tag im DB-Museum Koblenz, Schönbornsluster Str. 3, 56070 **Koblenz-Lützel** www.trixexpressclub.de

### **14. und 15. September 2013**

**10:00 bis 17:00 Uhr** *Modell-Eisenbahn-Club-Köln Spur 1 e. V.:* Fahrtage .15 Jahre MECK". Auguststr. 28, 53229 **Bonn-Beuel** www.meck-spur1.de

#### **15. September 2013**

*Modelleisenbahnclub Bonn e. V.:* 22. Modelleisenbahn- und Modellauto-Kauf- und Tauschbörse, Josef-Strunck-Halle, Röckumstr. 58, 53121 **Bonn-Endenich** www.mec-bonn.de

#### *Seminarangebote:*

www.langmesser-modellwelt.de www.maerklin.de

#### **20. bis 22. September 2013**

*MOBA-Jahreshauptversammlung:* Hotel Erbgericht Buntes Haus, Hauptstr. 94, 09548 **Seiffen/Erzgebirge** www.moba-deutschland.de

### **22. September 2013**

**10:00 bis 16:00 Uhr**

*Eisenbahn-Freunde-Wied-Rhein e.V.:* Modelleisenbahn- und Modellauto-Kauf- und Tauschbörse, Turnhalle Am Palastweiher, 53639 **Königswinter** www.eisenbahn-freunde-wied-rheinonline.de

#### **28. und 29. September 2013**

**Sa. 10:00 bis 18:00 Uhr, So. 10:00 bis 17:00 Uhr**

*Eisenbahnfreunde Mellrichstadt e.V.:* Modellbahnausstellung, Oskar-Herbig-Halle, Bahnhofstr. 17, 97638 **Mellrichstadt** www.eisenbahnfreundemellrichstadt.de

www.noch.de www.viessmann-training.de

## Eisenbahn.exe: die komplette Modellbahnwelt am PC

### NEU: Sehnsuchtsort Blumenberg

Eisenbahnträume werden wahr: Im EEP-Shop wartet die größte Auswahl an Anlagen & Modellen für Eisenbahn. exe eu ist die Modellbahn-Anlage Sehnsuchtsort Blu-Magdeburg-Halberstadt. Diese Anlage mit mehr als 650

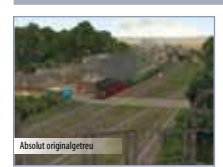

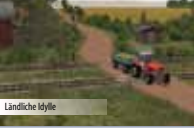

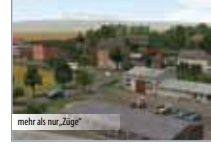

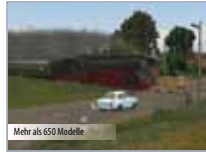

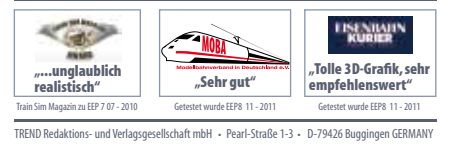

von Eisenbahn.exe:

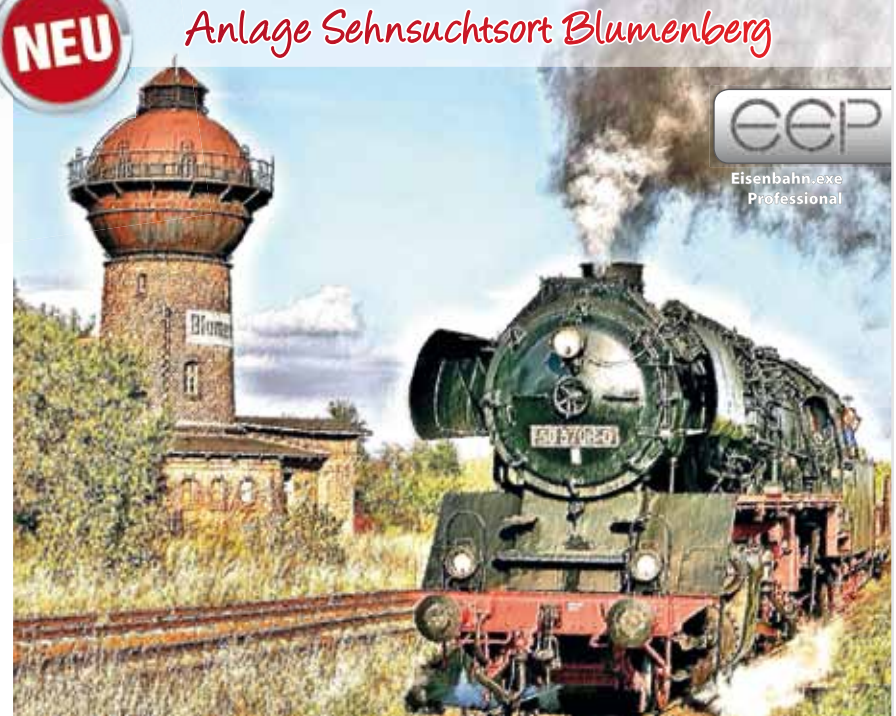

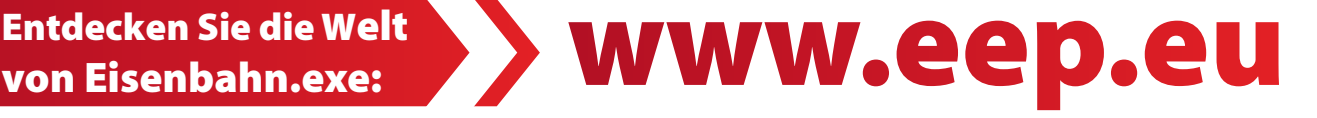

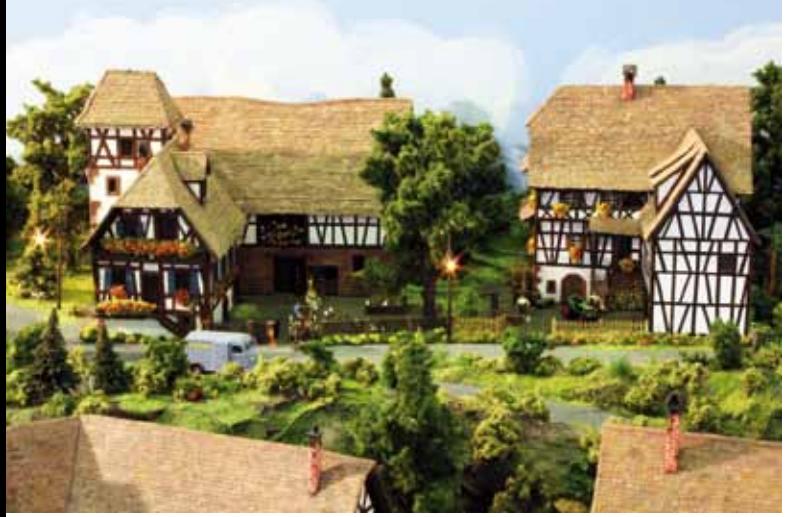

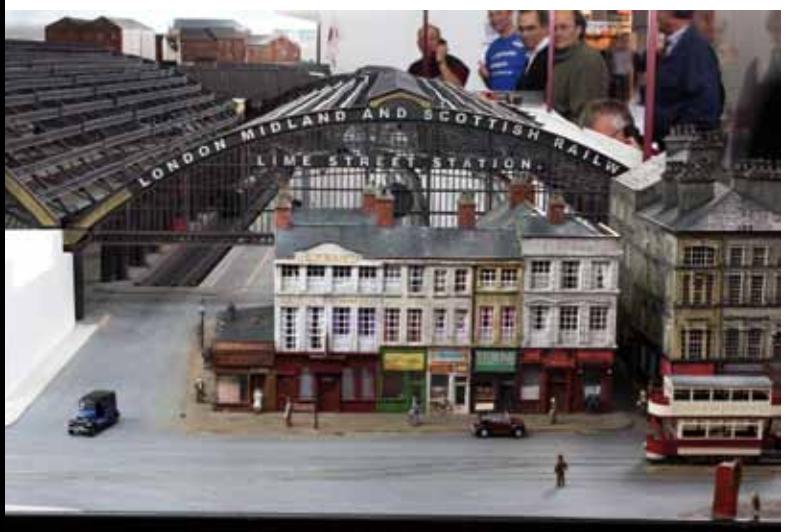

 *Leslie Green – 1:76 Team Z Hamburg - Z* 

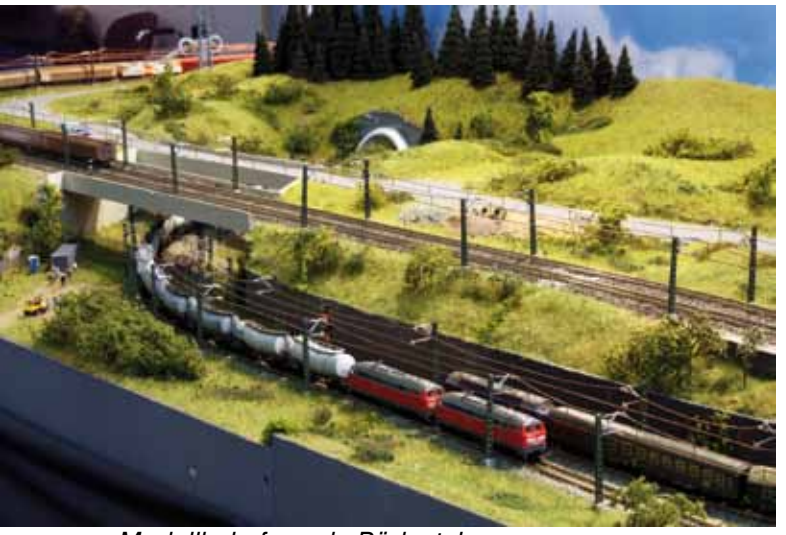

 *Modellbahnfreunde Rödental - Rainer Tielke - Z Vereniging Spoorgroep Zwitserland - H0m Model 4 Rail - Jairuba - H0e* 

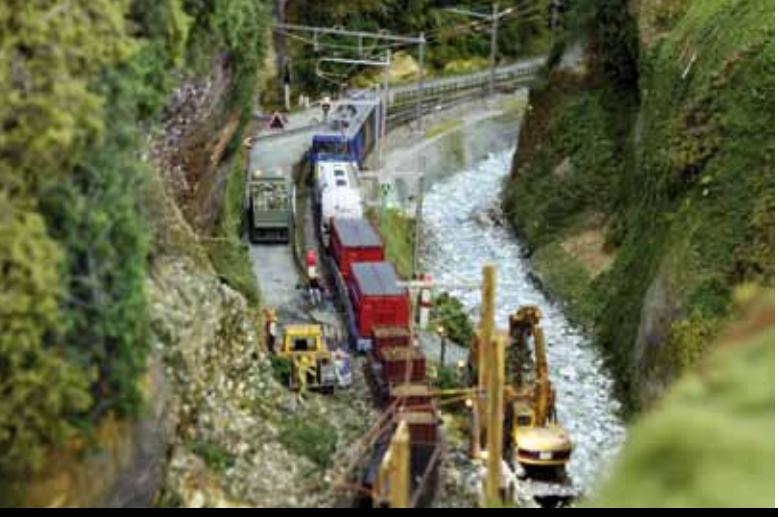

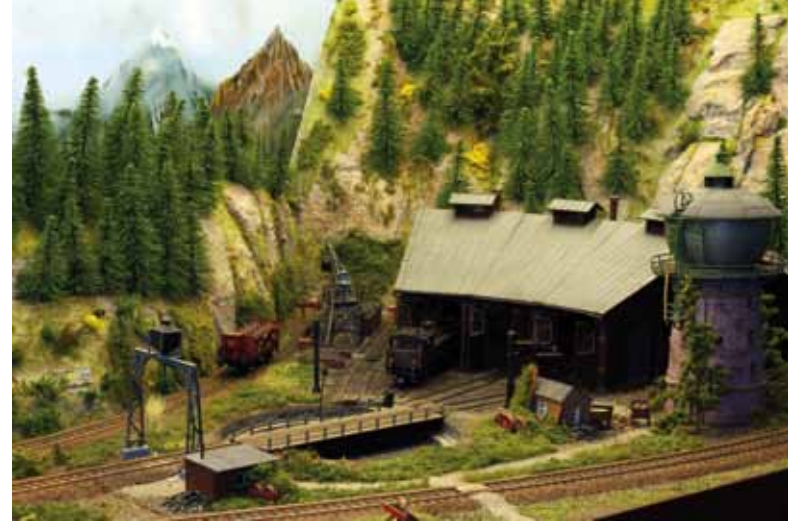

*Le Train de La Moder - H0 Modelspoorclub Veluwezoom - H0*

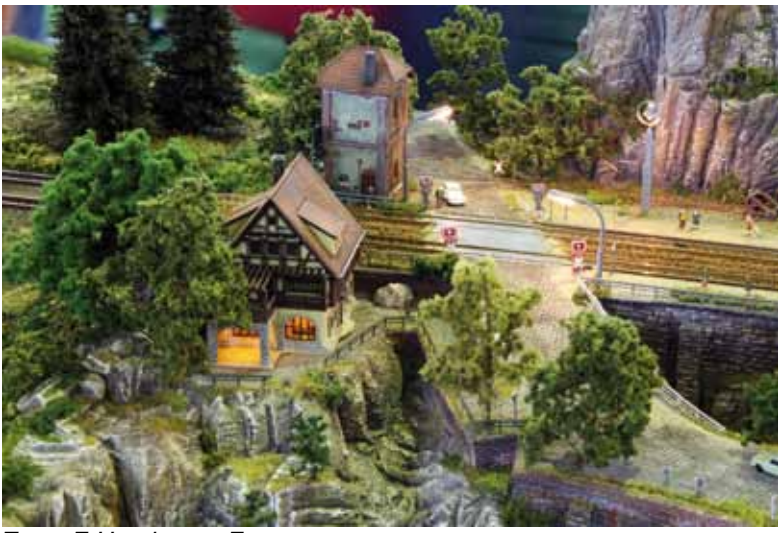

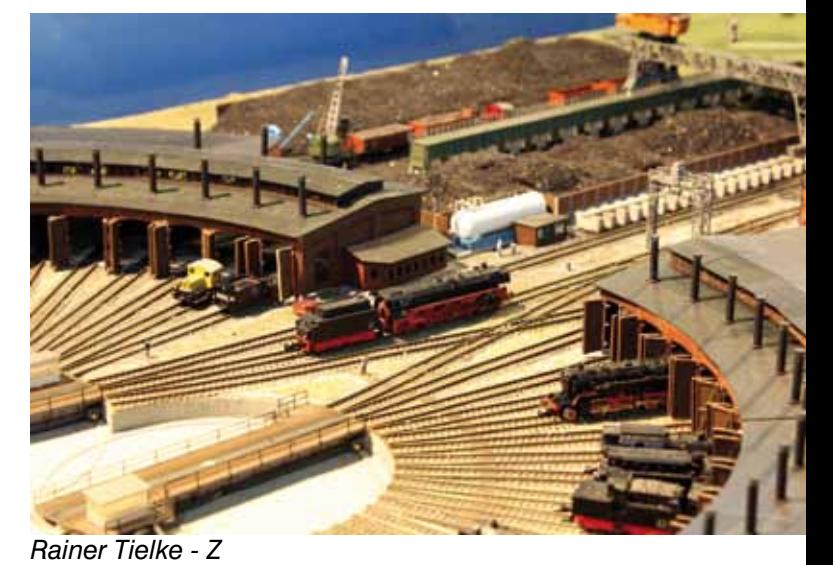

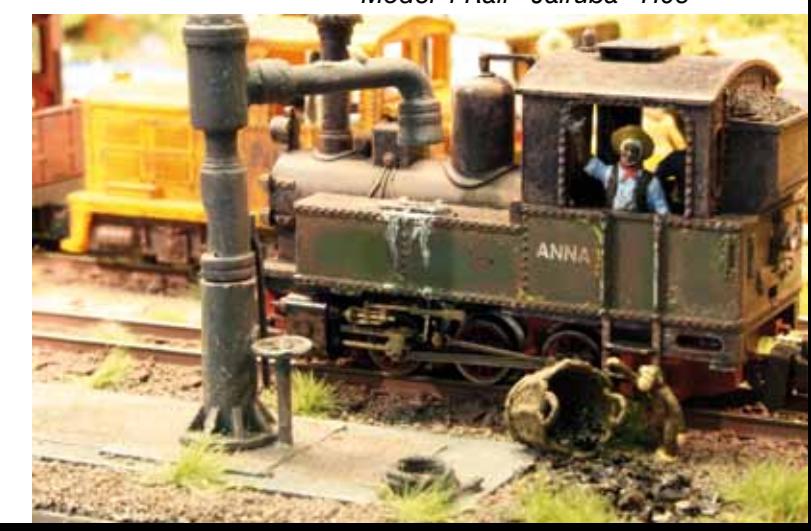

## **Verschiedenes**

### **April, April Gewinner 2013/1**

Und, haben Sie unseren kleinen Aprilscherz im FORUM 1/2013 gefunden? Nein? Na ja, er war auch gut versteckt und so unlogisch war er auch nicht. Lesen Sie noch mal Seite 20, den zweiten Absatz. Na fällt Ihnen was auf? Eine Firma Electrogo gibt es nicht und erst recht keinen 2WaySound-Decoder. Aber mal ehrlich, warum eigentlich nicht? Wenn wir schon die Züge per Smartphone oder Tablet steuern, könnten wir doch auch die Verbindung für unsere Sprache direkt aus dem Lok-Lautsprecher nutzen. Mal sehen was Nürnberg nächstes Jahr alles zu bieten hat. Die Technik schreitet aktuell ja mit riesigen Schritten vorwärts.

Text : eh

In der letzten Ausgabe haben wir ihnen die junge Firma BYCIC-LED vorgestellt. Sie beleuchtet herkömmliche Figuren und Zweiräder mit SMD-LED's auf eine Weise die wir bisher noch nicht gesehen hatten. Mittlerweile gibt es diese sogar bis Spur Z. Ganz neu im Programm sind Polizei-Motorräder mit Fahrer aus verschiedenen Ländern. Eine Webseite gibt es leider noch nicht aber fragen Sie einfach mal bei Ihrem Fachhändler (zum Beispiel bei www.voneinsbiszett.de oder www.wiemo.com) nach.

Die Frage die es zu beantworten gab war: Was bedeutet das Kürzel SMD? Keine allzu schwierige Aufgabe in Zeiten des Internets und Tante Google, oder? SMD steht für Surface Mounted Device (oberflächenmontiertes Bauelement).

Die Glücksfee hat zwei Gewinner gezogen. Zwei H0-Figuren gehen an Hubert Kaiser, Mitglied bei den Modellbahnfreunden Schönenberg Kübelberg e.V. Die N-Figuren hat Thomas Kriebs aus Nalbach gewonnen. Er ist Mitglied bei den Modellbahnfreunden Bliesen e.V. Wir wünschen viel Spass beim Einbau.

Die Mitgliederbefragung 2012 hat ergeben dass Sie, liebe Leser, das Gewinnspiel eher unwichtig finden. Deshalb werden wir diese Rubrik einstellen. Es ist damit aber nicht gesagt dass wir nicht gelegentlich doch ein Gewinnspiel anbieten. Sollte sich eine besondere Gelegenheit ergeben, werden wir Ihnen diese natürlich nicht vorenthalten. Es lohnt sich also weiterhin das FORUM genauestens zu studieren. Vielen Dank an alle die bislang mitgemacht haben und an die Sponsoren die die Preise zur Verfügung gestellt haben.

Text : eh Foto : BICYC-LED

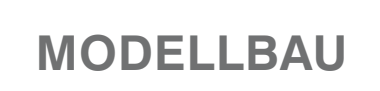

*weiter seite 34:*

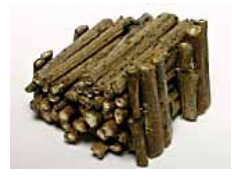

Einen Prellbock für die Waldund Wiesen bahn wurde folgendermaßen hergestellt. Aus

dünnen Naturzweigen wurden passende Stückchen geschnitten. Vorne habe ich 2x3 dickere und hinten 2x3 dünnere Äste hochkant aufgestellt. Dazwischen wurde der Platz mit liegenden "Baumstämmen" gefüllt. Verklebt wurde das ganze einfach mit Holzleim.

Text und Foto: Markus Schiavo

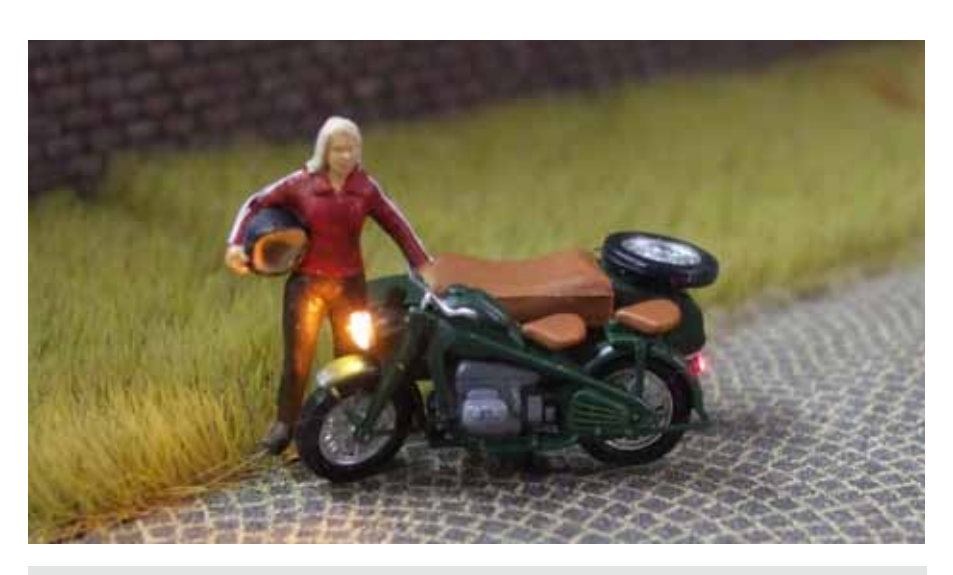

### **Vorschau auf Ausgabe 3/2013**

- Vorbericht "Die Modellbahn" München
- **KleiNe BasteleieN**
- Geldernsche Kreisbahn Teil 10

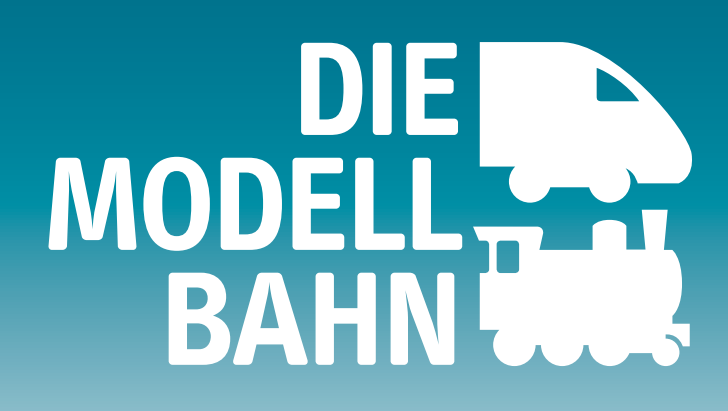

## **DIE Ausstellung für Modellbahn und Zubehör!**

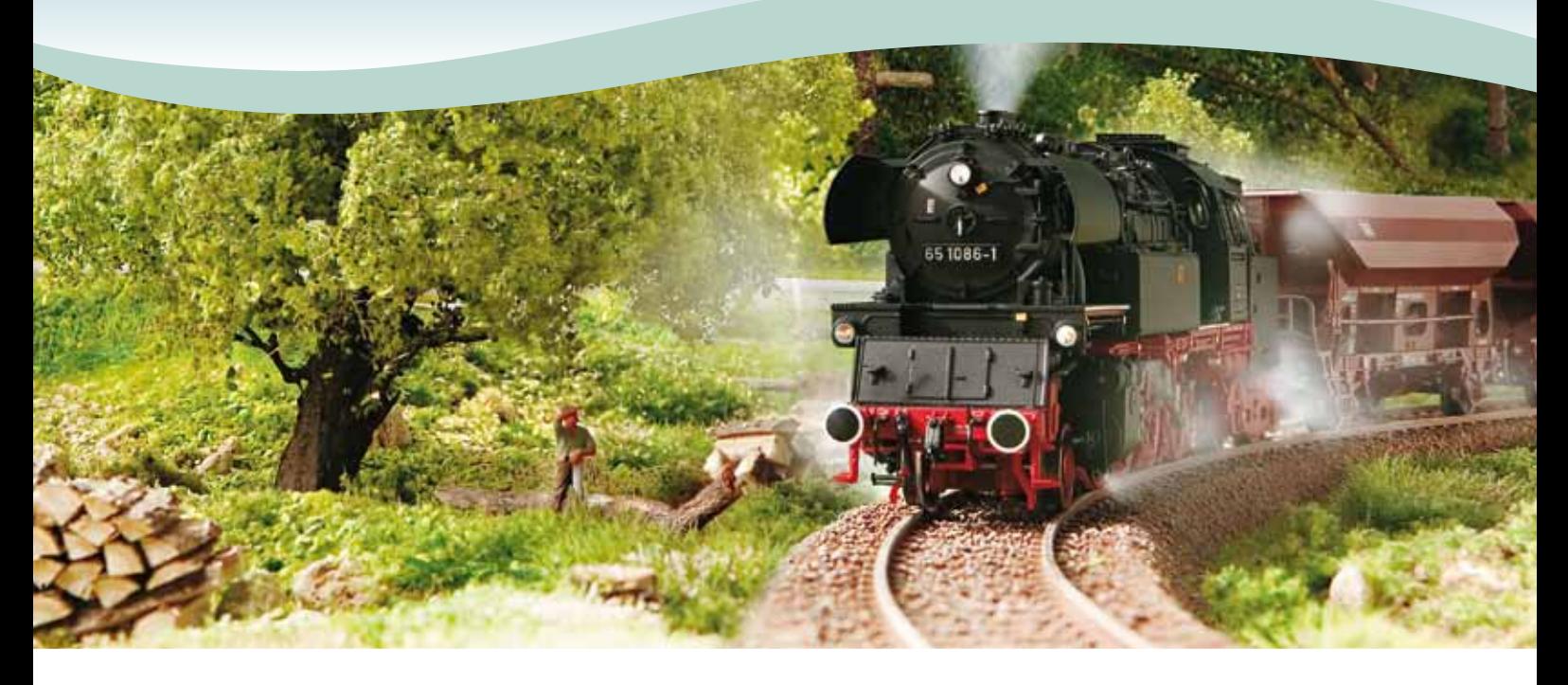

Die Ausstellung für Modellbahnfans und alle, die es noch werden wollen. Treffen Sie sich mit Modellbahnfreunden, Clubs und Herstellern zum Austausch und nehmen Sie reichlich Ideen für Ihre eigene Modellbahn mit!

## **1. bis 3. November 2013 MOC München**

Weitere Informationen: www.die-modellbahn.de

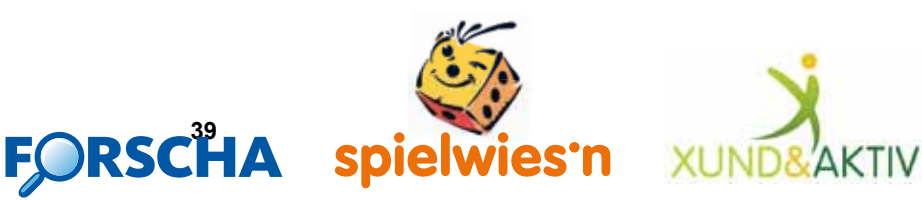

## **Kontakte**

### **Vorstand**

**Vorsitzender Hauptgeschäftsstelle Franz-Josef Küppers** Kapitelstraße 70, 41460 Neuss Tel. +49 2131 222220, Fax +49 2131 23206 E-Mail: f-j.kueppers@moba-deutschland.de

**Stellvertretender Vorsitzender Jürgen Wiethäuper** Anne-Frank-Straße 6, 49134 Wallenhorst Tel. +49 5407 593 32 Fax +49 5407 822 163 E-Mail: j.wiethaeuper@moba-deutschland.de

**Stellvertretender Vorsitzender Karl Steegmann** Koxheidestraße 16, 47623 Kevelaer Tel. +49 2832 1883, Fax +49 2832 930159 E-Mail: k.steegmann@moba-deutschland.de

## **Beauftragte**

**FORUM, Presse, Internet Ed Hendrickx** Gerberastraße 9, 47638 Straelen Tel. +49 2834 78317 E-Mail: forum@moba-deutschland.de

**Messen, Leihfahrzeuge Zeitschriften Abos Karl-Friedrich Ebe** Postfach 1531, 58655 Hemer Tel. +49 2372 557194, Fax +49 2372 550280 E-Mail: ebe@moba-deutschland.de

**Vereinsrecht Thomas Küppers** Kanzlei Scherbarth, Hergaden, Küppers und Partner GbR Magdeburger Straße 21, 14770 Brandenburg Tel. +49 3381 324717, Fax +49 3381 304999 E-Mail: t.kueppers@moba-deutschland.de

## **Regionalbeauftragte**

**Baden-Württemberg Roland Scheller** Im Schloßgarten 6, 79206 Oberrimsingen Tel. +49 7664 5230 E-Mail: r.scheller@moba-deutschland.de

**Bayern Gerd Mombrei** Einsteinstraße 1, 85077 Manching Tel. +49 8459 325966 g.mombrei@moba-deutschland.de

**Nordrhein-Westfalen Klaus-Dieter Wiegel** Nordseestraße 69, 45665 Recklinghausen Tel./Fax +49 2361 491769 E-Mail: k-d.wiegel@moba-deutschland.de

**Thüringen, Sachsen, Sachsen-Anhalt** Norbert Jakobasch Wallstraße 1, 38889 Blankenburg Tel. +49 3944 350211, Mobil: +49 160 9157 4503 n.jakobasch@moba-deutschland.de

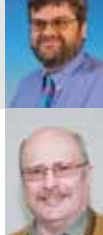

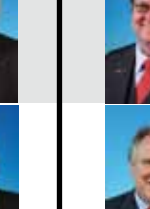

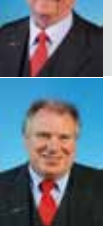

**Schriftführer Helmut Liedtke** Ludwig-Wiesmann-Straße 12, 48249 Dülmen Tel. +49 2594 5283 E-Mail: h.liedtke@moba-deutschland.de

**Kassierer Karl-Friedrich Ebe** Postfach 1531, 58655 Hemer Tel. +49 2372 557194, Fax +49 2372 550280 E-Mail: ebe@moba-deutschland.de

**Jugend Helmut Liedtke** Ludwig-Wiesmann-Straße 12, 48249 Dülmen Tel. +49 2594 5283 E-Mail: h.liedtke@moba-deutschland.de

**Versicherungen Karl Steegmann** (siehe Vorstand) Niederrheinischer Versicherungsmakler NVM Tel. +49 2823 8216 versicherungen@moba-deutschland.de

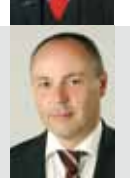

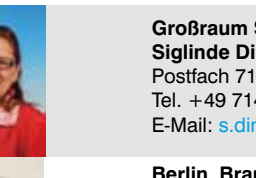

**Großraum Stuttgart Siglinde Dinkelacker** Postfach 7129, 71317 Waiblingen Tel. +49 7146 459316, Fax +49 7146 459317 E-Mail: s.dinkelacker@moba-deutschland.de

**Berlin, Brandenburg, Mecklenburg-Vorpommern Carsten Wermke** Landsberger Str. 53c, 12623 Berlin Tel./Fax +49 30 99900239 E-Mail: c.wermke@moba-deutschland.de

**Saarland, Rheinland-Pfalz Otto-Walter Martin** Johannesstraße 20, 66424 Homburg Tel. +49 6841 60695 E-Mail: o-w.martin@moba-deutschland.de

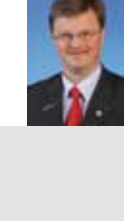

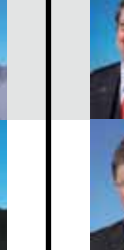